# UNIVERZITA PALACKÉHO V OLOMOUCI

## PEDAGOGICKÁ FAKULTA

Katedra technické a informační výchovy

# **Diplomová práce**

Bc. Daniel Lastič

**Tvorba vzdělávacích materiálů pro podporu distanční výuky obecně technického předmětu na 2. stupni ZS** 

Olomouc 2022 vedoucí práce: Mgr. Tomáš Dragon

## **Prohlášení**

Prohlašuji, že jsem tuto diplomovou práci vypracoval samostatně a uvedl jsem v ní veškerou literaturu a ostatní informační zdroje, které jsem použil.

V Olomouci dne 16. 06. 2022

vlastnoruční podpis

## **Poděkování**

Děkuji vedoucímu práce Mgr. Tomáši Dragonovi zavedení diplomové práce a odborné rady k její tvorbě.

Bc. Daniel Lastič

## **Obsah**

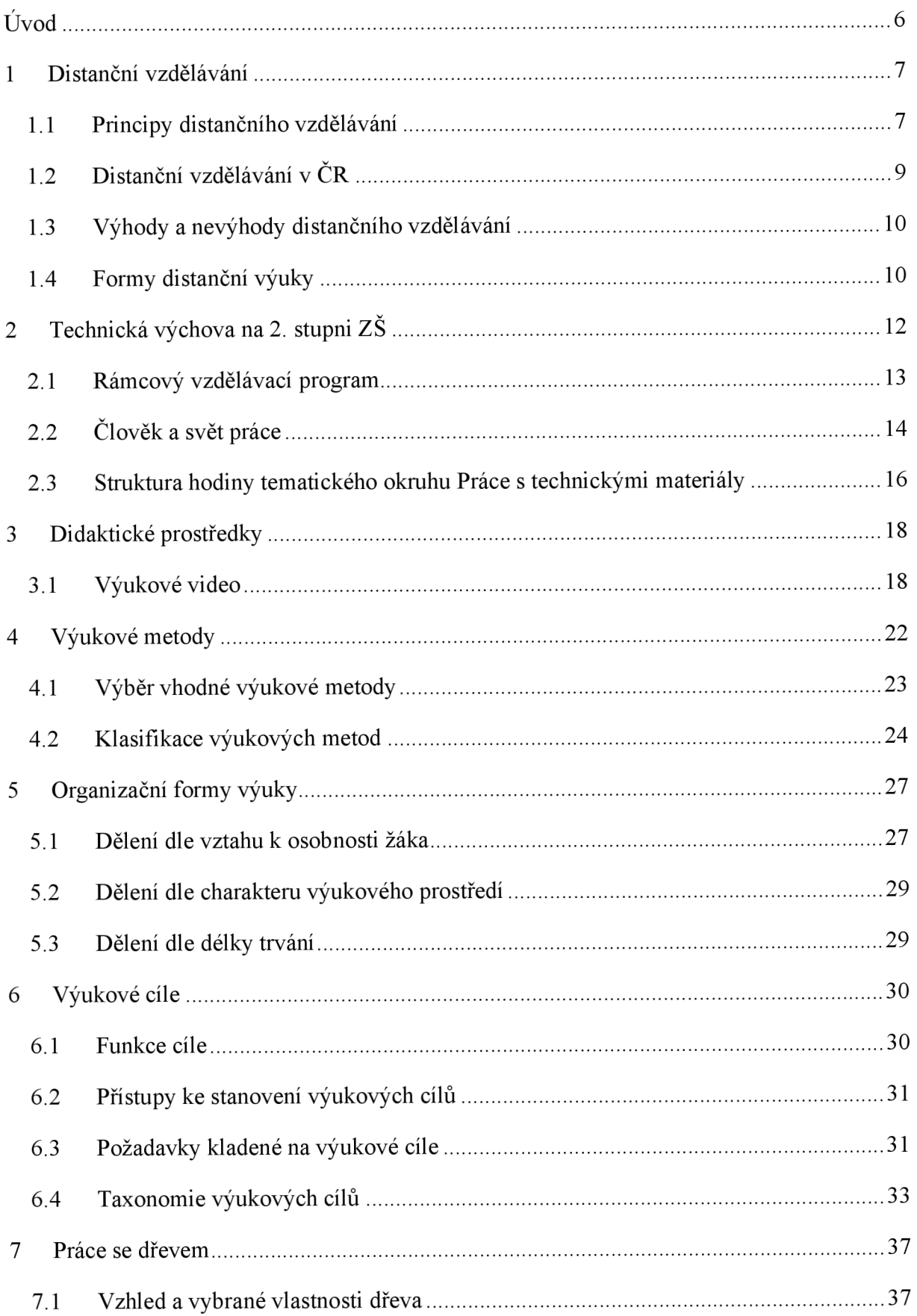

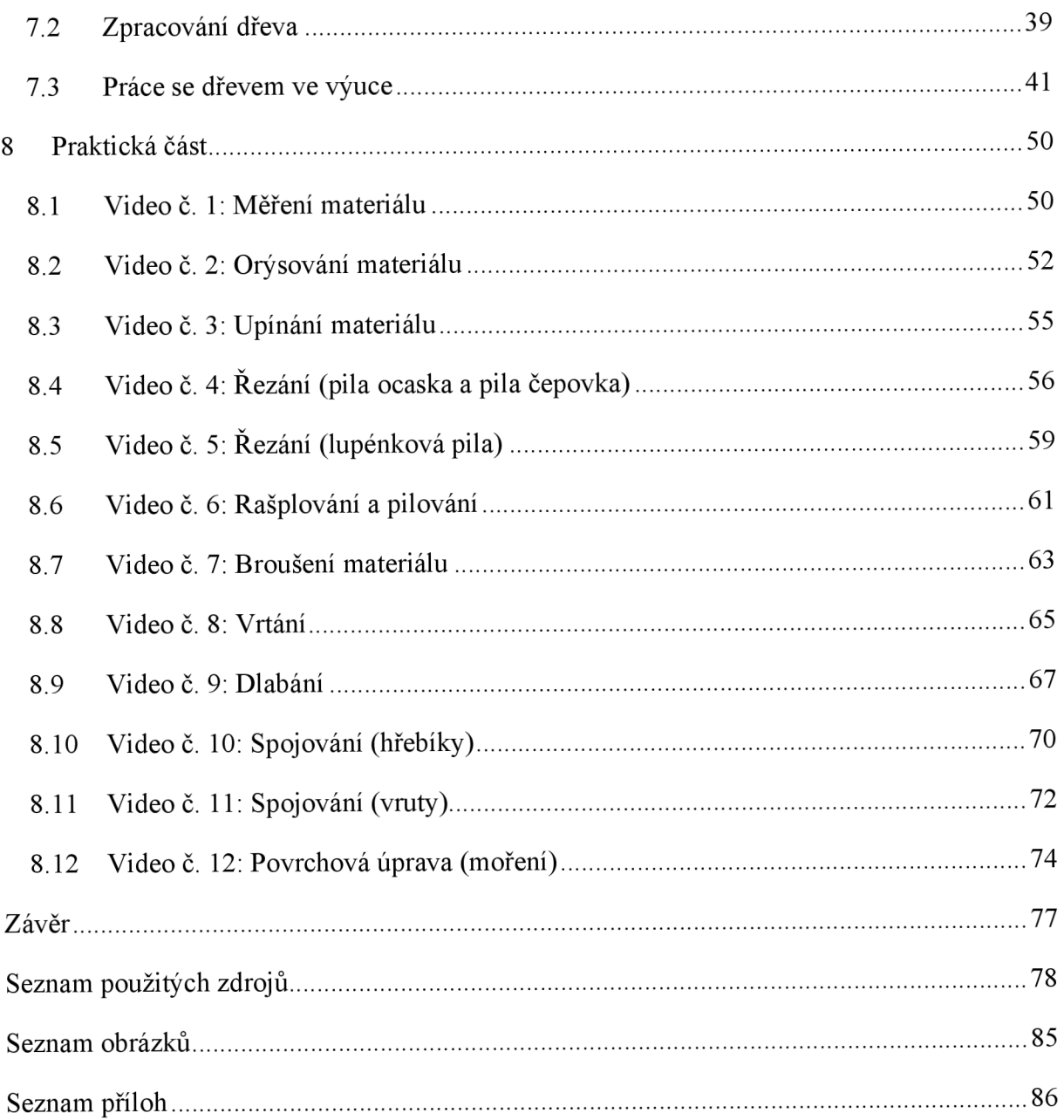

## **Úvod**

Diplomová práce je tematicky zaměřena na tvorbu vzdělávacích materiálů pro podporu distanční výuky obecně technického předmětu na 2. stupni ZŠ.

Podnětem k realizaci této diplomové práce bylo zásadní omezení a na některých školách dokonce úplné vynechání hodin praktických činností za účelem snížení nároků na žáky v průběhu trvání distanční výuky. S tímto problémem se autor práce setkal při absolvování souvislé pedagogické praxe realizované v roce 2020 v rámci navazujícího magisterského studia učitelství techniky a praktických činností. Pro mnohé žáky je výuka praktických předmětů na druhém stupni jedinou příležitostí, jak se setkat s prací se dřevem nebo jinými činnostmi vyučovanými v rámci tohoto předmětu, a proto si myslíme, že by o tuto možnost neměli být ochuzeni.

Cílem této práce je vytvořit soubor vzdělávacích materiálů pro podporu distanční výuky praktických činností ve vzdělávací oblasti člověk a svět práce na druhém stupni základních škol. Jednotlivými složkami souboru vzdělávacích materiálů budou krátká videa k ručnímu zpracování dřeva doplněná o pracovní listy se stručnými informacemi a obrazovým doprovodem.

Teoretická část práce se bude věnovat problematice distančního vzdělávání se zaměřením na distanční výuku, se kterou jsme se setkali v nedávné době. Dále se budeme v teoretické části zabývat výukou technické výchovy na druhém stupni základních škol podle R VP a didaktickými prostředky využívanými k doplnění výukového procesu. Součástí této části bude také obecný přehled výukových metod, organizačních forem výuky a tvorby výukových cílů za účelem dosažení správného pedagogického uchopení cíle práce. Poslední kapitola v teoretické části bude obsahovat základní informace o dřevu, jeho zpracování a práci s ním.

Praktická část bude čerpat poznatky získané v části teoretické pro přípravu metodických návrhů k jednotlivým výukovým videím. Dále pak budou podle vytvořených metodických návrhů natočena videa sloužící k přiblížení a správnému pochopení problematiky ručního zpracování dřeva - počínaje měřením a orýsováním přes řezání až po finální povrchovou úpravu materiálu. Doprovod praktické části budou tvořit pracovní listy ke každému z jednotlivých kroků pracovního postupu se stručnými informacemi a obrazovou podporou.

## **1 Distanční vzdělávání**

Cílem práce je vytvořit vzdělávací materiály, které budou sloužit k doplnění nebo úplnému nahrazení synchronní výuky. Příkladem takové situace by mohla být právě distanční výuka, která je sice součástí obsáhlejší kapitoly distančního vzdělávání, ale úzce s ní souvisí. Součásti distančního vzdělávání, kterým se v následující kapitole budeme věnovat platí i pro zmíněnou distanční výuku.

V první řadě si uvedeme jednu z mnoha možných definic distančního vzdělávání, s nimiž se můžeme setkat. Podle Zlámalové z Národního centra pro distanční vzdělávání jde o " *vzdělávací formu, založenou na řízeném samostatném studiu a využívající k tomuto účelu všechny dostupné didaktické prvky a technické prostředky, kterými lze prezentovat učivo, komunikovat se studujícími, prověřovat studijní pokroky a hodnotit studijní výsledky. Aktuálním didaktickým prvkem distančního studia je e-Learning. "* (Zlámalová, 2003).

Distanční vzdělávání je tedy specifickým typem vzdělávání, ve kterém se vyučující a žák nacházejí na různých místech. Důvodem vzniku distančního vzdělávání byla v historii potřeba poskytnout alespoň nějakou formu vzdělání lidem, kteří z různých důvodů nemohli být přítomni vzdělávání prezenčnímu. Těmito důvody mohou být například nepřiměřená vzdálenost mezi vyučujícím a žákem, neschopnost vyučujícího a žáka se časově synchronizovat nebo v dnešní době aktuální pandemická situace a následné uzavření škol (Holmberg, 2008).

Výše jsme v definici distančního vzdělávání zmínili pojem **e-Learning.** Zounek (2016) tento pojem vysvětluje jako jakýkoli vzdělávací proces využívající digitálních technologií. Jednotlivé prvky e-Learningu mohou tvořit ucelený systém a chápeme je jako kroky ke zpřístupnění učení v různých podobách jakkoli znevýhodněným skupinám lidí.

K e-Learningu se úzce pojí systémy určené pro řízení a zpřehlednění výuky. Setkáváme se s nimi pod pojmem LMS (learning management system) a typickým příkladem může být systém Moodle. Mezi výhody využívání LMS je neomezený přístup k informacím nezávisle na čase a místě, možnost sledování aktivity žáků a jejich hodnocení, zefektivnění komunikace a spolupráce a v neposlední řadě i získávání zpětné vazby (NPI, 2011).

#### **1.1 Principy distančního vzdělávání**

Základní principy distančního vzdělávání vysvětluje Zlámalová (2006) jako pilíře, které umožňují celkové propojení vzdělávacích systémů zemí evropské unie v rámci uceleného

evropského systému distančního vzdělávání. Jednotlivé principy spolu úzce souvisí a v určitých případech se jejich výhody překrývají.

**Individualizace a flexibilita** studia spočívá v široké nabídce studijních možností s vysokou mírou časové flexibility a možnosti snadné aktualizace obsahu učiva.

**Samostatnost** studia klade požadavek na dávkování učiva po menších celcích s navazující zpětnou vazbou. Tempo lze přizpůsobit tak, aby slabší žáci látce lépe porozuměli a nadaní žáci mohli dostat práci, která jim pomůže se více rozvinout. Funkčnost závisí na konzistenci tedy učivo je předkládáno bez logických mezer a zbytečných informací.

**Multimediálnost** studia přispívá k efektivnějšímu pochopení učiva prostřednictvím více smyslů. Dalším předpokladem je dostupnost informací a možnost využití sítí k navázání spojení v jakoukoli dobu na jakémkoli místě.

**Podpora studujících** klade důraz na informovanost, motivaci, individualizaci a pomoc.

MSMT vydalo na začátku pandemie v roce 2020 stručně sepsaná " *Obecná doporučení k distančnímu způsobu vzdělávání:* 

- *Přizpůsobujte výuku možnostem dětí/žáků/studentů i pedagogů.*
- *Nepřeceňujte možnosti rodičů a dětí/žáků/studentů při vzdělávání na dálku, ale ani jejich možnosti nepodceňujte, snažte se zjistit, jaká je realita, řiďte se fakty, usilujte o častou zpětnou vazbu od účastníků a sami ji hojně poskytujte.*
- *Samostatnost nepřeceňujte zejména u dětí a mladších žáků, a to zvláště ve vztahu k nové látce a samostudiu.*
- *Optimálním přístupem je diferenciace obtížnosti úkolů.*
- *Poskytněte dětem/žákům/studentům možnosti volby.*   $\sim$
- *Zadání formulujte jasně a konkrétně, ověřte si, že děti/žáci/studenti vědí, co se od nich očekává.*
- *Stanovujte realistické termíny plnění úkolů.*
- *Rozvíjejte u dětí/žáků/studentů dovednost plánovat si práci.*   $\overline{a}$
- *Podporujte skupinovou práci v on-line prostředí, v menších skupinách je práce efektivnější.*
- *Podporujte kontakty mezi účastníky navzájem, využívejte malé autonomní skupiny především u starších žáků a studentů.*
- *Čím mladší děti nebo žáci jsou, tím více potřebují přímý kontakt s učitelem.*
- *Při komunikaci se snažte o srozumitelná a jednoznačná zadání a pokyny.*
- *Buďte empatičtí a zajímejte se o to, jak jim učení jde, co jim případně nejde, jestli komunikují s ostatními spolužáky apod.*
- *Respektuje v přiměřené míře potřebu časové flexibility v rodinách.*
- *Umožněte rodičům i dětem/žákům/studentům získat informaci o dobrém/správném výsledku u samostatných prací.*
- *Vzdělávání musí být i za těchto podmínek takové, aby děti/žáci/studenti měli chuť se učit a v učení pokračovat. "*

(MŠMT, 2020).

## **v 1.2 Distanční vzdělávání v** CR

Distanční vzdělávání začalo do CR pronikat po sametové revoluci v roce 1989. Princip dálkového studia byl u nás známý již dříve s malou studijní úspěšností a neefektivním organizačním pracováním což mělo za následek značný úpadek tohoto typu vzdělávání. Postupem času rostla poptávka po studiu při zaměstnání a zvýšení odborné kvalifikace obyvatelstva. Vysoké školy proto začaly od roku 1998 po přijetí nového zákona znovu hojně otevírat dálková studia, vzniklo Národní centrum pro distanční vzdělávání a v roce 2004 se možnost distančního studia rozšířila i na sekundární sektor vzdělávání. (Zlámalová, 2007)

Do roku 2020 nebylo však vzdělávání na dálku s výjimkou vysokých škol velmi rozšířené. S příchodem pandemie a souvisejících mimořádných opatření dostaly školy povinnost realizovat výuku distanční formou. Později byla přijato uvolnění umožňující žákům prvního stupně základních škol a posledních ročníků základních a středních škol navštěvovat školu za účelem efektivnějšího výsledku vzdělávání.

#### **Některé z pokynů metodik k distanční výuce ve školním roce 2019/2020:**

Klasifikace by měla vycházet z hodnocení prezenčního studia druhého pololetí a případně z klasifikace vzdělávání na dálku, pokud byly pro takovou klasifikaci vhodné podmínky.

Klasifikace na vysvědčení by neměla velmi vzdalovat předchozímu pololetí.

Hodnocení v průběhu vzdělávání na dálku nemůže být důvodem pro hodnocení žáka na vysvědčení za druhé pololetí stupněm nedostatečným a zároveň musí být žák ohodnocen.

MŠMT doporučuje hodnotit po dobu vzdělávání na dálku žáky formativně (MŠMT, 2020b).

Efektivita distanční výuky od roku 2020 úzce souvisela s nedostatečnou připraveností českého školství na podobnou situaci. I přes snahu sjednotit distanční výuku bylo až do konce mimořádných opatření na jednotlivých vyučujících jakým způsobem distanční formu pojmou.

Z výzkumu zveřejněného na stránkách RVP plyne, že pohled rodičů na nedávné distanční vzdělávání jejich potomků je negativní a děti si ponesou dlouhodobé následky. Rodiče dále zhodnotili, že v rámci distanční výuky se jejich děti méně koncentrovaly, byly méně motivované a byla potřeba se s nimi více učit (Zormanová, 2021).

Dotázaní učitelé se vyjádřili k vyšší časové náročnosti přípravy a žáci pociťovali nárůst domácích úkolů. Velkým problémem byl pro žáky nedostatek kontaktu se svými vrstevníky, nízká motivace a nedostatečné porozumění nové látce (Zormanová, 2021).

V rámci snížení nároků na žáky a poskytnutí více času na plnění úkolů do předmětů považovaných za důležitější značné množství škol upustilo od výuky předmětů jako výtvarná výchova, hudební výchova, tělesná výchova, informatika a různých variant předmětů vzdělávací oblasti člověk a svět práce (Zormanová, 2021).

## **1.3 Výhody a nevýhody distančního vzdělávání**

Mezi hlavní přednosti distančního vzdělávání patří pohodlí (lze se připojit odkudkoli a neztrácí se čas přejížděním), neomezená dostupnost zdrojů, dostatek času na formování myšlenek a názorů, zapojení moderních technologií do výuky, digitální administrativa, vysoká míra individualizace a možnost vytrhnutí ze stereotypní výuky (Stern, rok neuveden).

K nevýhodám řadíme nevhodné zvolení softwaru, nedostatek kvalifikovaných odborníků na distanční vzdělávání a s tím související nedostatečné proškolení vyučujících, nedostatek času pro přípravu, nízkou motivaci žáků, izolaci a náročnější kontrolu práce žáků (Zlámalová, 2007).

## **1.4 Formy distanční výuky**

Podle metodik distančního vzdělávání Ministerstva školství, mládeže a tělovýchovy (MSMT) rozlišujeme dvě formy distanční výuky přizpůsobené individuálním podmínkám jednotlivých žáků, personálním podmínkám školy a také technickým možnostem subjektů. Těmito formami je online výuka, která se dále dělí na synchronní a asynchronní výuku a offline výuka (MŠMT, 2020).

#### **Online výuka**

Pro online výuku je zásadní použití internetu s podporou digitálních technologií a softwarových nástrojů. Jak jsme si již řekli, rozlišujeme dva typy online výuky, které využíváme podle podmínek školy a žáků. Nejefektivnější je využití vhodné kombinace synchronní a asynchronní výuky (MŠMT, 2020).

Synchronní výuka spočívá v propojení vyučujícího s žáky prostřednictvím předem dohodnuté komunikační platformy ve stejném čase. Jde o nejbližší formu distanční výuky vzhledem k výuce prezeční, proto se často uskutečňuje podle daného rozvrhu. Společná práce třídy a setkávání může vést k překonání obtíží spojených se sociální izolací a dále žáky motivovat (MŠMT, 2020).

Nevýhodou synchronní výuky je především náročnost na technologickou vybavenost a kvalitní internetové připojení. Další nevýhodou je náročnější individualizace vzdělávání a s delší dobou trvání rapidně klesá pozornost třídy. Není tedy vhodné, aby synchronní forma online výuky probíhala přesně podle původního rozvrhu prezenčního studia (MSMT, 2020).

Asynchronní výuka, jak již název napovídá, je samostatná práce žáků v jimi zvoleném čase vlastním tempem na zadaných úkolech. Realizace probíhá za použití vybraného LMS, aplikace nebo vhodného komunikačního nástroje kam žáci odevzdávají vypracované úkoly (MŠMT, 2020).

Na rozdíl od synchronní výuky je zde větší prostor pro individualizaci a přihlíží k rozdílným podmínkám vybavenosti žáků. Pokud bychom chtěli srovnat asynchronní výuku s prvkem prezenční výuky, jednalo by se o zadávání domácích úkolů. Nevýhodou může být větší časová náročnost pro vyučujícího i rodiče, důraz na jejich podporu a chybějící sociální kontakt. Právě sociální kontakt je důležitý pro žáky nižších ročníků, a proto je asynchronní výuka vhodnější spíše pro starší žáky (MŠMT, 2020).

#### **Offline výuka**

Princip distanční formy vzdělávání, který není náročný na digitální gramotnost a technologickou vybavenost jednotlivých subjektů se nazývá offline výuka. Může se jednat buď o samostudium a plnění úkolů z učebních materiálů nebo o plnění praktických činností ve vzdělávacích oborech tělesná výchova a člověk a svět práce (MSMT, 2020).

11

## **v 2 Technická výchova na 2. stupni ZS**

Součástí cíle práce je vytvořit soubor vzdělávacích materiálů k výuce praktických činností v tematickém okruhu člověk a svět práce na druhém stupni základních škol. Z toho důvodu se v této kapitole zaměříme právě na technické vzdělávání na druhém stupni základních škol.

Termín technika byl dříve používán převážně ve spojení šuměním a uměleckou činností. Později se rozšířil do dalších oblastí lidské činnosti a dnes jej můžeme definovat jako inovaci, změnu nebo modifikaci přírodního prostředí pro potřeby uspokojování uvědomovaných lidských potřeb a přání (MPO, 2017).

V našem školství nenajdeme univerzálně používanou definici technické výchovy. Technologická agentura České republiky v roce 2017 nechala zpracovat studii k technickému vzdělávání, kde je technické vzdělávání definováno jako *"řízený dynamický proces realizovaný v rámci předškolního, počátečního a dalšího vzdělávání. Tento proces umožňuje dětem, žákům a studentům poznávat procesy a osvojovat si aktuální znalosti související s technikou potřebné k řešení problémů a rozšiřování lidských schopností. Technické vzdělávání zahrnuje všeobecnou přípravu realizovanou v rámci všeobecného vzdělávání stejně jako úzce specializovanou přípravu realizovanou v rámci vzdělávacích oborů připravujících odborníky pro výkon specifických technických profesí všech kvalifikačních úrovní. "* (MPO, 2017).

Stručnějším pojetím technického vzdělávání je systematický, záměrný a cílevědomý proces formování osobnosti jedince tak, aby si osvojil technické myšlení, dosáhl technické gramotnosti a dále tyto schopnosti rozvíjel (Stoffa, 1994).

Technické myšlení zahrnuje analýzu, syntézu, klasifikaci a analogii, abstrakci a konkretizaci (Skára, 1993). Podle Franuse (2003) je dále technické myšlení strukturováno následovně: **Praktické myšlení** - jednoduché rutinní aktivity řízené myšlením, manipulativní myšlení, zjišťování; **Vizuální myšlení** - reproduktivní myšlení, tvořivé myšlení; **Intuitivní myšlení** - vylepšení existujících a vytváření nových konstrukcí; **Koncepční myšlení**  myšlenkové operace obsahující slova a popisy, analytický a syntetický způsob myšlení.

Technickou gramotnost označuje Kropáč podle Dyrenfurtha (Kropáč, 2004) jako *" technické vzdelanostní minimum, které by si měl osvojit každý jedinec'* a zahrnuje tyto prvky:

Uvědomování si klíčových procesů v technice, obsluhování technických přístrojů a zařízení, aplikování technických poznatků v nových situacích, rozvíjení vlastních technických vědomostí dovedností a návyků a využívání technických informací a jejich vyhodnocení.

Roučová (2003) popisuje 5 funkcí, které se úzce vážou k předmětu technická výchova: **Interdisciplinární funkce** - praktické aplikování teoretických poznatků a jejich procvičení, propojení s matematikou a přírodovědou; **Komunikační funkce** - neformální komunikace mezi žáky a učitelem, podněcování k mluvení při práci; **Sociální funkce** - týmová práce; **Relaxační funkce** - odpočinek a částečné odvedení pozornosti od psaného projevu; **Kompenzační funkce** - zapojení pravé hemisféry zaměřené na tvořivost a umělecké činnosti.

### **2.1 Rámcový vzdělávací program**

*"Rámcové vzdělávací programy tvoří obecně závazný rámec pro tvorbu školních vzdělávacích programů škol všech oborů vzdělání v předškolním, základním, základním uměleckém, jazykovém a středním vzdělávání. "* (NPI, 2021)

Úkolem rámcových vzdělávacích programů (RVP) je stanovení cílů, formy, délky a obsahu vzdělávání. Dále rozhodují o organizačním uspořádání, profesním profilu, podmínkách průběhu, ukončení vzdělávání a tvorbě školních vzdělávacích programů. RVP také určuje podmínky pro vzdělávání žáků se speciálními potřebami a podmínky bezpečnosti a ochrany zdraví (NPI, 2021).

Zásadním požadavkem na RVP je aktuálnost vzhledem k vědním disciplínám, pedagogice a psychologii (NPI, 2021).

Pro RVP základního vzdělávání rozlišujeme 6 klíčových kompetencí. Tyto kompetence chápeme jako souhrn znalostí schopností a názorů klíčových pro osobní rozvoj. Jsou předpokladem k dalšímu vzdělávání a možnosti uplatnění se v životě.

**Kompetence k učení** - klíčové pojmy: metody a způsoby učení, výuka, výsledky učení, práce s informacemi, propojování a využití vědomostí; **Kompetence k řešení problémů**  klíčové pojmy: analýza problému, plánování řešení, řešení problému, experimentální práce, posouzení a aplikace řešení; **Kompetence komunikativní** - klíčové pojmy: práce s informacemi, způsob vyjadřování (srozumitelnost a logika), písemný projev, ústní projev, naslouchání, navazování a udržování kontaktu při komunikaci; **Kompetence sociální a personální** - klíčové pojmy: přípravná fáze práce ve skupině, realizace práce ve skupině, vyhodnocení práce ve skupině, upevňování vztahů s druhými, podložená volba osobních cílů, emoce; **Kompetence občanské** - klíčové pojmy: respekt k druhým, pravidla, odmítání násilí, aktivní pomoc, samostatné jednání, respekt k právům jednotlivce, udržitelnost života, krizové situace, vztah ke kulturnímu dědictví; **Kompetence pracovní** - klíčové pojmy: plánování, vlastní práce, hodnocení, profese, podnikatelské myšlení (Bělecký, 2007).

## **v 2.2 Člověk a svět práce**

Vedle Českého jazyka a literatury, Matematiky a její aplikace a jiných vzdělávacích oblastí v RVP základního vzdělávání vyčleňujeme i vzdělávací oblast Člověk a svět práce.

*"Oblast Člověk a svět práce postihuje široké spektrum pracovních činností a technologií, vede žáky k získání základních uživatelských dovedností v různých oborech lidské činnosti a přispívá k vytváření životní a profesní orientace žáků. "* (NPI, 2021)

Na prvním stupni základních škol jsou součástí oblasti tematické okruhy práce s drobným materiálem, konstrukční činnosti, pěstitelské práce a příprava pokrmů. Všechny tyto tematické okruhy musí být v rámci vzdělávání realizovány (Brant, 2004).

Na druhém stupni základních škol rozlišujeme osm tematických okruhů, z nichž je jeden povinný a ze zbývajících sedmi si škola vybírá minimálně další dva okruhy, které zařadí do školního vzdělávacího programu (Brant, 2004).

Tematické okruhy v rámci RVP základního vzdělávání ve vzdělávací oblasti člověk a svět práce s příslušnými očekávanými výstupy (MSMT, 2021):

#### **Práce s technickými materiály**

- Žák provádí jednoduché práce s technickými materiály a dodržuje technologickou kázeň.
- Žák řeší jednoduché technické úkoly s vhodným výběrem materiálů, pracovních nástrojů a nářadí.
- Žák organizuje a plánuje svoji pracovní činnost.  $\mathcal{L}^{\pm}$
- Žák užívá technickou dokumentaci, připraví si vlastní jednoduchý náčrt výrobku.
- Žák dodržuje obecné zásady bezpečnosti a hygieny při práci i zásady bezpečnosti a ochrany při práci s nástroji a nářadím; poskytne první pomoc při úrazu.

#### **Design a konstruování**

- Žák sestaví podle návodu, náčrtu, plánu, jednoduchého programu daný model.
- Žák navrhne a sestaví jednoduché konstrukční prvky a ověří a porovná jejich funkčnost,  $\mathbb{Z}^2$ nosnost, stabilitu aj.
- Žák provádí montáž, demontáž a údržbu j ednoduchých předmětů a zařízení.
- Žák dodržuje zásady bezpečnosti a hygieny práce a bezpečnostní předpisy; poskytne první pomoc při úrazu.

#### **Pěstitelské práce, chovatelství**

- Žák volí vhodné pracovní postupy při pěstování vybraných rostlin.
- Žák pěstuje a využívá květiny pro výzdobu.
- Žák používá vhodné pracovní pomůcky a provádí jejich údržbu.
- Žák prokáže základní znalost chovu drobných zvířat a zásad bezpečného kontaktu se zvířaty.
- Žák dodržuje technologickou kázeň, zásady hygieny a bezpečnosti práce, poskytne první pomoc při úrazu, včetně úrazu způsobeného zvířaty.

### **Provoz a údržba domácnosti**

- Žák provádí jednoduché operace platebního styku a domácího účetnictví.
- Žák ovládá jednoduché pracovní postupy při základních činnostech v domácnosti a orientuje se v návodech k obsluze běžných domácích spotřebičů.
- Žák správně zachází s pomůckami, nástroji, nářadím a zařízením včetně údržby; provádí drobnou domácí údržbu.
- Žák dodržuje základní hygienická a bezpečnostní pravidla a předpisy a poskytne první pomoc při úrazu, včetně úrazu elektrickým proudem.

## **Příprava pokrmů**

- Žák používá základní kuchyňský inventář a bezpečně obsluhuje základní spotřebiče.
- Žák připraví jednoduché pokrmy v souladu se zásadami zdravé výživy.
- Žák dodržuje základní principy stolování, společenského chování a obsluhy u stolu  $\mathbf{r}$ ve společnosti.
- Žák dodržuje zásady hygieny a bezpečnosti práce; poskytne první pomoc při úrazech v kuchyni.

## **Práce s laboratorní technikou**

- Žák vybere a prakticky využívá vhodné pracovní postupy, přístroje, zařízení a pomůcky pro konání konkrétních pozorování, měření a experimentů.
- Žák zpracuje protokol o cíli, průběhu a výsledcích své experimentální práce  $\mathbb{L}^2$ a zformuluje vněm závěry, k nimž dospěl.
- Žák vyhledá v dostupných informačních zdrojích všechny podklady, jež mu co nejlépe pomohou provést danou experimentální práci.
- Žák dodržuje pravidla bezpečné práce a ochrany životního prostředí při experimentální práci.
- Žák poskytne první pomoc při úrazu v laboratoři.

## **Využití digitálních technologií**

Žák ovládá základní funkce digitální techniky; diagnostikuje a odstraňuje základní problémy při provozu digitální techniky.

- Žák propojuje vzájemně jednotlivá digitální zařízení.
- Žák pracuje uživatelským způsobem s mobilními technologiemi -cestování, obchod, vzdělávání, zábava.
- Žák ošetřuje digitální techniku a chrání ji před poškozením.
- Žák dodržuje základní hygienická a bezpečnostní pravidla a předpisy při práci s digitální technikou a poskytne první pomoc při úrazu.

#### **Svět práce**

- Žák orientuje se v pracovních činnostech vybraných profesí.
- Žák posoudí své možnosti při rozhodování o volbě vhodného povolání a profesní přípravy.
- Žák využije profesní informace a poradenské služby pro výběr vhodného vzdělávání.
- Žák prokáže v modelových situacích schopnost prezentace své osoby při vstupu na trh práce.

V RVP ZV je ke každému tematickému okruhu přiřazeno navíc i související učivo. Pro tematický okruh práce s technickými materiály jde o vlastnosti materiálu a jeho užití v praxi (dřevo, kov, plasty, kompozity), pracovní pomůcky, nářadí a nástroje pro ruční opracování, jednoduché pracovní operace a postupy, organizace práce, důležité technologické postupy, technické náčrty a výkresy, technické informace a návody, úloha techniky v životě člověka, zneužití techniky, technika a životní prostředí, technika a volný čas, tradice a řemesla. (MSMT, 2021)

Minimální hodinová dotace na 2. stupni základních škol v oblasti člověk a svět práce je 3 vyučovací hodiny. Vzhledem k významu a rozsahu této vzdělávací oblasti je počet hodin nedostatečný ave srovnání s jinými oblastmi značně poddimenzovaný (MPO, 2017b).

## **2.3 Struktura hodiny tematického okruhu Práce s technickými materiály**

Ve vzdělávací oblasti Člověk a svět práce se můžeme setkat s několika různými typy vyučovacích hodin, které se mezi sebou liší po stránce strukturní, obsahové a také v rámci výukových cílů.

Friedmann (1997) představuje následující typy hodin: **Úvodní hodina** - v tomto typu vyučovací hodiny převažuje výrazně teoretická výuka; žáci se učí základní informace o výrobních postupech a zákonitostech technického kreslení, tvorbě výkresů, nástrojích, strojích, materiálech a jsou instruování o bezpečnosti práce; **Vedená pracovní hodina -**

smyslem vedené pracovní hodiny je seznámení žáků s praktickou činností pod vedením vyučujícího; žáci si procvičují jednotlivé pracovní operace a vytvářejí si praktické dovednosti; čerpají přitom z teoretických poznatků úvodních hodin; cílem je připravit žáky k samostatné pracovní činnosti; **Samostatná práce** - samostatná práce spočívá ve výrobě výrobku podle výkresů a naučených pracovních postupů s průběžnou kontrolou vyučujícího; **Hodnocení**  ověřování dovedností a vědomostí žáků; velký důraz je kladen na snahu.

Jednotlivé hodiny poté Friedmann (1997) člení do oddílů, které tvoří její strukturu: **Organizační část** - prvním zásadní činností je převlečení do pracovních oděvů, následuje přesun do specializované učebny nebo venkovních prostor; vyučující zapíše do třídní knihy a zopakuje pravidla bezpečnosti práce; žáci jsou seznámeni s cílem vyučovací hodiny, přebírají nástroje a nářadí a hlásí případné závady; jako poslední přebírají technickou dokumentaci, materiály a rozpracované výrobky; **Úvod do nového učiva a příprava činnosti** - žáci jsou seznámeni s materiálem, jeho vlastnostmi a způsoby úpravy; dostávají předlohu hotového výrobku a je vysvětlen postup výroby; v ideálním případě si žáci zapisují předávané informace do sešitu; **Instruktáž k práci žáků** - následuje samostatná práce žáků s průběžnou kontrolou vyučujícího, který hodnotí kvalitu práce, motivuje a pomáhá slabším žákům; je vhodné průběžně několikrát zopakovat jednotlivé části pracovního postupu; **Závěrečná část**  v závěrečné části hodiny jde především o úklid a kontrolu stavu učebny; žáci mohou být ohodnoceni a ukládají podepsané rozpracované výrobky na příslušné místo; pokud to aktuální činnost připouští, mohou žáci dostat domácí úkol; v poslední řadě je na místě osobní hygiena a uložení pracovních oděvů.

## **3 Didaktické prostředky**

Didaktické prostředky mimo jiné zahrnují i vzdělávací materiály jejichž součástí jsou i výuková videa, jejichž natáčení se věnujeme v rámci vytváření uceleného souboru vzdělávacích materiálů k výuce praktických činností.

Dostál (2008) popisuje didaktické prostředky jako *"všechny prostředky, které má učitel k dispozici na dosahování vytyčených výukových cílů".* Pomáhají pedagogům v řízení, usměrňování a regulaci vyučovacího procesu.

Mezi didaktické prostředky tedy řadíme například výukové metody, vyučovací formy, didaktické zásady, dílčí výukové cíle, didaktickou techniku (videa a zvukové nahrávky), učební prostory, učební pomůcky a jiné. Dále tyto jednotlivé didaktické prostředky dělíme na materiální a nemateriálni (viz Obrázek 1) (Dostál, 2008).

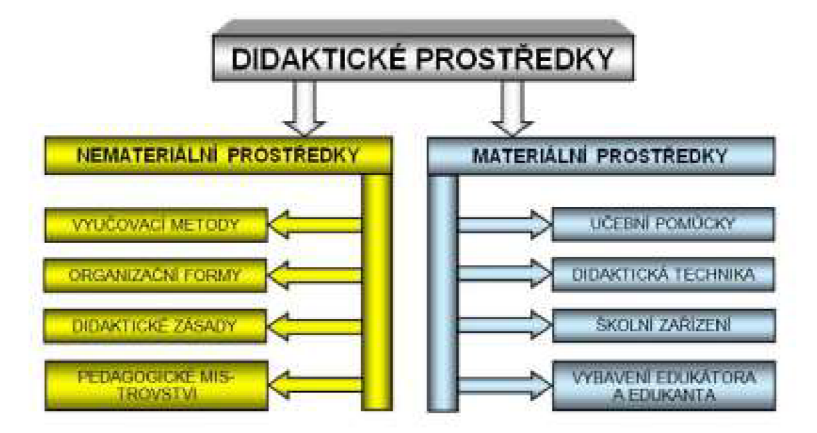

*Obrázek 1: Systém didaktických prostředků*  (Zdroj: [http://mict.upol.cz/ucebni\\_pomucky\\_a\\_zasada\\_nazornosti.pdf\)](http://mict.upol.cz/ucebni_pomucky_a_zasada_nazornosti.pdf)

## **3.1 Výukové video**

V posledních několika letech zažívají videa ve výuce nevídaný rozmach. Představují médium, se kterým je při splnění základních požadavků snadné pracovat, je zajímavé a jeho vytváření nemusí nutně představovat značné úsilí.

Krátkou definici výukového videa představuje Ibrahim (2011) ve volném překladu jako *"Kombinaci vizuálního a zvukového média učenou k usnadnění učení. "* V poněkud obsahově delší definici může být výukové video pojato jako virtuální médium, které pomáhá divákům lépe porozumět pojmům pomocí videí. Jde o atraktivní koncept výuky, který může vést ke zlepšení učení a zpestření výukového procesu (Teachmint, 2022).

Jedním z dělení videí podle fází výuky může být dělení podle Krátké a Vacka (2007) na: **motivační videa,** která spojují teorii vyučovanou ve škole s praxí, **expoziční videa** dále dělená na ilustrační, demonstrační, exkurze, videosimulace, hospitační, výkladové a instruktážní a **diagnostická videa** zkoušející porozumění a pozornosti žáků vzhledem k předkládané problematice.

#### **Doporučení k tvorbě výukového videa**

Prvním, čeho je potřeba se u tvorby výukových videí držet je správná **signalizace.** Jedná se o použití textu nebo symbolů na obrazovce za účelem zvýraznění důležitých informací. Můžeme na obrazovku například vypsat klíčová slova, změnit barvu či kontrast určitého místa nebo použít symbol šipky k nasměrování pohledu pozorovatele (Brame, 2015).

Dále hraje důležitou roli správné **členění videa.** Informace je potřeba třídit na menší tematicky související části, které umožní divákům kontrolovat příjem nových poznatků. Cestou ke správnému členění je tvorba kratších videí (viz Obrázek 2) nebo vkládání manuálně přeskakovaných pozastavení videí (Brame, 2015).

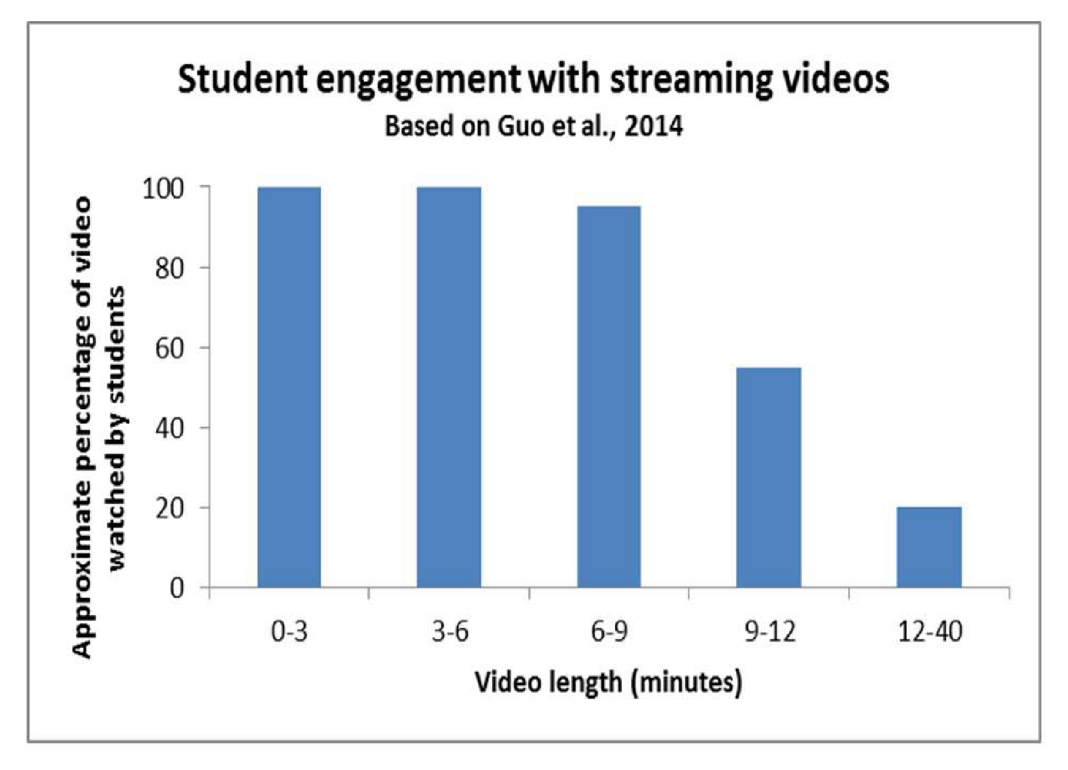

*Obrázek 2: Souvislost mezi délkou výukového videa a procentuální částí videa, kterou studenti shlédli.*  (Zdroj: Brame, 2015)

**Stručnost a jednoduchost** je třetím prvkem efektivního výukového videa. V rámci snížení zatížení mozku zbytečnými informacemi je žádoucí nepřeplňovat video složitými

animacemi, nadbytečnou hudbou nebo pozadím. Je také důležité zohledňovat cílovou skupinu, které je video určeno. Zkušenějším divákům budou základní informace k ničemu, a naopak začátečníci by nerozuměli pokročilým částem videa (Brame, 2015).

Při tvorbě videa musíme počítat s tím, že video působí na více smyslů diváka. Proto je vhodné nekombinovat dva prvky videa působící na zrak a spíše se snažit o vyváženou kombinaci smyslového působení (Brame, 2015).

Nemalou roli na zajímavosti videa má styl řeči, který zvolíme. Je dobré formální a monotónní řeč vyměnit za hovorovou mluvu se zjevným zaujetím. Pro lepší zapojení žáků je doporučeno ve videu používat vodící otázky, interaktivní prvky a zadávat úkoly spojené s předkládanou problematikou (Brame, 2015).

#### **Výhody a nevýhody videa ve výuce**

Mezi hlavní pozitiva využití videa ve výuce podle Batese (2019) patří možnost propojit původně pouze teoreticky předložené informace s vizuálními příklady ve videu. S tímto použitím se nejčastěji setkáme v situacích, kdy by jiná forma podpory studia byla příliš obtížná, nebezpečná, drahá nebo nepraktická.

Dalšími výhodami jsou mimo jiné možnost libovolně se posouvat a pozastavovat video dle potřeb diváka, poskytování alternativních přístupů k tématu a dostupnost nahrávacích zařízení. V dnešní době si každý může najít vyhovující zdroj informací z nepřeberného množství videí o různé délce a zpracování (Bates, 2019).

Za zmínku stojí také fakt, že video poskytuje informaci na různých úrovních vnímání. V dřívější části textu jsme si zmínili pyramidu učení, která tvrdí, že si zapamatujeme 10 % z toho co čteme, 20 % z toho co slyšíme a 30 % z toho co vidíme. V kombinaci toho, co vidíme a slyšíme si můžeme zapamatovat až 50 % předkládaných informací.

K nevýhodám řadíme nedostatečnou digitální gramotnost vyučujících pro tvorbu vlastních videí jiným způsobem než prostým nahráváním přednášek, náročnost hledání kvalitních videí ve zmíněném nepřeberném množství informací a technické problémy spojené s přehráváním videí (Bates, 2019).

V extrémních případech video zastupuje prvky vyučování nad rámec prezenční výuky nebo jako samostatně stojící způsob předání informací. V prvním případě bohužel nejde o dostatečné propojení videa s výukovým procesem a v případě druhém chybí divákovi průvodce ve formě vyučujícího k doplnění a vysvětlení některých pojmů.

#### **Video v praxi**

Podle výzkumu, který provedli Carpenter a Greenhill (1958) je možné nahradit učitele ve výuce pomocí videa s pouze zanedbatelným rozdílem ve finální studijní úspěšnosti žáků. Tento fakt hraje významnou roli při hledání způsobu výuky předmětů v rámci distanční výuky, na které nezbyl prostor v synchronním online vyučování podle rozvrhu hodin.

Prensky (2010) tvrdí, že v dnešní době video a v konkrétním případě YouTube přebírá funkcí wikipedie jako zdroje informací. Důvodem je právě jednodušší a výstižnější zpracování videí, kde jsou předkládány, a navíc lépe vysvětleny pouze nezbytné informace. Z českých vzdělávacích kanálů na YouTube stojí za zmínku například Otevřená věda, Na ubrousek, Na potítku a Vědecké kladivo. Ze zahraničních zdrojů by pak mohli jít příkladem kanály Khan Academy, Oversimplified, Tom Scott, Real Engineering, Veritasium a TED-Ed (Ostrý, 2019).

Propojení videa a výuky nemusí nutně představovat žáka pouze v roli diváka. Pokud je žák tvůrcem videa rozvíjí své kreativní myšlení a osobnost, vzbuzuje se v něm zájem o danou problematiku a získává nové dovednosti. Příležitost stát se tvůrcem videa žáci v České republice dostávají každoročně například od firmy CEZ v soutěží Vím Proč o natočení nejlepšího krátkého videa s fyzikální tematikou (CEZ, 2019).

## **4 Výukové metody**

V následující kapitole si zmíníme něco o výukových metodách, které nám pomohou nasměrovat tvorbu vzdělávacích materiálů určených k výuce. Podívejme se nyní na některé definice výukových metod od vybraných autorů.

Skalková (2007) jednoduše definuje výukové metody jako "způsoby záměrného *uspořádání činností učitele i žáků, které směřují ke stanoveným cílům. "* 

Dalším možným pojetím je definice od Kořínka (1987): *"Považujeme-li žáka nejen za objekt, ale i za subjekt výchovy, pak je podstatou metody vyučování organizovaný způsob praktické a poznávací činnosti žáka, která ho vede ke zvládnutí obsahu vzdělávání. "* 

Složitější definici představuje Mojžíšek (1972): "*Vyučovací metoda je tedy v podstatě aktivní specifický druh a způsob činností učitele a žáka, eventuálně pouze žáka, jestliže je schopen autodidakce, která usiluje buď o vytvoření, nebo úpravu zdroje poznání, nebo o fixaci tohoto poznání. Metoda je charakteristická svým průběhem, cílem i organizací. Metoda vyžaduje úpravu obsahu nebo zdroje poznání, dále jistou organizaci poznávací aktivity, úpravu postupu a použití technik. Tím jsou metody svérázné a tím se od sebe liší. "* 

Výukové metody tedy můžeme zjednodušeně chápat jako součást vyučovacího procesu sloužící k dosažení konkrétního výukového cíle. Vhodnou volbou metody lze například podnítit žáky k samostatné i týmové aktivitě.

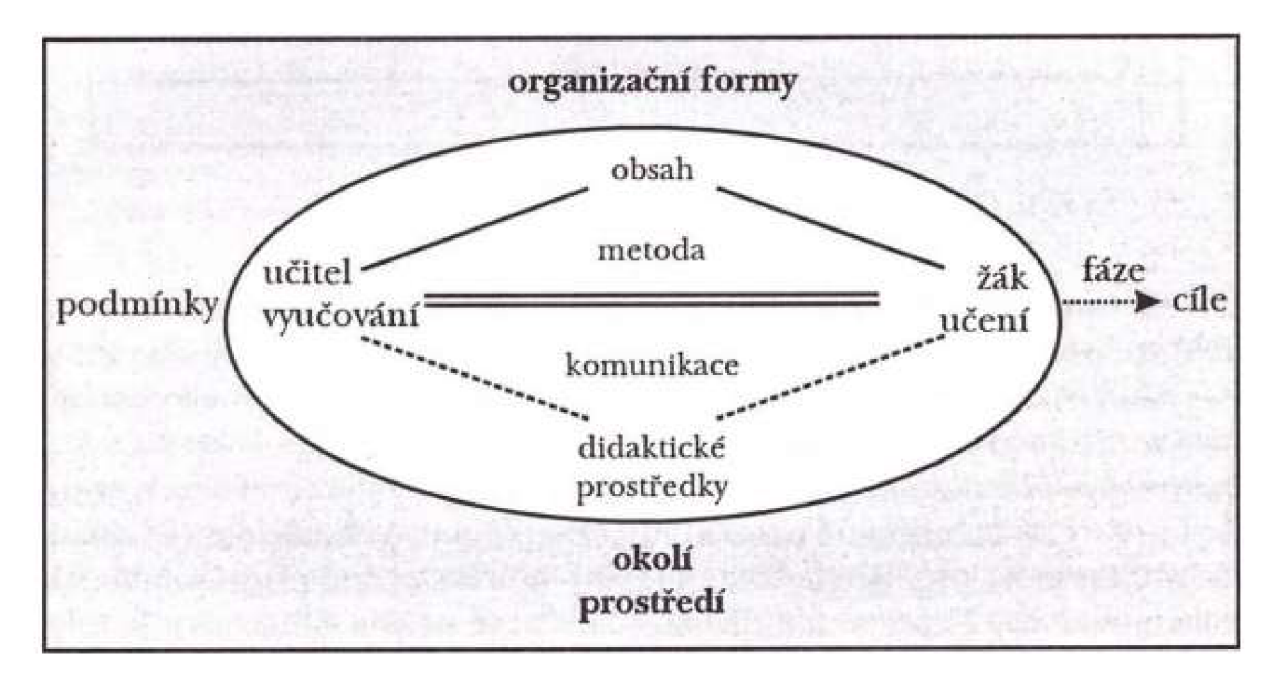

*Obrázek 3: Vyučovací proces*  (Zdroj: Maňák a Švec, 2003)

Lze tvrdit, že čím více je žák zapojen do procesu výuky (viz Obrázek 3), tím je větší šance, že si potřebné informace lépe zapamatuje a osvojí si více schopností. Přibližnou míru zapamatování najdeme například u shapirovy pyramidy učení (viz Obrázek 4) z roku 1992 (Kalhous a Obst, 2002).

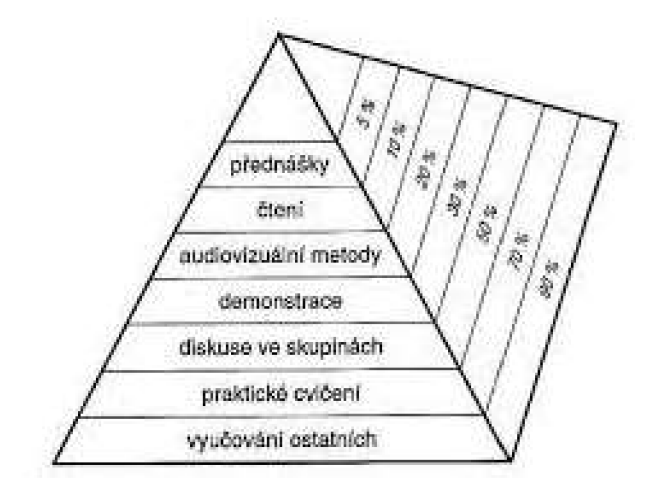

*Obrázek 4: Pyramida učení*  (Zdroj: Kalhous a Obst, 2002)

## **4.1 Výběr vhodné výukové metody**

Výběr vhodné výukové metody ovlivňuje například vybavení školy nebo prostředky a zkušenosti, kterými učitel disponuje. Je velmi důležité myslet na výběr vhodné metody už při přípravě na výuku a jednotlivé metody lze kombinovat a střídat. Maňák (2003) uvádí, že volba metody by se měla řídit těmito kritérii:

- $\overline{a}$ Zákonitosti výukového procesu obecné i speciální. Zákonitosti logické, psychologické i didaktické.
- Cíle a úkoly výuky, které se vztahují k práci, interakci a jazyku.
- Obsah a metody daného oboru zprostředkovaného vyučovacím předmětem.
- Úroveň fyzického a psychického rozvoje žáků, jejich připravenost zvládat požadavky učení.
- Zvláštnosti třídy, skupiny žáků, např. hoši dívky, různá etnika, formální a neformální vztahy v kolektivu
- Vnější podmínky výchovně vzdělávacího práce, např. geografické prostředí, společenské prostředí, hlučnost okolí, technická vybavenost školy atd.
- Osobnost učitele, jeho odborná a metodická vybavenost, zkušenosti, pedagogické mistrovství atd.

## **4.2 Klasifikace výukových metod**

V praxi se učitel setkává s nepřeberným množstvím výukových metod a metodických jevů. Dále se tyto metody a jevy vzájemně kombinují a vytváří spletitou síť možností, ve které je problémem se orientovat. Právě proto je potřeba tuto síť co nejvíce zjednodušit a zpřehlednit, aby práce s výukovými metodami byla intuitivní a zjednodušená (Maňák a Švec, 2003).

Není se proto čemu divit, že je možné narazit na různá rozdělení výukových metod. V této práci se blíže zaměříme na dělení z roku 1986 od I. J. Lernera, který uplatňuje kritéria stupně aktivity, a také na nejpoužívanější klasifikaci J. Maňáka a V. Švece z roku 2003.

#### **Klasifikace výukových metod dle I. J. Lernera (1986)**

**Informačně-receptivní metoda** spočívá v předávání hotových poznatků žákům prostřednictvím učitele. Není zde zohledněna individualita žáka a efektivita metody je do velké míry individuální. Klíčovými slovy jsou výklad, vysvětlování, popis, ilustrace, demonstrace, pokus, poslech.

<sup>U</sup> **reproduktivní metody** je zásadní naslouchání a opakování informací. Pokud učitel vytváří stereotypní úlohy, dochází u žáka ke snížení motivace a tím ke znehodnocení finálního efektu. Neočekáváme vlastní názory, posuzování a zhodnocení.

V **metodě problémového výkladu** žák řeší určité problémy, na které předem nezná odpovědi. Zapojuje vlastní zkoumání a myšlení. Postupně prochází fázemi vyjasnění, rozboru problému, vytyčení postupu řešení, výběru nej pravděpodobnějšího řešení a ověření volby. (Kalhous a Obst, 2002)

**Heuristickou metodu** můžeme také pojmenovat jako metodu získávání poznatků. Žák se setkává s aktivizujícími a tvořivými prostředky při objevování nových skutečností. Učitel je v pozici průvodce a rádce.

Poslední, **výzkumná metoda,** od žáků vyžaduje samostatné řešení problémů. Učitel je zapojen pouze při zadání úkolu. Je potřeba dávat pozor na zvýšenou časovou i materiální náročnost metody.

24

## **Klasifikace výukových metod dle J. Maňáka a V. Švece**

V literatuře se můžeme setkat s více variantami klasifikace výukových metod od autora J. Maňáka. V našem případě jde o jednu z aktuálnějších klasifikací z roku 2003, která je v souladu s novějšími kurikulárními trendy a zohledňuje edukační vazby mezi žákem a učitelem (Maňák a Švec, 2003).

#### **1. Klasické výukové metody**

**Slovní výukové metody** jsou nejběžnějšími metodami, se kterými se v praxi můžeme setkat. Samotné představují jednosměrnost interakce od učitele k žákovi a nerespektují individualitu, vědomosti a motivaci žáka. Na druhou stranu však doplňují nebo doprovázejí všechny ostatní efektivnější metody.

Mezi slovní výukové metody řadíme vyprávění, vysvětlování, přednášku, práci s textem a rozhovor.

**Metody názorně demonstrační** navazují na slovní metody. Žáci mají možnost do procesu učení zapojit další smysl, zrak. Komenského zlaté pravidlo pro učitele zní: *"Proto budiž učitelům zlatým pravidlem, aby všechno bylo předváděno všem smyslům, kolika možno. Totiž věci viditelné zraku, slyšitelné sluchu, vonné čichu, chutnatelné chuti a hmatatelné hmatu; a může-li něco být vnímáno najednou více smysly, budiž to předváděno více smyslům. "* (Maňák a Švec, 2003) Čím více smyslů do učebního procesu zapojíme, tím efektivnější proces bude.

Metodami názorně demonstračními jsou předvádění a pozorování, práce s obrazem a instruktáž.

**Metody dovednostně-praktickéjsou** založeny na získání určité dovednosti, tu můžeme chápat jako *"způsobilost objektu (sycená schopnostmi, zkušenostmi, stylem učení, motivy aj.) k řešení úkolových a problémových situací, která se projevuje pozorovatelnou činností"*  (Průcha, 2003) nebo jako *"učením získaný předpoklad pro vykonávání určité činnosti nebo její části (t. strategie určité činnosti) "* (Čáp a Mareš, 2007). Lidský mozek si zapamatuje až 90 % toho, co člověk dělá, proto jde o klíčové metody učebního procesu.

K metodám dovednostně-praktickým patří napodobování, manipulování, laborování, experimentování, vytváření dovedností a produkční metody.

#### **2. Aktivizující metody**

Funkcí aktivizujících metod je zejména překonání stereotypních výukových metod, kde jsou žáci méně zapojení do výuky samotné. Můžeme je chápat jako: *"Postupy, které vedou výuku tak, aby se výchovně vzdělávacích cílů dosahovalo hlavně na základě vlastní učební práce žáků, přičemž důraz se klade na myšlení a řešení problémů."* (Jankovcová, Průcha a Koudela, 1988).

Aktivizujícími metodami jsou metody diskusní, heuristické (řešení problémů), situační, inscenační a didaktické hry.

#### **3. Komplexní výukové metody**

Komplexní výukové metody lze brát jako nejbližší spojení edukace a praxe. Maňák je popisuje jako metody, které *"rozšiřují prostor výukových metod o prvky organizačních forem, didaktických prostředků a mnohem víc, než předchozí skupiny metod reflektují též celkové cíle výchovy a vzdělávání"* (Maňák, 2003). dále pak dodává, že se jedná o *"složité metodické útvary, které předpokládají různou, ale vždy ucelenou kombinaci a propojení několika základních prvků didaktického systému"* (Maňák, 2003). Mezi takové prvky tedy řadíme výukové metody, organizační formy výuky, didaktické prostředky a životní situace.

Ke komplexním metodám řadíme frontální výuku, skupinovou a kooperativní výuku, partnerskou výuku, individuální a individualizovanou výuku, samostatnou práci žáků, kritické myšlení, brainstorming, projektovou výuku, výuku s dramatem, otevřené učení, učení v životních situacích, televizní výuku, výuku podporovanou počítačem, sugestopedii, superlearning a hypnopedii.

Jednou ze zmíněných komplexních výukových metod podle Maňákovy klasifikace je výuka podporovaná počítačem. V dnešní době se jedná o běžnou metodu výuky a zahrnuje multimediální programy, simulační programy, modelování, testovací programy, výukové programy, informační zdroje, distanční formy výuky a virtuální realitu (Slavík a Novák 1997; Maňák, 2003).

Výhodou a zároveň i nevýhodou využívání počítačů a internetu k edukaci je nepřeberné množství informací, které jsou k dispozici. Proto je stále důležitější schopnost žáka a učitele vybírat pravdivé a pouze ty nej důležitější informace.

26

## **5 Organizační formy výuky**

Následující kapitolu, ve které si přiblížíme dělení a typy organizačních forem výuky využijeme k docílení dokonalejší organizace výukového procesu a jeho snazší pochopení.

Organizační formy výuky můžeme chápat jako vnější stránku výukových metod. Jde o způsob uspořádání výukového procesu, jeho složek a vzájemných vazeb v čase a prostoru. Jejich dělení pak může záležet na vztahu k osobnosti žáka, na výukovém prostředí, na délce trvání výuky, na míře povinností kladených na žáka a na dalších jiných faktorech (Průcha, 2009).

#### **5.1 Dělení dle vztahu k osobnosti žáka**

#### **Výuka hromadná (frontální)**

Tato forma výuky je nejrozšířenější v našich školách. Učitel hraje dominantní roli, sděluje žákům velké množství informací za relativně krátkou dobu. Tím, že jsou žáci v hodinách pasivní dochází k nerespektování individuálních potřeb žáka a žáci často zapomínají obdržené informace.

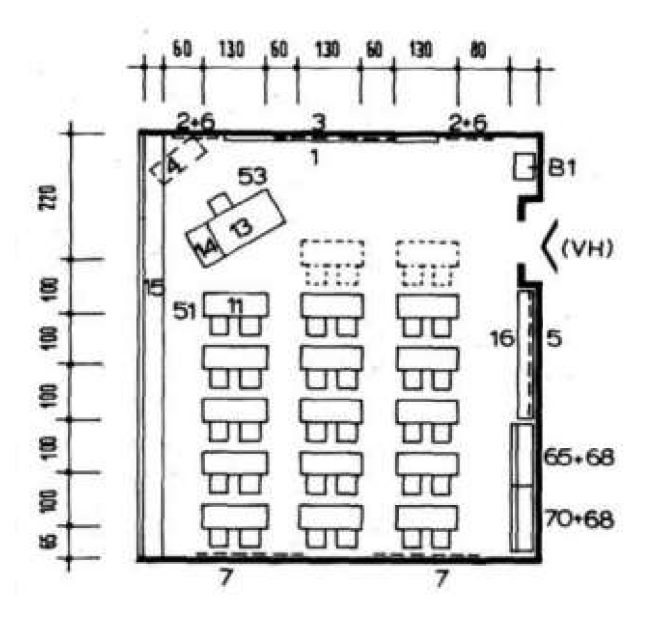

*Obrázek 5: Příklad uspořádání třídy při frontální výuce* 

(Zdroj: https://www.fa.cvut.cz/fakulta/ustavy/15118-ustav-nauky-o-budovach/styblo/ns\_iv/hab prednaskaweb12-02-29---col---def-.pdf)

#### **Výuka skupinová (kooperativní)**

Tří daj e rozdělena do menších skupin po 3 až 5 žácích (viz Obrázek 6). Skupina společně pracuje na zadaném náročnějším úkolu. Žáci se učí kooperaci, komunikaci, rozdělení práce podle schopností jednotlivců a rozvíjí sociální vztahy.

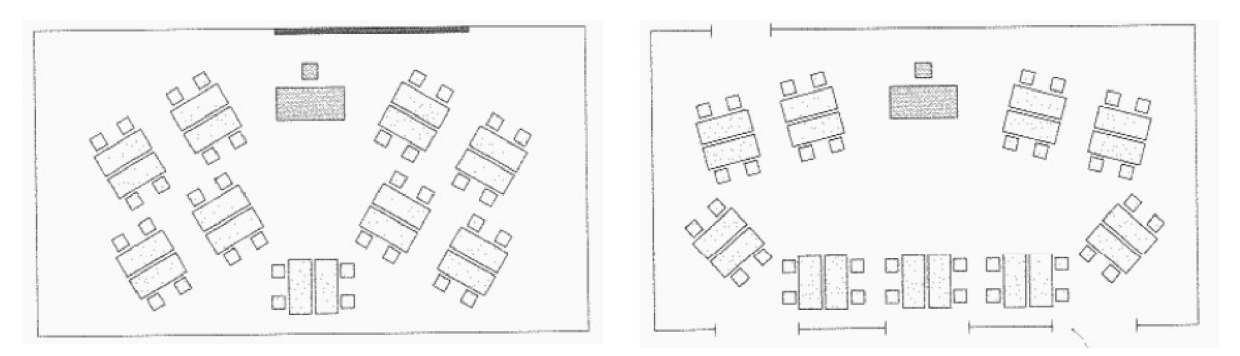

*Obrázek 6: Příklad uspořádání třídy při skupinové výuce*  (Zdroj: Skalková, 2007)

## **Výuka individuální**

Individuální vyučování je nestarší formou výuky. Typickou dobou je pro tuto formu je středověk a starověk, kdy vzdělání bylo privilegiem elity. Dnes je příkladem konzultace s učitelem nebo doučování (viz Obrázek 7). Jedná se o velmi efektivní, ale značně neekonomický způsob předávání informací.

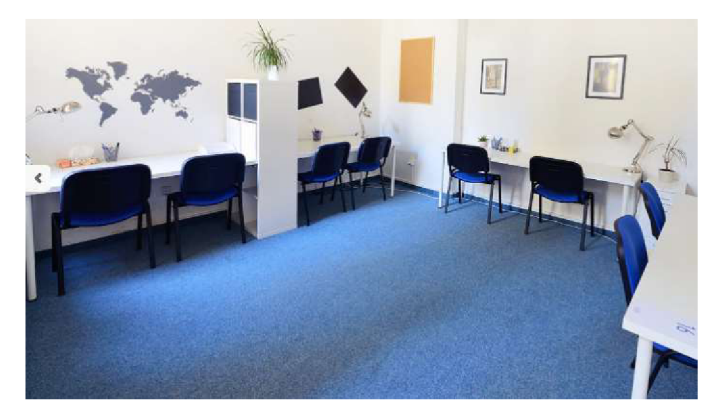

*Obrázek 7: Příklad uspořádání třídy pro individuální výuku* 

(Zdroj: [https://www.jazykovky.cz/jazykova-skola/Skola-Populo-x55kam/Pobocka-Skola-Populo-Doucovani-na](https://www.jazykovky.cz/jazykova-skola/Skola-Populo-x55kam/Pobocka-Skola-Populo-Doucovani-na-)miru-Brno-Brno-stred-U2xQQk/)

## **Výuka individualizovaná**

Individualizovaná výuka se od výuky individuální liší například tím, že se učitel snaží v rámci hromadného vyučování respektovat individuální potřeby jednotlivých žáků. Další variantou individualizovaného vyučování je forma, ve kteréje učitel průvodcem a žáci se věnují samostudiu. Na tento typ spoléhalo mnoho vyučujících v nedávné distanční formě studia z důvodu pandemie koronaviru (Malach, 2003).

Průcha (1999) uvádí, že zadávání domácích úloh má prokazatelně pozitivní vliv na výsledky vzdělávání. Výzkum byl prováděn v různých zemích včetně České republiky. Právě v České republice bylo žákům zadáváno více domácích úkolů než v jiných zemích.

#### **Výuka diferencovaná**

Principem diferencované výuky je rozdělení žáků do menších skupin například podle vnějších či vnitřních kritérií. Vnějšími kritérii rozumíme rozdělení podle zaměření a vnitřními kritérii pak dělení dle výkonnosti, prospěchu, zájmů, obtížnosti úkolů apod.

Hlavní nevýhodou této formy je náročnost organizace práce a samostatnost žáků. Je potřeba si dávat pozor, aby někteří jednotlivci nebyli rozdělením příliš demotivování.

#### **5.2 Dělení dle charakteru výukového prostředí**

Dalším typem dělení je dělení podle výukového prostředí, různým výukovým prostředím v rámci budovy školy chápeme třídu, odbornou učebnu, laboratoř, dílnu nebo školní pozemek. Mimo školní prostředí pak lze mluvit o výuce v přírodě (terénu), na exkurzi nebo i o samostatné práci doma.

Při zadávání domácích úkolů je potřeba myslet na optimální náročnost a množství zadaných úkolů. Promyšlený a správně zadaný úkol pomáhá upevnit, prohloubit a osvojit si učivo. Stereotypní a nudné úkoly vedou žáky k potřebě se zbavit nepříjemné povinnosti (Skalková, 2007).

Domácí práci zakládáme na práci s učebnicí, studiem literatury, pozorování, experimentování, na praktických výtvarných a konstruktivních činnostech (Skalková, 2007).

## **5.3 Dělení dle délky trvání**

Nejběžnější výukovou jednotkou je klasická vyučovací hodina trvající 45 minut, dalším typem je zkrácená nebo prodloužená výuková jednotka. V rámci studia se převážně na středních a vysokých školách setkáváme s vícehodinovou výukovou jednotkou trvající 90 až 180 minut.

## **6 Výukové cíle**

Cílem této práce je tvorba vzdělávacích materiálů sloužících k použití při výuce. Právě při tvorbě těchto materiálů si musíme uvědomit jakých výukových cílů bychom chtěli při jejich používání ve výuce dosáhnout.

*" Výukový cíl chápeme jako představu o kvalitativních i kvantitativních změnách u jednotlivých žáků v oblasti kognitivní (vzdělávací), afektivní (postojové) a psychomotorické (výcvikové), kterých má být dosaženo ve stanoveném čase v procesu výuky. "* (Kalhous a Obst, 2009)

Při tvorbě výukových cílů je potřeba důkladně analyzovat učivo a respektovat pedagogicko-psychologickou diagnostiku třídy. Dále se na formulaci cíle kromě učitele mohou podílet i samotní žáci, jejich rodiče, vedení školy a různé správní orgány (Malach, 2003).

#### **6.1 Funkce cíle**

Jesenská shrnuje důvody proč pracovat s výukovými cíli. Je nutné být si vědom čeho chceme ve výuce dosáhnout a vhodně zvolit cestu k dosažení cíle. Také je potřeba stanovit jednoznačné a kontrolovatelné cíle. Vhodně upravený cíl pozitivně ovlivňuje učební činnosti žáků. Ti se učí lépe pokud ví, co se po nich chce a jsou si jistí tím, co dělají (Jesenská, 1986).

Podle Malacha jsou cíle významnou částí procesu vyučování a učení se vedoucí ke všestrannému rozvoji a dosažení určitého vzdělání žáka. Formuluje tři základní funkce. Funkci motivační, regulační a kontrolní (Malach, 2003).

#### **Motivační funkce**

Motivační funkce požaduje od cíle, aby byl dostatečně atraktivní a přitažlivý pro žáky. Pokud je cíl stanoven, předložen a argumentován pro naplnění, žáci chtějí a mají větší radost z možnosti určitého cíle dosáhnout.

Vše není pouze o motivaci žáků. Pokud je v cíli zanechán prostor pro modifikaci a jiné dotváření, učiteli to může přinášet uspokojení z tvůrčího projevení se.

#### **Regulační funkce**

Výukové cíle mají předpoklad k tomu stát se základním řídícím prvkem procesu vyučování. Jejím proto při vymezování potřeba věnovat co nej větší pozornost. Čím přesněji budou cíle zvoleny, tím lépe z nich vyplyne volba metod, obsahu a didaktických prostředků.

#### **Kontrolní funkce**

Platí obecná potřeba kontroly jak jednotlivých částí tvorby cíle, tak finálního produktu. V hierarchii kontroly je na prvním místě samotný učitel. Výše postavené je vedení školy, a to spadá pod Českou školní inspekci.

### **6.2 Přístupy ke stanovení výukových cílů**

#### **Zprostředkující model**

Plnění cílů dle zprostředkujícího modelu spočívá v postupném plnění dílčích cílů tak, aby bylo co nejefektivněji dosaženo obecných cílů vzdělávání. Učitele provází konkrétní otázky  $(Kalhouse a Obst, 2009)$ :

- Jakých cílů (kompetencí žáka) chce škola dosahovat?
- Jaké činnosti budou používány, aby bylo cílů dosaženo?
- Jak mohou být tyto činnosti efektivně organizovány?
- Jak můžeme zjistit, zda bylo stanovených cílů dosaženo? Jakým způsobem budou žáci hodnoceni?

#### **Vstřícný model**

Ve vstřícném modelu jsou cíle zadávány obecněji. Zaměřuje se na tvořivost žáka a na rozvoj sociálních, etických, estetických a jiných dispozic. Opět se zde učitel řídí konkrétními otázkami (Kalhous a Obst, 2009):

- Jaký námět je vhodný pro výuku?
- Jakými činnostmi bude se žáky námět realizován?
- Jak budou žáci motivováni k práci na námětu?
- Jakým způsobem bude probíhat hodnocení tvůrčích výsledků žáků tak, aby hodnocení odpovídalo charakteru tvůrčí činnosti?
- Jakým způsobem poukázat na cíle, které se v průběhu práce vynoří?

### **6.3 Požadavky kladené na výukové cíle**

Malach ve své práci zmiňuje pro jednodušší zapamatování zkratku požadavků SMART. To znamená, že by cíle měly být specifické (konkrétní), měřitelné (kontrolovatelné), akceptovatelné (splnitelné, přiměřené), reálné a termínované (zadané ve vhodnou chvíli) (Malach, 2003).

Jiní autoři z oblasti didaktiky jako například Kalhous volí klasičtější požadavky podle vlastností. To znamená, že od cíle požadují, aby byl komplexní, konzistentní, přiměřený a kontrolovatelný (Kalhous a Obst, 2009).

#### **Komplexnost**

Učitel by měl myslet na to, že na žáka působí ve třech rovinách. Není chybou, pokud některá z rovin v cílech převládá, je však potřeba pracovat se všemi a myslet na jejich vzájemnou souvislost.

Rovina **kognitivní** žákovi jednoznačně sděluje, co a do jaké míry se po něm chce. Jestli má látku zopakovat nebo svými slovy vysvětlit.

V rovině **afektivní** si učitel uvědomuje vliv tématu na postoje žáka a jeho hodnoty. Zároveň plánuje, kdy žáci budou moci o daném problému diskutovat a sdělit ostatním své myšlenky a zkušenosti.

V poslední rovině, v rovině **psychomotorické,** myslí učitel na dovednosti, kterých by žáci měli dosáhnout.

#### **Konzistence**

Cíle by měly mít pevně danou vnitřní vazbu. Nižší cíle by měly být podřízeny cílům vyšším a vyšší by měly záviset na těch nižších. Postupným odvozením by se mělo postupně přejít od cílů školních k cílům předmětů, dále k cílům ročníkovým a posledními cíli by byly cíle jednotlivých vyučovacích hodin a jejich částí.

Vymezení cílů svých hodin, celků a témat má učitel ve svých rukou. Na každou hodinu může být stanoveno několik cílů, ale také nemusí být stanovený ani jeden výukový cíl.

Zachovat konzistenci je největší problém u cílů afektivních.

#### **Kontrolovatelnost**

Kontrolu požadovaných změn ve znalostech dovednostech a postojích žáka lze uskutečnit na základě pozorovatelné činnosti žáků. Proto je potřeba jasně určit jakého výkonu je žák schopen za danou etapu dosáhnout.

Jedním z kritérií kontrolovatelnosti je sledování požadovaného výkonu žáka. Toho dosáhneme používáním aktivních sloves nakreslit, vypočítat, odvodit atd. Nevhodnými slovesy jsou například vědět, znát, rozumět, chápat oblíbit si, věřit a být přesvědčen.

Dalším kritériem jsou přesně určené podmínky výkonu. Ty vyjadřují předpoklady, za kterých žák výkon realizuje. Příkladem jsou fráze jako samostatně, v určeném časovém limitu, za použití pomůcek.

Posledním kritériem je norma výkonu. Ta stanovuje kvalitu výkonu ve vztahu k cíli, kolik úloh má žák vyřešit, kolika chyb se může dopustit apod.

Stejně jako konzistence je kontrolovatelnosti nejnáročnější dosáhnout u výukových cílů afektivních.

#### **Přiměřenost**

Cíle musí být učitelem stanoveny tak, aby byly dostatečně náročné ale zároveň splnitelné pro většinu žáků.

Učitel je tím nejlepším člověkem pro zhodnocení mentální, afektivní a psychomotorické úrovně třídy a jednotlivých žáků. V případě vnitřní diferenciace je na místě nadaným žákům stanovit cíle náročnější a na druhé straně slabším žákům cíle jednodušší.

## **6.4 Taxonomie výukových cílů**

Systematickým uspořádáním cílů se snažíme docílit toho, aby žáci zvládali teoretické základy určitého předmětu, zároveň se učili tyto základy aplikovat a na konci s nimi prováděli náročnější myšlenkové operace.

Jednotlivé taxonomie se liší podle roviny, ke které jsou vázány a podle autora, který je vytvořil. V rámci kognitivních cílů se blíže podíváme na taxonomii Bloomovu, u afektivních cílů to bude taxonomie Kratwohla a u psychomotorických cílů taxonomie podle Davea.

#### **Bloomova taxonomie kognitivních cílů**

Bloomova taxonomie "vychází z pedagogických a psychologických požadavků na záměrně řízenou kognitivní činnost žáků ve výuce" (Kalhous a Obst, 2009). Může být využita k logickému propojení učiva a činnosti žáků nebo také k zajištění lepší zpětné vazby.

Tvoří ji šest hierarchicky uspořádaných kategorií cílů (viz Obrázek 8) rozdělených na vyšší a nižší úroveň. Ke každé kategorii jsou uvedeny příklady pro ni typických aktivních sloves.

#### **Nizsi uroven cílu:**

- Znalost (reprodukce poznatků), slovesa: definovat, doplnit, napsat, opakovat, popsat, přiřadit, vybrat, určit.
- Porozumění (pochopení a užití znalostí), slovesa: jinak formulovat, uvést příklad, interpretovat, vysvětlit, objasnit, zkontrolovat.
- Aplikace (přenos znalostí do nových problémových situací), slovesa: aplikovat, diskutovat, interpretovat údaje a vztahy, navrhnout, použít, řešit, vyzkoušet (Bloom, 1969).

### **Vyšší úroveň cílů:**

- Analýza (rozklad informace na části za účelem uspořádání myšlenek, rozlišení faktů od hypotéz a oddělení důležitého od méně důležitého), slovesa: analyzovat, najít princip uspořádání, provést rozbor, rozhodnout, rozlišit, rozdělit.
- Syntéza (skládání a restrukturalizace částí celku), slovesa: kombinovat, skládat, modifikovat, napsat zprávu, shrnout, vyvodit obecné závěry.
- Hodnocení (posouzení hodnoty myšlenek, dokumentů, výtvorů, metod, způsobů řešení apod.), slovesa: argumentovat, obhájit, ocenit, provést kritiku, zdůvodnit (Bloom, 1969).

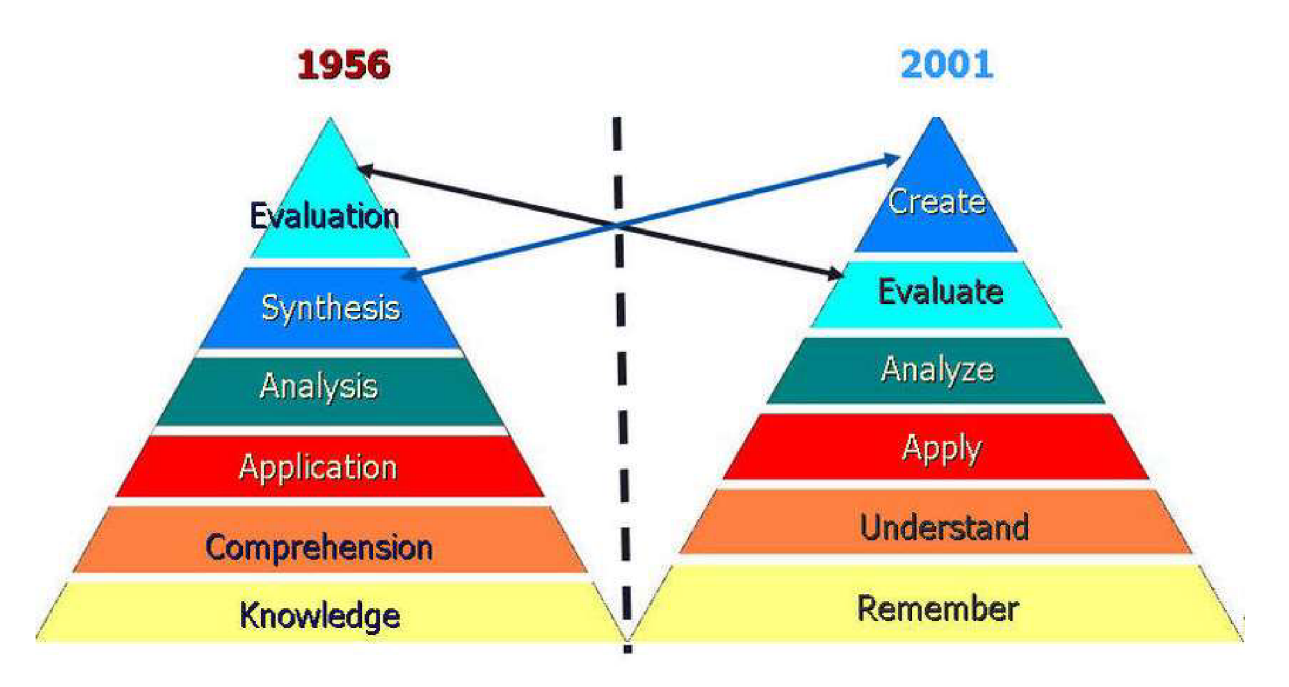

*Obrázek 8: Bloomova taxonomie -původní seřazení vs nové*  (Zdroj: [https://aalmoharib.weebly.com/anderson-and-krathwohl.html\)](https://aalmoharib.weebly.com/anderson-and-krathwohl.html)

#### **Taxonomie afektivních cílů podle Kratwohla.**

Vzhledem k obtížnosti splnění obecných požadavků afektivní roviny nemají taxonomie afektivních cílů takovou pozornost teorie a praxe jako cíle rovin jiných. Nejpoužívanější taxonomií je kromě Kratwohlovy taxonomie ještě Niemerkova taxonomie kritizující Kratwohlovo behaviorální schéma (Skalková, 2007):

- **Přijímání** do jaké míry je subjekt ochoten přijímat a vnímat, slovesa: ptá se, vybírá, popisuje, dává pozor, vyjmenovává, vybírá.
- **Reagování** je pozorovatelná zvýšená aktivita a zájem jedince, slovesa: odpovídá, reaguje, diskutuje, pomáhá, prezentuje.
- **Oceňování hodnot** jedinec přijímá hodnoty za své, průběžně přechází od akceptování hodnoty přes preferování až po přesvědčení o dané hodnotě, slovesa: popisuje, rozlišuje, vysvětluje, vytváří, obhajuje, předkládá.
- **Integrování hodnot** srovnávání a seřazení hodnot dle důležitosti, slovesa: seřazuje, upravuje, kombinuje, porovnává, zobecňuje, integruje, upravuje, organizuje.
- Internalizace hodnot v charakteru hodnoty vytvářejí stálý a ucelený systém ovlivňující lidské chování, slovesa: ovlivňuje, řeší, využívá, ověřuje.

#### **Taxonomie psychomotorických cílů podle Davea**

Taxonomie H. Davea z roku 1968 (Dave, 1970; Clark, 2015) je jednou z nejstarších psychomotorických taxonomií. Jedná se o nejjednodušší psychomotorickou taxonomii k pochopení a aplikaci:

- **Imitace** pozorování činnosti a její napodobování, slovesa: pokusit se, kopírovat, imitovat, opakovat, reprodukovat.
- **Manipulace** vykonání vhodné činnosti podle slovního návodu nebo zpaměti, slovesa:  $\blacksquare$ dosáhnout, vyprodukovat, vykonat, sestavit.
- **Zpřesňování** vykonávání činnosti s větší přesností a účinností bez pomoci jiných, slovesa: provést mistrovsky, demonstrovat bezchybně, dokonale kalibrovat.
- **Koordinace** provádění několika různých činností v požadovaném pořadí, slovesa: zkonstruovat, zkombinovat, vytvořit, upravit.
- **Automatizace** maximální výkon při vynaložené minimální možné energii, bez většího  $\overline{a}$ přemýšlení, slovesa: vytvořit, navrhnout, vynalézt, vyvinout.

Za zmínku stojí také dělení podle Simpsonové z roku 1972 založené na Bloomově taxonomii, které však není tak intuitivní jako výše zmíněná taxonomie podle Davea (Malach, 2003).

Tato taxonomie se člení na vnímání (smyslová orientace v motorické činnosti), zaměřenost (připravenost k psychomotorické činnosti), řízení pohybové reakce imitace a zkoušky pokusem a omylem, automatizace jednodušších pohybových dovedností, automatizace komplexnějších pohybových dovedností, schopnost motorické adaptace a motorická tvořivost (Malach, 2003).
# **7 Práce se dřevem**

Vzdělávací materiály, které v rámci této práce vytváříme si kladou za cíl poskytnout žákům teoretické i obrazové podklady pro přiblížení problematiky ručního zpracování dřeva jako součásti vzdělávací oblasti člověk a svět práce. Právě ručnímu zpracování dřeva a jeho vlastnostem se budeme věnovat v následující kapitole.

Dřevo patří k nejstarším a nej oblíbenějším přírodním materiálům, se kterým se setkáváme každý den. Na počátku dřevo sloužilo převážně k existenčnímu významu jako palivo pro získání tepla, dnes už jsme tomuto materiálu vděční za papír, nábytek, budovy a jiné věci každodenního využití (Gandelová, Horáček a Slezingerová, 2002).

V tematickém celku Práce s technickými materiály - dřevo by se žáci měli dozvědět alespoň základní informace o vlastnostech, vzhledu, zpracování a obrábění dřeva. Vědomosti a dovednosti pak mohou využít při tvorbě vlastních výrobků.

# **7.1 Vzhled a vybrané vlastnosti dřeva**

#### **Letokruhy**

Letokruhy jsou barevně oddělené kruhy v příčném řezu kmene stromu. Vznikají při nepravidelném růstu stromu do šířky, kdy mezi dřevem a kůrou vznikají nové dřevité vrstvy. V průběhu let se letokruhy zužují, čím je tedy strom starší tím j sou vněj ší letokruhy užší (Zicha a Novák, 2006).

Barevné oddělení jednotlivých letokruhů je zapříčiněno růstovými rozdíly v průběhu roku. Mezi přírůstky odpovídající letokruhům stejné barvy tedy uplynul přibližně jeden rok. Barevně je dělíme na dvě části, jarní dřevo a letní dřevo. Jarní dřevo je světlejší a měkčí. Letní dřevo pak tmavší a tvrdší (Zicha a Novák, 2006).

#### **Suky**

Suk je vadou na dřevě kuželovitého tvaru s obvykle oválným průřezem. Jedná se o obrostlou část větve stromu, která podstatně ovlivňuje praskání, deformaci, náročnost opracování a štěpitelnost materiálu.

#### **Barva**

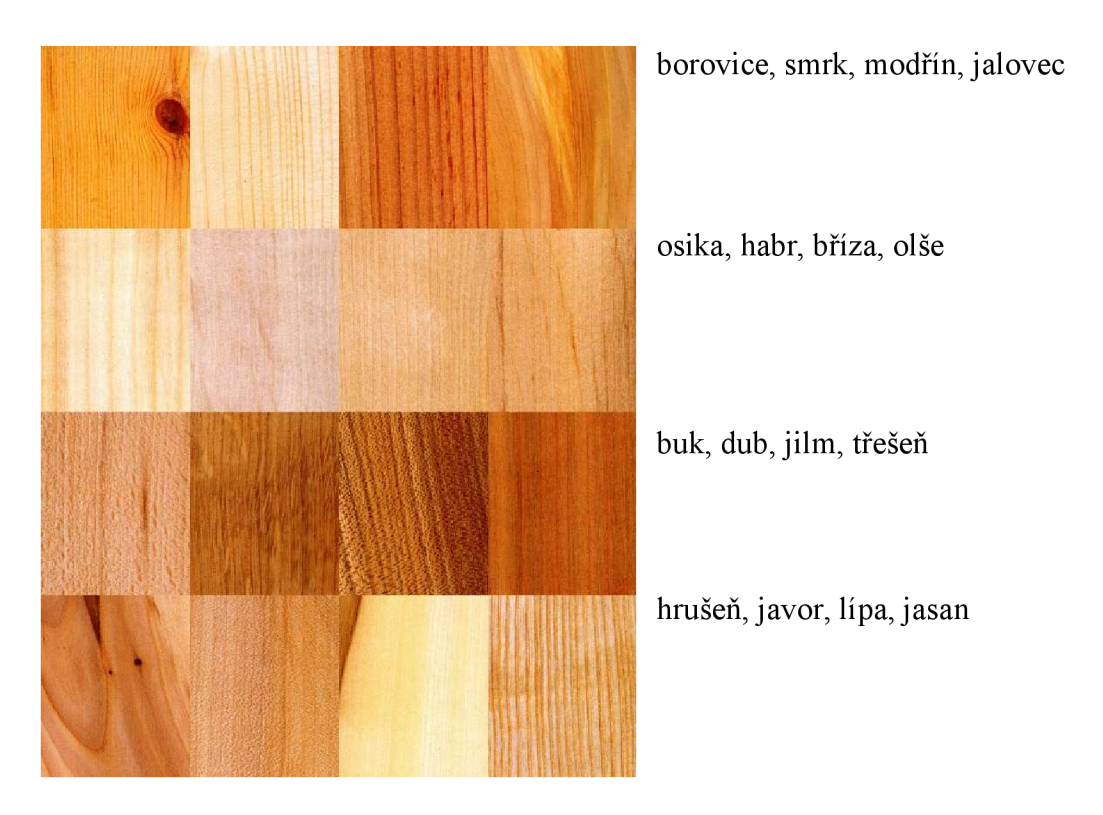

*Obrázek 9: Stromy s příslušnými barvami dřeva*  (Zdroj: https://en.wikipedia.org/wiki/Wood)

# **Vlhkost**

Přirozenou vlastností dřeva je navlhavost, schopnost měnit svou vlhkost podle okolního prostředí. Před využitím je tedy potřeba materiál vysušit do takové míry, aby konečná vlhkost odpovídala podmínkám, ve kterých bude výrobek umístěn.

Pokud by vlhkost materiálu neodpovídala vlhkosti prostředí, docházelo by k sesychání nebo bobtnání dřeva. To by mohlo vést k deformacím nebo zhoršení kvality spojů [\(MeziStromy.cz,](http://MeziStromy.cz) 2017).

Vlhkost dřeva má dvě složky, vodu vázanou a vodu volnou. Vázaná voda se nachází v buněčných stěnách a má zásadní význam při charakteristice fyzikálních a mechanických vlastností dřeva. Vodu volnou ve dřevě najdeme pouze v případě, že se v něm nachází i voda vázaná. Nachází se v dutinách mezi buňkami a z hlediska vlastností dřeva hraje menší roli (Gandelová, Horáček a Slezingerová, 2002).

# **Tvrdost**

Tvrdost dřeva odpovídá síle, jakou je potřeba vyvinout k průniku cizího tělesa do dřeva (Optimtop, 2016):

- **Velmi měkké** smrk, borovice, vrba, topol, jedle, lípa
- **Měkké** modřín, olše, vrba jíva, douglaska
- **Středně tvrdé** platan, kaštan, líska, jilm
- **Tvrdé** dub, buk, jasan, habr, javor, třešeň, akát
- **Velmi tvrdé** dub pýřitý, dřín, zimostráz
- **Neobyčejně tvrdé** eben a jiné exotické dřeviny

Tvrdost dřeva není jedinou důležitou mechanickou vlastností dřeva. Dále se můžeme bavit o jeho pružnosti (míře odporu, kterou materiál klade), pevnosti (odolnosti vůči statickému namáhání) a houževnatosti (odolnosti proti dynamickému namáhání) (VŠB, rok neuveden).

# **7.2 Zpracování dřeva**

# **Řezivo**

*"Řezivo je pilařský výrobek stanovených druhů, rozměrů a jakosti se dvěma rovnoběžnými plochami. Vyrábí se pořezem převážně z pilařské kulatiny. Podle způsobu výroby se řezivo dělí na neomítané, omítané a jinak upravené. "* (Sojka, 2012)

Dalším základním dělením řeziva je dělení na hraněné, do kterého patří hranoly, hranolky, latě, lišty, fošny a prkna a deskové, které se dělí na fošny a prkna (viz Obrázek 10) (Mošna, 2001).

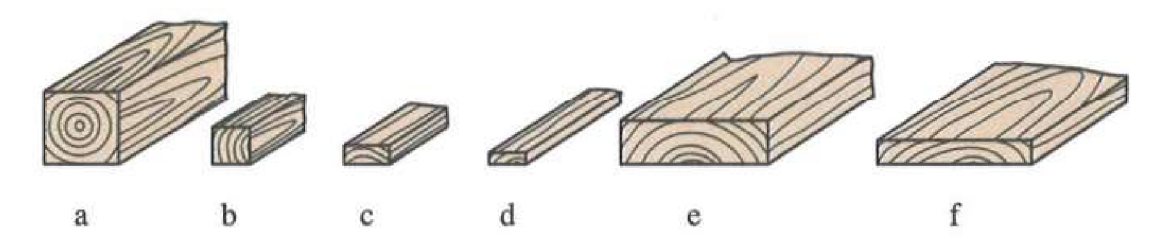

*Obrázek 10: a- hranol, b - hranolek, c - lať, d- lišta, e -fošna, f-prkno*  (Zdroj: Mošna, 2001)

#### **Dýhy, překližky a laťovky**

Dýhami rozumíme tenké listy dřeva vyráběné řezáním, krájením nebo loupáním z kvalitního dřeva. Jsou 0,6 mm až 3,6 mm tlusté a využívají se jako vnější vrstva výrobků nebo na výrobu velkoplošných konstrukčních desek (překližek a laťovek) (Mošna, 2001).

Překližky (viz Obrázek 11) jsou desky složené z několika vrstev dýh. Jednotlivé vrstvy dýh jsou na sebe naskládány tak, aby byla jejich vlákna na sebe kolmá. (Překližka.eu, rok neuveden)

Laťovky (viz Obrázek 11) jsou dřevěné desky vyrobené ze spojených latí potažených dýhou. Základním pravidlem při vyrábění laťovek je opačný směr vláken dřeva latí skládaných vedle sebe.

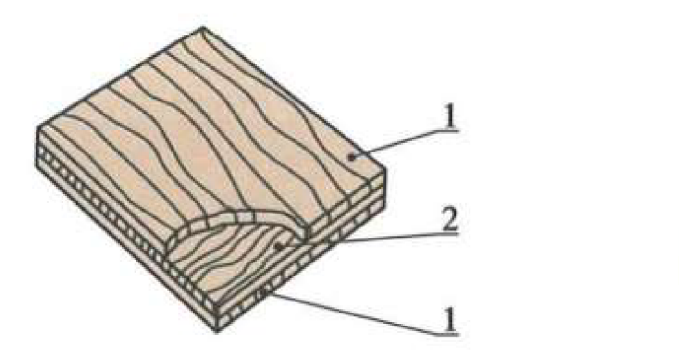

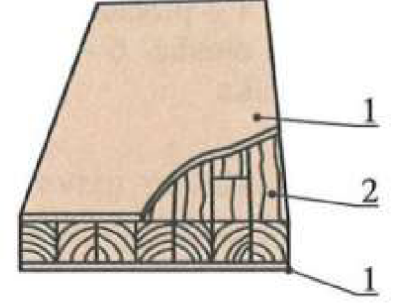

**1 - překližovačka( 2 - překližkový střed 1 - překližovačka, 2 - laťbvkový střed** 

*Obrázek 11: Překližka a laťovka*  (Zdroj: Mošna, 2001)

#### **Aglomerované desky**

Aglomerované materiály jsou deskové materiály, vyrobené z dřevních částic (třísky, vlákno, piliny, dřevní moučka), které jsou mezi sebou pojeny buď vlastní lepivostí, organickým lepidlem, minerálním pojivem a za pomoci tepla a tlaku, vlhkosti, popř. katalyzátoru (NIS, 2013).

Příkladem aglomerovaných desek jsou pilinové desky vyráběné lisováním pilin s přídavkem pojiva. Vlastnostmi pilinových desek jsou dobrá izolační schopnost a nízká pevnost. Dalším příkladem mohou být třískové desky. Ty se vyrábí z třísek, odpadního dřeva, které se míchají s lepidlem a dále se lisují na desky. Poté jsou tyto desky často potaženy dýhou nebo plastovou fólií pro lepší vzhled k výrobě nábytku (Mošna, 2001).

# **7.3 Práce se dřevem ve výuce**

Poté co je žákům ve škole představena teorie pojící se se dřevem přichází praktická část výuky, která začíná u měření a orýsování materiálu. Dalšími fázemi výuky j sou bezpodmínečně upínání, řezání, rašplování, pilování a broušení. Pokud to čas a vybavenost dovoluje, mohou se žáci naučit pracovat i s nástroji jako jsou dláta nebo hoblíky. Na konci procesu se žáci učí jednotlivé díly spojovat a nanášet na finální výrobek zdraví a prostředí nezávadnou povrchovou úpravu.

Základním předpokladem pro praktické seznámení s ručním obráběním dřeva je fungující a dostatečně vybavená školní dílna. Pokud je tato podmínka splněna následuje výběr vhodného materiálu. Tím může být ze začátku libovolné odpadní měkčí dřevo, se kterým se bude žákům snáze pracovat, a na kterém si budou moci vyzkoušet jednotlivé kroky obrábění.

#### **Měření a orýsování**

Předtím, než začneme pracovat na výrobku je potřeba znát správné rozměry (výška, šířka, délka, tloušťka, úhly). Pokud nemáme možnost rozměry vyčíst z technické dokumentace nezbývá nám nic jiného, než si je naměřit.

K získání přesných rozměrů lze využít například (viz Obrázek 12) ocelové měřidlo, svinovací metr, skládací metr, úhelník a v krajní nouzi i klasické pravítko. Přesně měřit znamená srovnat nulovou rysku měřidla se začátkem měřeného materiálu a následně odečítat hodnoty z kolmého pohledu na měřidlo (Mošna, 2001).

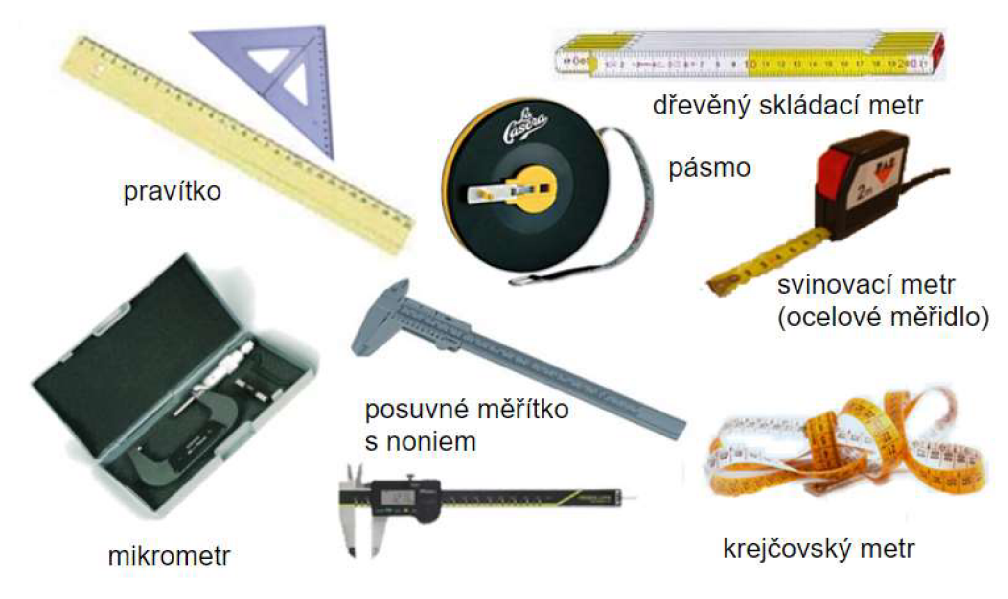

*Obrázek 12: Měření délky*  (Zdroj: [https://slideplayer.cz/slide/2813848/\)](https://slideplayer.cz/slide/2813848/)

Při orýsování zásadně používáme ostrouhanou obyčejnou tužku a délkové měřidlo. Ideálním nástrojem pro rýsování kolmých čas je úhloměr a pokud plánujeme rýsovat rovnoběžně, připravíme si tzv. rejsek. Nesprávně narýsované čáry negumujeme, ale přeškrtáváme vlnovkou. Cáry, které jsou platné je zvykem označit křížkem (Mošna, 2001).

# **Upínání**

Upínáním materiálu se rozumí znehybnení materiálu za použití hoblice (viz Obrázek 13), svěráku, truhlářského ztužidla a svěrky. Správné upnutí materiálu nám umožní uvolnit obě ruce a zaujmout správný postoj těla k provádění pracovních úkonů (Mošna, 2001).

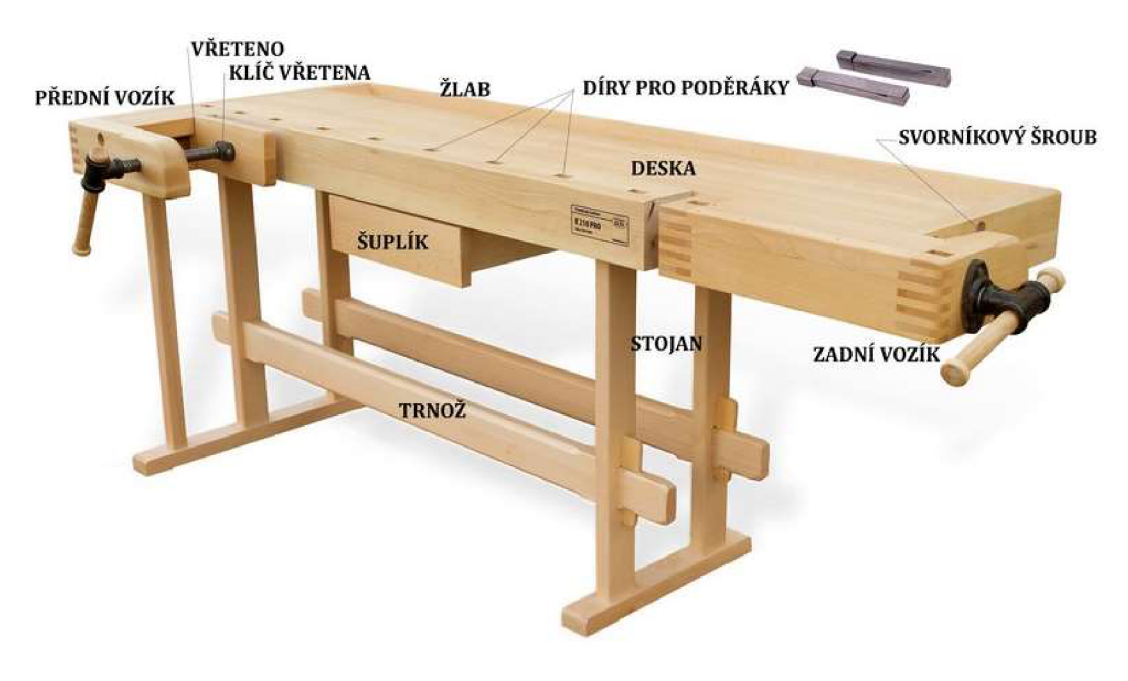

*Obrázek 13: Hoblice*  (Zdroj: [https://eluc.ikap.cz/verejne/lekce/1948\)](https://eluc.ikap.cz/verejne/lekce/1948) 

Často se ve školních dílnách setkáváme s kovovými dvoučelisťovými svěráky. Tento způsob upevnění dřeva může způsobit otlačení kovových čelistí do materiálu, proto je vhodné použít vložky, které se vloží mezi materiál a čelisti.

*"Základní pokyny pro upínání materiálu:* 

- *Materiál upínejte tak, aby byl co nejlépe přístupný při provádění zamýšlené pracovní operace.*
- *Místo upnutí volte co nejblíže k místu obrábění.*
- *Upnutí materiálu provádějte vždy tak, aby nemohlo dojít během obrábění k poškození pracovní desky nebo nástroje, se kterým pracujete."* (Mošna, 2001)

# **Řezání**

Při výuce nejčastěji seznamujeme žáky s dělením materiálu řezáním za použití ruční pily. Hlavní částí pily je pilový list se zuby, na kterých jsou vybroušeny hrany tak, aby vznikly ostré břity. Při řezání, pohybu pilového listu ve dvou protichůdných směrech, dochází k narušování dřevních vláken a následnému oddělování pilin až do rozdělení materiálu (Mošna, 2001).

Zuby pilového listu jsou lehce vyhnuty na obě strany, aby byl řez širší než pilový list a nedocházelo k častému tření a zasekávání pilového listu při řezání. Čím větší zuby jsou, tím rychleji je materiál odebírán, ale o to hrubší je samotný řez. Pro řezání tvrdého dřeva a dosažení přesnějšího a hladšího řezu je vhodné využít pilu s malými zuby (Mošna, 2001).

Typy ručních pil na dřevo (viz Obrázek 14), se kterými se setkáme ve školní dílně: **Pila ocáska** je pila používaná převážně na zahradě k řezání větví nebo k hrubému řezání větších desek a prken; najdeme ji v provedení s uzavřenou i otevřenou rukojetí, a dokonce se můžeme setkat i s variantou se zpevněným pilovým listem; **Pila čepovka** by se dala považovat za upravenou verzi pily ocasky; není vhodná na hlubší řezy, ale spíše na řezy přesnější; základním poznávacím znamením je zpevněný pilový list; **Pilu děrovku (zlodějku)** používáme výjimečně pro řezání v úzkých a těžko dostupných místech; díky zúženému pilovému listu jsou ideální pro vyřezávání děr nebo zářezů; **Lupénková pila** je drobná pila s charakteristickým vysokým rámem a tenkým, jemným pilovým listem; je vhodná pro zakřivené řezání do tenkého materiálu a nejčastěji ji využívají modeláři; ve výuce je doporučeno ji vynechat, protože žáci často nemají cit pro řezání s touto pilou a často dochází ke zlomení pilového listu; **Rámové pily**  mají svou zásadní výhodu ve vyměnitelných pilových listech; ty můžeme najít v provedením s různou šířkou, ozubením a k využití pro řezání různých materiálů ([Kutil.cz,](http://Kutil.cz) 2017).

Řezání je třískový způsob dělení materiálu, dochází k úbytku dřeva ve formě pilin, proto musíme po orýsování řezat tak, aby orýsování zůstalo na materiálu, který chceme dále využívat. Na pilu příliš netlačíme a řežeme celým pilovým listem dlouhými plynulými pohyby v úhlu přibližně 20 stupňů vzhledem k materiálu. S blížícím se koncem řezání přidržujeme odřezávaný materiál abychom předešli odštípnutí (Mošna, 2001).

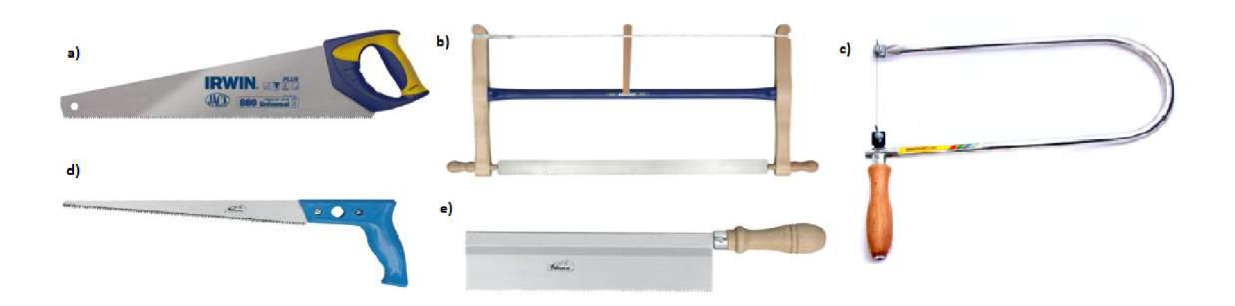

*Obrázek 14: a) pila ocáska, b) rámová pila, c) lupénková pila, d) pila děrovka, e) pila čepovka*  (Zdroj: https://www.kutil.cz/vyber-naradi/nevylamte-si-zuby-pruvodce-svetem-rucnich-pil-na-drevo/)

#### **Rašplování a pilování**

K dotváření konečného tvaru výrobku použijeme rašplí nebo pilník. Stejně jako u řezání se jedná o třískové obrábění. Rašple i pilníky najdeme v různých velikostech a tvarováních (viz Obrázek 15) pro docílení požadovaného tvaru (Mošna, 2001).

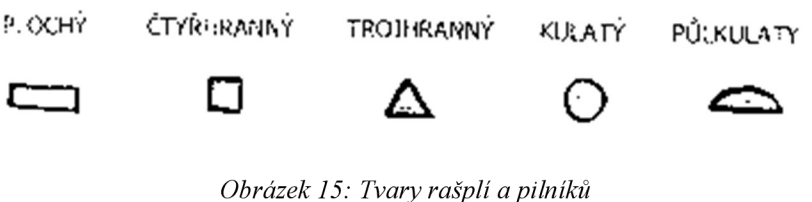

(Zdroj: vlastní)

Rašple mají hrubší zuby než pilníky a slouží k odebírání větších vrstev dřeva. Hrubší zuby zanechávají v materiálu výraznější stopu. Pilníky jsou vhodnější pro jemné opracování a rozdělujeme je na pilníky s křížovým sekem na tvrdší dřeva a jednoduchým sekem na dřeva měkká (Mošna, 2001).

Práce s rašplí a pilníkem začíná u správného držení. Jednou rukou chytíme nástroj za rukojeť a rukou druhou tlačíme na špičku. Pracujeme s celou délkou nástroje a při pohybu dopředu na něj vyvíjíme mírný tlak (Mošna, 2001).

### **Broušení**

Broušení je založeno na podobném principu jako pilování s tím rozdílem, že řeznými hranami jsou brusná zrna nalepená na papír nebo tkaninu. Podle toho, jak velká jsou brusná zrna a jakou hustotu rozmístění mají je udávána číslem na zadní straně hrubost brusného papíru. Na broušení dřeva se obvykle používají brusné papíry se zrnitostí od 60 (hrubší) do 220 (jemnější) (Mošna, 2001).

Broušení probíhá postupně od brusného papíru s nejhrubší zrnitostí po brusní papír s nejjemnější zrnitostí podél vláken dřeva. Můžeme brousit pouhou rukou, ale pokud bychom si chtěli broušení usnadnit můžeme brusným papírem obalit lať nebo tyč (Mošna, 2001).

# **Vrtání**

Podstatou ručního vrtání je třískové obrábění pomocí vrtáku, kdy otáčivým pohybem ve dřevě vytváříme díry válcového a kuželového tvaru (viz Obrázek 15). Následně mohou takové díry sloužit ke spojování materiálu pomocí šroubů, čepů nebo kolíků (MUNI, 2008).

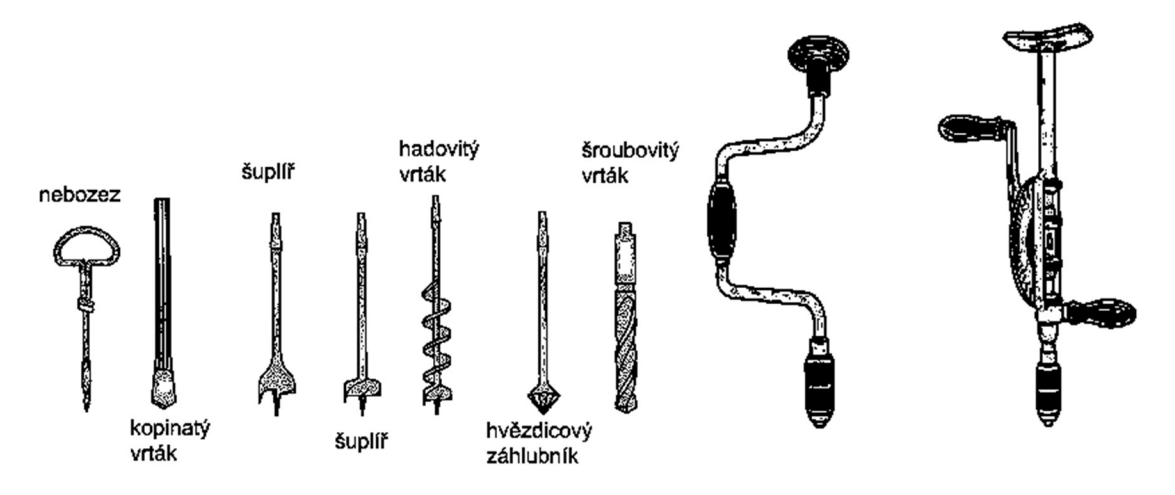

*Obrázek 16: Vrtáky a ruční vrtačky* 

(Zdroj: https://is.muni.cz/th/jc6o7/5519230/pracestechnickym/drevo/pracovnipostupy/vrtani.html)

Před vrtáním upevníme materiál k pracovní ploše, a při vrtání bez vodícího hrotu si střed vrtání musíme předem vyhloubit. Poté při vrtání dbáme na udržování kolmého směru vrtačky vzhledem k materiálu.

#### **Dlabání a hoblování**

Dlabání a hoblování jsou činnosti, se kterými se ve školním prostředí často nesetkáme. Dlabání je technicky a materiálně náročný proces, který spočívá v přesekávání vláken dřeva a jejich následné odštipování dlátem (viz Obrázek 17). Snažíme se o dlabání ve směru od těla a pro usnadnění můžeme na zadní část dláta klepat dřevěnou paličkou (Mošna, 2001).

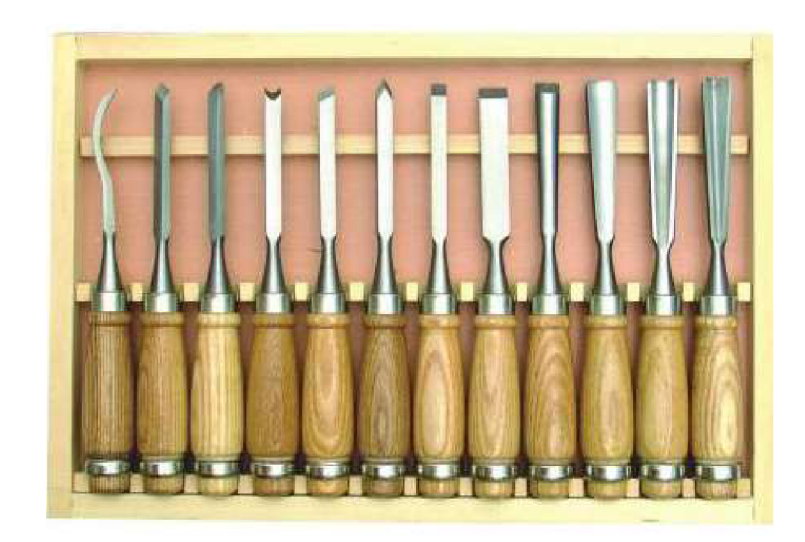

*Obrázek 17: Sada dlát různých tvarů*  (Zdroj: [https://www.znackove-naradi.eu/rezbarska-dlata-12ks-100183.html\)](https://www.znackove-naradi.eu/rezbarska-dlata-12ks-100183.html)

Druhým zmíněným technicky a materiálně náročným procesem je **hoblování.**  Při správném použití nůž hoblíku proniká do dřeva a odebírá rovnoměrnou hoblinu jedním tahem. Problémem u hoblování je nabroušení nože a následné seřízení hoblíku. Rozlišujeme tři základní druhy hoblíků, uběrák pro hrubé opracování, hladík sloužící ke klasickému hoblování (viz Obrázek 18) a klopkař pro zahlazení plochy. Cílem hoblování může být jak odebrání materiálu z výrobku pro zarovnání a zahlazení tak získání hoblin pro další využití (Mošna, 2001).

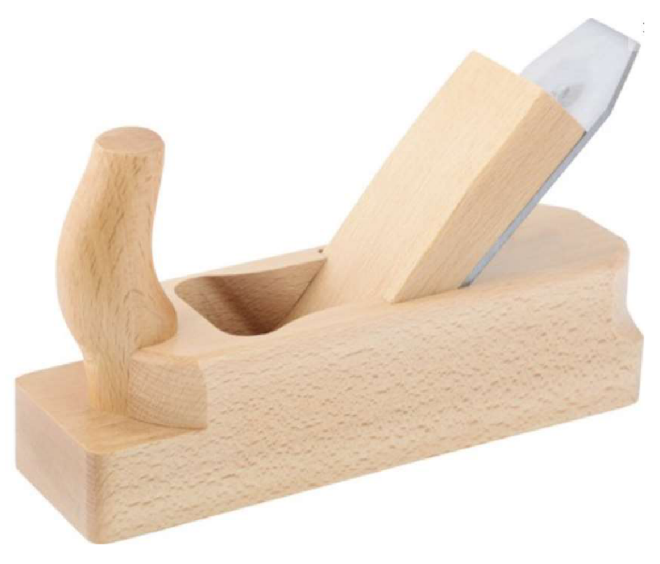

*Obrázek 18: Hoblík*  (Zdroj: [https://www.hornbach.ez/p/hoblik-hladik-45-nun/6767257/\)](https://www.hornbach.ez/p/hoblik-hladik-45-nun/6767257/)

# **Spojování**

Prvním typem spojení více kusů dřeva je spojení pomocí hřebíků. Jde o nejsnazší a nejrychlejší způsob spoje a hřebíky můžeme najít v různých velikostech a provedeních. Každý hřebík je charakterizován tvarem hlavy, dříku, špičky a rozměry, které jsou udávány dvojčíslím kde první číslo značí průměr dříku a druhé číslo délku hřebíku.

Správné provedení hřebíkového spoje zaručí v první řadě trojnásobná délka hřebíku než přibíjeného kusu materiálu. Druhou podmínkou je šikmé zatlučení hřebíků a třetí pak dostatečná vzdálenost od okraje, aby nedošlo k rozštípnutí (Mošna, 2001).

Druhým typem je spojování vruty. Vruty poskytují větší pevnost než hřebíky a dovolují pozdější rozložení spojů. Charakteristika vrutu je obdobná jako u hřebíků a při zašroubování a uvolňování se snažíme používat správný šroubovák, aby nedošlo k opotřebení zářezu v hlavě vrutu (Mošna, 2001).

Postup spoje vrutem začíná u předvrtání díry vrtákem o stejném průměru jako má vrut do připojovaného materiálu. Hlubičem připravíme díru pro závit a pokud máme vrut se zápustnou hlavou, pak záhlubníkem vytvoříme prostor pro hlavu. Posledním krokem je samotné zašroubování vrutu.

Třetím typem je nerozebíratelné spojení lepením. V suchém prostředí používáme lepidla disperzní, pokud od spoje vyžadujeme odolnost proti povětrnostním podmínkám, pak použijeme dvousložková nebo epoxidová lepidla a poslední možností lepení je klih. K lepení jsou nejlépe připraveny plochy suchého dřeva, které jsou hladce ohoblované nebo obroušené a následně se držíme návodu na konkrétním lepidle (Tolasz, 2007).

Posledním typem spojení materiálu je spojování pomocí dřevěných kolíků nebo čepů. V základu se jedná o spoje rozebíratelné, ale pokud použijeme lepidlo, pak jde o spoje pevný. Kolík má tvar válce se sraženými hranami pro snadnější usazování a čepy jsou zářezy na obou spojovaných částech, které do sebe zapadají (Tolasz, 2007).

## **Povrchová úprava**

Pro zabránění znehodnocení a zachování či dokonce povznesení estetického vzhledu výrobku je potřeba jej co nejlépe povrchově ošetřit. Povrchovým ošetřením myslíme nanesení nejlépe zdravotně nezávadné látky, která ochrání materiál před nečistotami, vlhkem, škůdci, světlem a chemií (Mošna, 2001).

Před nanesením jakékoli povrchové úpravy je potřeba nežádoucí trhliny a jiné otvory v materiálu vytmelit a zahladit. Poté lze dřevo namořit, nabarvit nebo nalakovat.

**Moření** je napouštění dřeva barvivy rozpustitelnými ve vodě lihu nebo bezbarvém laku. Cílem je změna odstínu dřeva a zvýraznění jeho kresby. Princip nanášení mořidla spočívá v použití štětce nebo houby a následné nanesení ve směru vláken. Pokud provádíme moření na principu alkoholu nebo vody je potřeba dřevo dále ošetřit olejováním nebo voskováním (MUNI, 2009).

Pokud zvolíme úpravu povrchu **lakováním,** musíme věnovat pozornost výběru správného laku. Laky obecně vytvářejí na povrchu dřeva slabou lesklou vrstvu, která materiál chrání před povětrnostními podmínkami a škůdci. Výhodou použití laku je možnost výběru bezbarvého laku, který zachová původní vzhled dřeva (MUNI, 2009).

Pokud bychom se snažili zakrýt původní strukturu dřeva nebo bychom usilovali o konkrétní barvu výrobku, můžeme zvolit **krycí nátěr.** Nej snazší formou krycího nátěru je volba vodou ředitelné barvy, která je však zdravotně nezávadná.

## **Bezpečnost práce**

Škola je podle Školského zákona povinna poskytnout žákům nezbytné informace k zajištění bezpečnosti a ochrany zdraví, neboť právě škola odpovídá za bezpečnost a zdraví žáků. Součástí každé školní dílny je proto řád školní dílny, se kterým jsou žáci seznámeni a mají povinnost jej bezpodmínečně dodržovat (Česko, 2010).

**Řád školní dílny** ZŠ Holečkova 10 v Olomouci (2021):

- Žáci přicházejí do školní dílny v doprovodu vyučujícího spořádaně a ukázněně.
- Každý žák má předem určené pracovní místo.
- Žákům je doporučeno používat vlastní pracovní oblečení. Za znečištění či poškození oděvu škola nenese odpovědnost.
- Žáci převezmou materiál a rozpracovaný výrobek, dále nářadí a nástroje, překontrolují jejich stav. Zjištěnou závadu ihned ohlásí vyučujícímu. (Nepoužívají poškozené nářadí!)
- Žák udržuje na svém pracovním místě pořádek a čistotu, dodržuje základní hygienické návyky, s přiděleným nářadím zachází šetrně a ohleduplně, šetří suroviny. Při práci žák svoje pracovní místo neopouští.
- Ze školní dílny neodnáší žák žádné nástroje, nářadí nebo materiál bez souhlasu vyučujícího.
- Sebemenší poranění nebo úraz žák hlásí ihned vyučujícímu.
- Žák uloží na pokyn vyučujícího řádně a pečlivě očištěné nářadí, nástroje a náčiní, překontroluje jejich stav i počet a případné závady ihned nahlásí vyučujícímu.
- Po práci žák uklidí své pracovní místo.
- Žák odchází z dílny na pokyn vyučujícího.

V rámci bezpečnosti a hygieny práce dbáme na dostatečné větrání a osvětlení místnosti. Pokud to činnost vyžaduje poskytneme žákům ochranné vybavení a při práci s elektřinou neustále dohlížíme na bezproblémový průběh práce. Žáci s dlouhými vlasy jsou povinni si je zajistit tak, aby nezakrývaly zrak a nepřekážely v práci.

# **Výrobek**

Výrobek začleníme do výuky poté, co si žáci na odpadních kusech materiálu osvojili potřebné kroky pracovního postupu zmíněné v předešlé kapitole. Díky práci na výrobku žáci poznají, že to, co se naučili lze využít v praxi k vytvoření něčeho praktického a budou více motivovaní.

K procvičení jednotlivých kroků pracovního postupu by nám mohlo sloužit vyrobení jednoduché hrací kostky z dřevěného hranolu (viz Obrázek 19). Nejprve je potřeba si kostku přesně naměřit abychom po odřezání dostali pravidelnou krychli. Poté si hranol orýsujeme a orýsovanou část po upevnění odřežeme. Hrubou kostku je potřeba doladit zapilováním nerovností a následným zabroušením do hladká.

Vyznačení čísel na kostce lze provést namalováním barvou na dřevo, vyvrtáním otvorů nebo zatlučením lehkých hřebíků či kolíků jiné barvy. Ve finální části pracovního procesu zatmelíme nedostatky a celou kostku povrchově ošetříme. Po celou dobu dbáme na dodržování pravidel bezpečnosti práce.

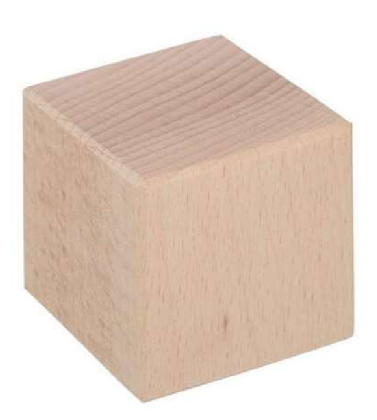

*Obrázek 19: Dřevěná kostka*  (Zdroj: [https://www.cistedrevo.cz/drevena-kostka-55-x-55-cm\)](https://www.cistedrevo.cz/drevena-kostka-55-x-55-cm) 

# **8 Praktická část**

V praktické části této diplomové práce se zaměříme na naplnění cíle práce. Tím je samotná tvorba souboru vzdělávacích materiálů pro podporu distanční výuky tematického okruhu práce s technickými materiály v rámci vzdělávací oblasti člověk a svět práce. Vzdělávacími materiály, které vytváříme jsou krátká videa přibližující žákům problematiku ručního zpracování dřeva na úrovni druhého stupně základních škol.

Impulsem k vytvoření těchto materiálů bylo značné omezení výuky ve vzdělávací oblasti člověk a svět práce na základních školách v době pandemických opatření a s tím související distanční výuky od roku 2020. V dnešní době už pandemická opatření neplatí a výuka probíhá prezenčně i přesto však tyto materiály mohou pomoci žákům při výuce ve škole i samostatné práci doma.

Soubor obsahuje celkem 12 videí, které provází žáka při ručním obrábění dřeva. Videa jsou natočena krátkou a výstižnou formou (viz Obrázek 2) s absencí obličeje pro zamezení rozptýlení žáků a zvýšení pozornosti věnované dané činnosti při sledování videí.

Pro úpravu videí byl využit program HitFilm od společnosti FXhome. Úprava videí spočívala v přidání úvodní obrazovky, přidání doprovodných obrázků do videa, střih zvuku i obrazu, ztlumení hlučných pasáží, odstranění rušivých zvuků a drobná úprava mluveného projevu.

Každému videu předchází metodická příprava zohledňující podklady z teoretické části této práce. Podobnost metodických příprav jednotlivých videí je nutná k tomu, aby jednotlivá videa mohla fungovat jako samostatné celky a vyvarovali jsme se potřebě shlédnout celý soubor před úplným pochopením kroku pracovního postupu.

Žákům jsou také k dispozici pracovní listy k jednotlivým videím, které se nachází v příloze práce. V každém pracovním listu je vypsán seznam pomůcek potřebných k vykonávání konkrétní činnosti a informace o správném postupu a bezpečnosti práce. Všechny potřebné pomůcky jsou také pro lepší orientaci doprovázeny jejich fotkou nebo obrázkem s popisem.

# **8.1 Video č. 1: Měření materiálu**

V prvním videu ze souboru žák zjistí, jakým způsobem a s jakými pomůckami dostaneme správné rozměry výrobku. Video začíná představením pomůcek, následuje instruktáž ke správnému způsobu vyčtení rozměrů, a nakonec jejich zápis.

# **Technické specifikace videa**

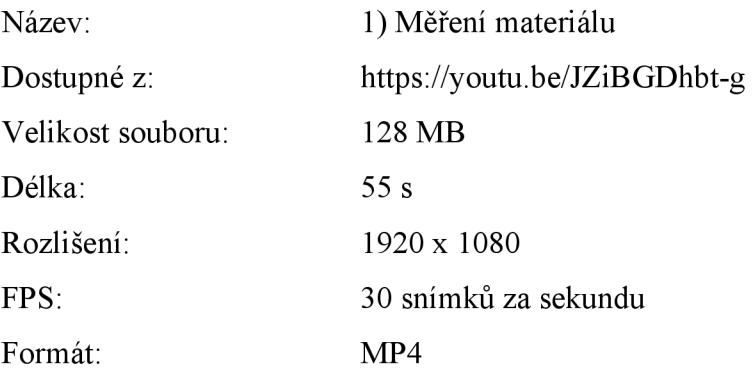

# **Metodika**

Primárně je video s příslušnou přílohou ve formě pracovního listu určeno k samostudiu žáka jako náhrada hodin prací s technickým materiálem - dřevo, může však být využito i pro podporu prezenční výuky. Je vytvořeno tak, aby žáka příliš časově nezatížilo a měl dostatek kapacity pro studium do dalších předmětů.

Online verze videa je volně dostupná pro každého, kdo má přístup k odkazu, který lze najít výše v technických specifikacích videa. Odkaz přesměrovává na internetový server YouTube určený pro sdílení a sledování videí. Offline verze videa je také dostupná ze serveru YouTube. Stažení je možné provést například pomocí volně dostupného softwaru aTubeCatcher nebo přes jinou stránku určenou ke stahování videí z YouTube.

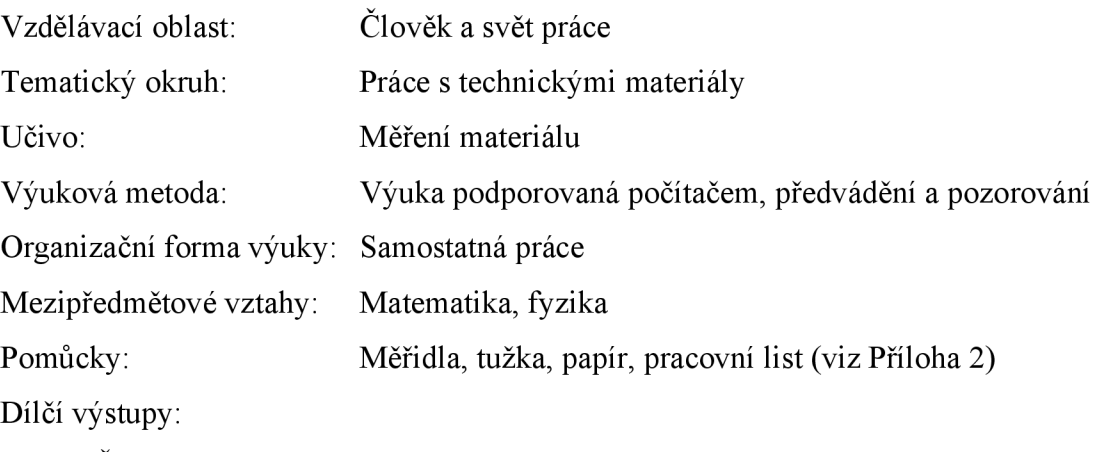

Žák se dozví, jaké pomůcky využít k zjištění rozměrů výrobku.

Žák čte z nákresu, náčrtu a výkresu potřebné informace pro práci s technickými materiály.

Žák přesně změří a zapíše rozměry výrobku.

Očekávané výstupy podle RVP ZV:

Žák provádí jednoduché práce s technickými materiály a dodržuje technologickou kázeň.

Žák řeší jednoduché technické úkoly s vhodným výběrem materiálů, pracovních nástrojů a nářadí.

Žák organizuje a plánuje svoji pracovní činnost.

Žák užívá technickou dokumentaci, připraví si vlastní jednoduchý náčrt výrobku.

Žák dodržuje obecné zásady bezpečnosti a hygieny při práci i zásady bezpečnosti a ochrany při práci s nástroji a nářadím; poskytne první pomoc při úrazu.

Učivo podle RVP ZV:

Pracovní pomůcky, nářadí a nástroje pro ruční opracování

Jednoduché pracovní operace a postupy

Organizace práce

Technické náčrty a výkresy, technické informace a návody

# **Průběh videa**

Práci začínáme měřením materiálu. Připravíme si proto stěžejní pomůcky, kterými jsou měřidla (vidíme úhelník a pravítko s ryskou). Můžeme si také připravit ocelové měřidlo, svinovací metr, skládací metr nebo posuvné měřidlo. Pro zapisování hodnot je vhodné použít tužku a papír. Hodnoty čteme buď z hotového výrobku jako je kostka ve videu nebo z výkresu.

Měřit začínáme tím, že nulovou rysku měřidla zarovnáme se začátkem měřeného materiálu. V kolmém pohledu čteme hodnoty na měřidle. Vidíme, že kostka má rozměry pět centimetrů. Rozměry následně zapíšeme.

# **8.2 Video č. 2: Orýsování materiálu**

Druhé video ze souboru nabízí žákovi instrukce k orýsování materiálu. Začíná výčtem a popisem pomůcek, pokračuje samotným měřením a končí u značení platných a neplatných čar.

# **Technické specifikace videa**

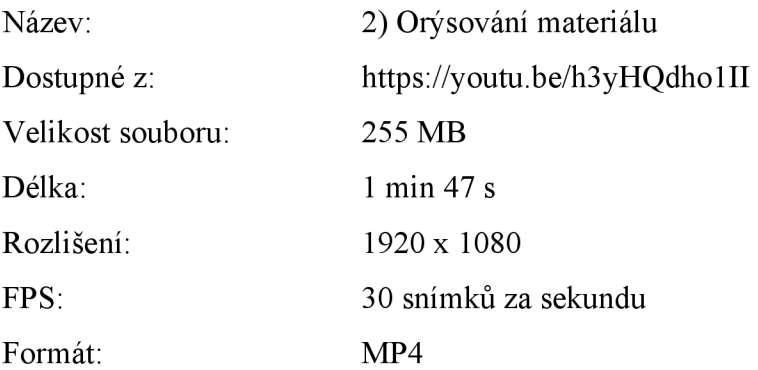

# **Metodika**

Primárně je video s příslušnou přílohou ve formě pracovního listu určeno k samostudiu žáka jako náhrada hodin prací s technickým materiálem - dřevo, může však být využito i pro podporu prezenční výuky. Je vytvořeno tak, aby žáka příliš časově nezatížilo a měl dostatek kapacity pro studium do dalších předmětů.

Online verze videa je volně dostupná pro každého, kdo má přístup k odkazu, který lze najít výše v technických specifikacích videa. Odkaz přesměrovává na internetový server YouTube určený pro sdílení a sledování videí. Offline verze videa je také dostupná ze serveru YouTube. Stažení je možné provést například pomocí volně dostupného softwaru aTubeCatcher nebo přes jinou stránku určenou ke stahování videí z YouTube.

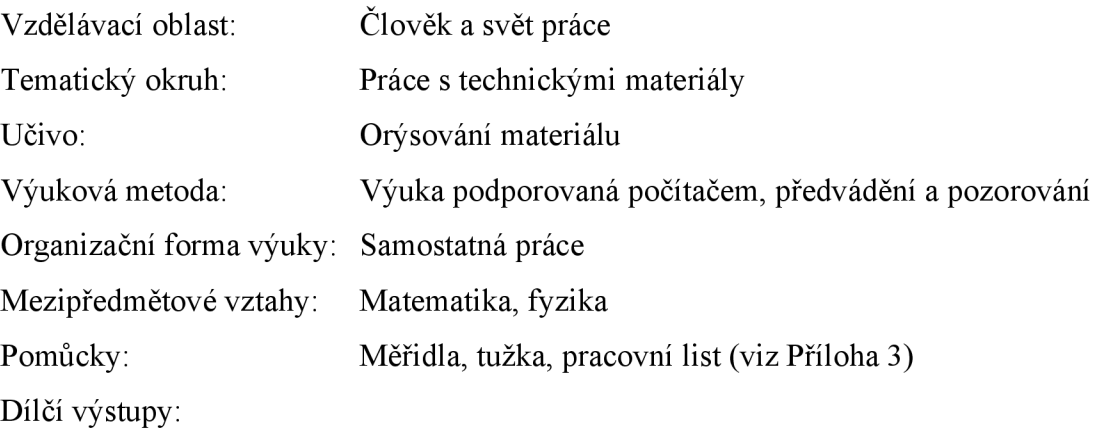

Žák se dozví, jaké pomůcky využít k nanesení rozměrů na materiál.

Žák čte z nákresu, náčrtu a výkresu potřebné informace pro práci s technickými materiály.

Žák přesně nanese rozměry na materiál.

Očekávané výstupy podle RVP ZV:

Žák provádí jednoduché práce s technickými materiály a dodržuje technologickou kázeň.

Žák řeší jednoduché technické úkoly s vhodným výběrem materiálů, pracovních nástrojů a nářadí.

Žák organizuje a plánuje svoji pracovní činnost.

Žák užívá technickou dokumentaci, připraví si vlastní jednoduchý náčrt výrobku.

Žák dodržuje obecné zásady bezpečnosti a hygieny při práci i zásady bezpečnosti a ochrany při práci s nástroji a nářadím; poskytne první pomoc při úrazu.

Učivo podle RVP ZV:

Pracovní pomůcky, nářadí a nástroje pro ruční opracování

Jednoduché pracovní operace a postupy

Organizace práce

Technické náčrty a výkresy, technické informace a návody

# **Průběh videa**

Pokud už známe rozměry výrobku, který budeme vytvářet, připravíme si měřidla: úhelník, který slouží k rýsování kolmých čar, pravítko s ryskou nebo jiné měřidlo (ocelové měřidlo, svinovací metr, skládací metr nebo posuvné měřidlo). Tužky (jimi budeme rozměry nanášet) a rejsek (slouží k rýsování rovnoběžných čar).

Rozměry začneme nanášet tak, že nulovou rysku srovnáme se začátkem materiálu a rozměry, které jsme si dříve naměřili naneseme na materiál. My víme, že kostka, kterou vytváříme, bude mít všechny rozměry velikosti 5 cm, a proto naneseme 5 cm. Pro narýsování kolmé čáry použijeme úhelník. Ten zarovnáme s krajem materiálu a rovnou čáru vedeme skrz tečku značící 5 cm.

Postup opakujeme z alespoň třech stran. Čtvrtou stranu orýsovat nemusíme, protože se na ni při řezání nedíváme. Platné čáry značíme křížkem přes konkrétní čáru a neplatné čáry vlnovkou.

# **8.3 Video č. 3: Upínání materiálu**

Ze třetího videa se žák naučí, jakým způsobem lze upnout materiál. Pokud by měl k dispozici pouze kovový svěrák, dozví se, jak se vyvarovat otlačeninám na dřevě a na konci videa je zmíněno pár rad ke správnému upnutí materiálu do svěráku.

# **Technické specifikace videa**

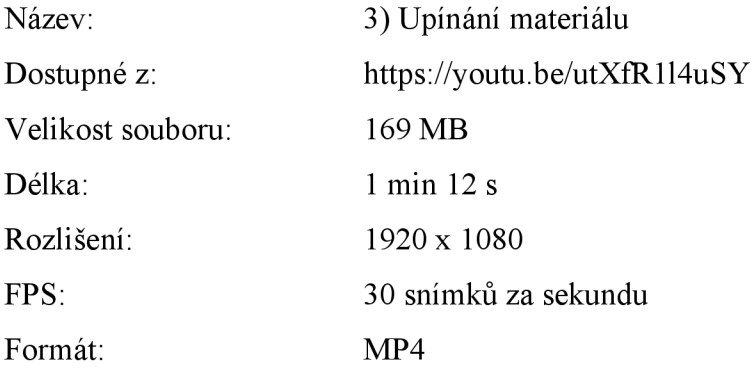

# **Metodika**

Primárně je video s příslušnou přílohou ve formě pracovního listu určeno k samostudiu žáka jako náhrada hodin prací s technickým materiálem - dřevo, může však být využito i pro podporu prezenční výuky. Je vytvořeno tak, aby žáka příliš časově nezatížilo a měl dostatek kapacity pro studium do dalších předmětů.

Online verze videa je volně dostupná pro každého, kdo má přístup k odkazu, který lze najít výše v technických specifikacích videa. Odkaz přesměrovává na internetový server YouTube určený pro sdílení a sledování videí. Offline verze videa je také dostupná ze serveru YouTube. Stažení je možné provést například pomocí volně dostupného softwaru aTubeCatcher nebo přes jinou stránku určenou ke stahování videí z YouTube.

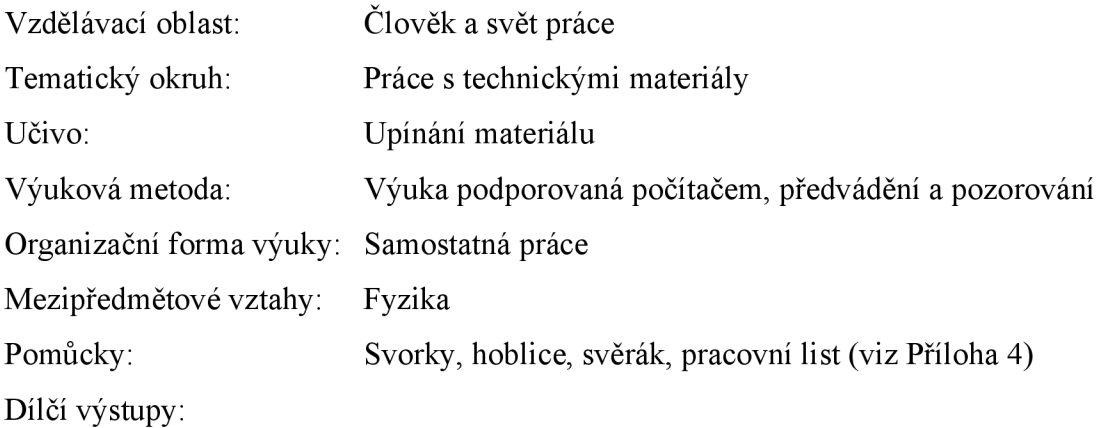

Žák se dozví, jaké pomůcky využít k upevnění materiálu k práci. Žák dokáže správně upnout materiál do svěráku.

# **RVP ZV**

Očekávané výstupy podle RVP ZV:

Žák provádí jednoduché práce s technickými materiály a dodržuje technologickou kázeň.

Žák řeší jednoduché technické úkoly s vhodným výběrem materiálů, pracovních nástrojů a nářadí.

Žák organizuje a plánuje svoji pracovní činnost.

Žák dodržuje obecné zásady bezpečnosti a hygieny při práci i zásady bezpečnosti a ochrany při práci s nástroji a nářadím; poskytne první pomoc při úrazu.

Učivo podle RVP ZV:

Pracovní pomůcky, nářadí a nástroje pro ruční opracování

Jednoduché pracovní operace a postupy

Organizace práce

Technické informace a návody

# **Průběh videa**

Pro práci je vhodné materiál upnout. Upínáme pomocí svorek k pracovní desce nebo do hoblice. Třetí možností je upnutí do kovového svěráku. Většina takových svěráků má kovové čelisti způsobující otlačeniny na materiálu a abychom zamezili otlačeninám, můžeme použít vložky, které se vkládají do svěráku a drží například pomocí magnetu. Ve videu je použit kovový svěrák s dřevěnými čelistmi, proto zmíněné vložky není potřeba použít.

Materiál upínáme tak, aby byl co nejlépe přístupný k práci a snažíme se vyvarovat poškození materiálu, pracovní desky a nástroje. Místo upnutí by mělo být co nejblíže místu obrábění.

# **8.4 Video č. 4: Řezání (pila ocáska a pila čepovka)**

Ve čtvrtém videu se žák naučí, z jakých částí se skládá pila, jaký vliv mají zuby na práci a jaké základní rozdíly najdeme mezi pilou čepovkou a pilou ocaskou. Dále je ve videu představena práce s oběma pilami a zásady správné a bezpečné práce s nimi.

# **Technické specifikace videa**

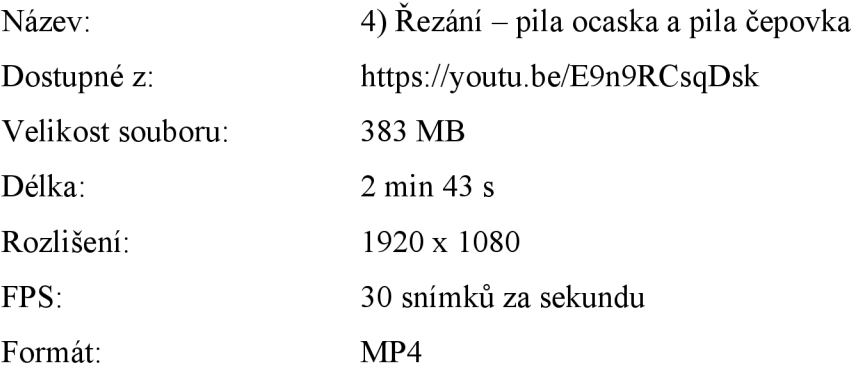

# **Metodika**

Primárně je video s příslušnou přílohou ve formě pracovního listu určeno k samostudiu žáka jako náhrada hodin prací s technickým materiálem - dřevo, může však být využito i pro podporu prezenční výuky. Je vytvořeno tak, aby žáka příliš časově nezatížilo a měl dostatek kapacity pro studium do dalších předmětů.

Online verze videa je volně dostupná pro každého, kdo má přístup k odkazu, který lze najít výše v technických specifikacích videa. Odkaz přesměrovává na internetový server YouTube určený pro sdílení a sledování videí. Offline verze videa je také dostupná ze serveru YouTube. Stažení je možné provést například pomocí volně dostupného softwaru aTubeCatcher nebo přes jinou stránku určenou ke stahování videí z YouTube.

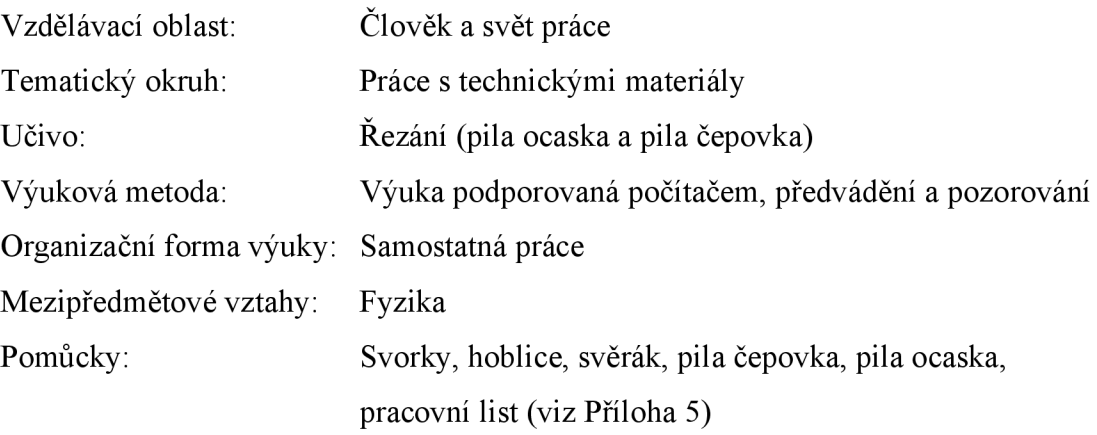

Dílčí výstupy:

Žák se dozví základní informace o ručních pilách. Žák dokáže správně použít pilu čepovku a pilu ocasku při práci. Žák dodržuje základní pravidla bezpečnosti při řezání.

Žák dokáže rozhodnout kdy je lepší použít k práci danou pilu.

## **RVP ZV**

Očekávané výstupy podle RVP ZV:

Žák provádí jednoduché práce s technickými materiály a dodržuje technologickou kázeň.

Žák řeší jednoduché technické úkoly s vhodným výběrem materiálů, pracovních nástrojů a nářadí.

Žák organizuje a plánuje svoji pracovní činnost.

Žák dodržuje obecné zásady bezpečnosti a hygieny při práci i zásady bezpečnosti a ochrany při práci s nástroji a nářadím; poskytne první pomoc při úrazu.

Učivo podle RVP ZV:

Pracovní pomůcky, nářadí a nástroje pro ruční opracování

Jednoduché pracovní operace a postupy

Organizace práce

Technické informace a návody

## **Průběh videa**

Upnutý materiál je připravený k řezání. K řezání využíváme například pilu čepovku nebo pilu ocásku. Pila se skládá z pilového listu se zuby. Velikost zubů určuje jemnost a rychlost řezu (čím větší zuby jsou, tím je řez rychlejší, ale hrubší). Další části pily je rukojeť.

Pila čepovka má výhodu ve svém zpevněném pilovém listu. Nevýhoda takového zpevnění je, že pokud se snažíme řezat hlubší řezy, nebude nám stačit pilový list, proto můžeme začít řezat pilou čepovkou a následné doříznutí uskutečnit pilou ocaskou.

Před řezáním zkontrolujeme pořádek na pracovním stole a kolem sebe. Leváci by měli materiál upínat na opačnou stranu než praváci.

Řezat začínáme několika zářezy. Pečlivě vedle rysky na odpadní straně materiálu. Činíme tak pro zamezení ubrání materiálu z výrobkové části. Pokud máme dostatečně zaříznuté, přecházíme k pravidelnému řezání. Jednou rukou držíme pilu a druhou rukou si můžeme přidržovat svěrák. Řežeme celým pilovým listem a pečlivě sledujeme práci. Nikdy nedáváme prsty k samotnému řezu a na pilu mírně tlačíme.

Ve chvíli, kdy nám nestačí pilový list pily čepovky, vyměníme ji za pilu ocásku. S blížícím se koncem řezu zpomalíme a zmírníme tlak kladený na pilu. Předejdeme tím odštípnutí materiálu.

# **v 8.5 Video č. 5: Řezání (lupénková pila)**

Páté video je věnováno práci s lupénkovou pilou. Začíná jejím popisem a využitím, přechází k technice jejího uvedení do provozu a používání a končí u vztahu lupénkové pily s používaným materiálem.

# **Technické specifikace videa**

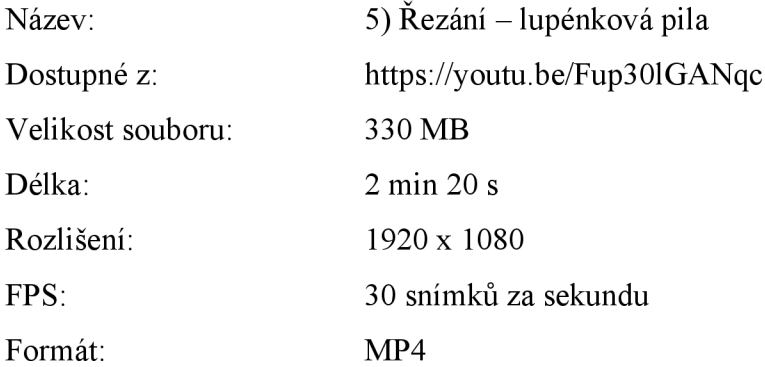

## **Metodika**

Primárně je video s příslušnou přílohou ve formě pracovního listu určeno k samostudiu žáka jako náhrada hodin prací s technickým materiálem - dřevo, může však být využito i pro podporu prezenční výuky. Je vytvořeno tak, aby žáka příliš časově nezatížilo a měl dostatek kapacity pro studium do dalších předmětů.

Online verze videa je volně dostupná pro každého, kdo má přístup k odkazu, který lze najít výše v technických specifikacích videa. Odkaz přesměrovává na internetový server YouTube určený pro sdílení a sledování videí. Offline verze videa je také dostupná ze serveru YouTube. Stažení je možné provést například pomocí volně dostupného softwaru aTubeCatcher nebo přes jinou stránku určenou ke stahování videí z YouTube.

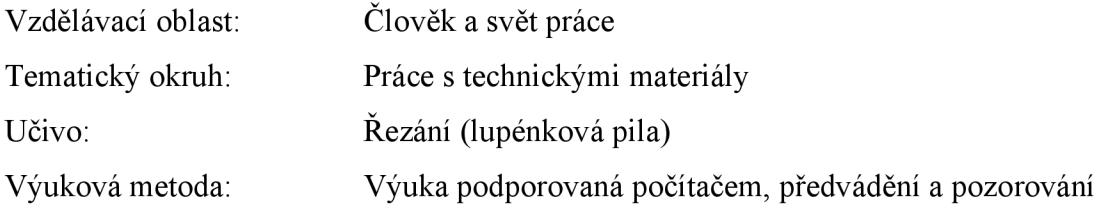

Organizační forma výuky: Samostatná práce Mezipředmětové vztahy: Fyzika Pomůcky: Lupénková pila, opěrná deska pro lupénkovou pilu, svorky, ruční vrtačka, pracovní list (viz Příloha 6)

Dílčí výstupy:

Žák se dozví základní informace o lupénkové pile.

Žák dokáže správně použít lupénkovou pilu.

Žák dodržuje základní pravidla bezpečnosti při řezání.

Žák dokáže rozhodnout kdy je vhodné použít k práci lupénkovou pilu.

#### **RVP ZV**

Očekávané výstupy podle RVP ZV:

Žák provádí jednoduché práce s technickými materiály a dodržuje technologickou kázeň.

Žák řeší jednoduché technické úkoly s vhodným výběrem materiálů, pracovních nástrojů a nářadí.

Žák organizuje a plánuje svoji pracovní činnost.

Žák dodržuje obecné zásady bezpečnosti a hygieny při práci i zásady bezpečnosti a ochrany při práci s nástroji a nářadím; poskytne první pomoc při úrazu.

Učivo podle RVP ZV:

Pracovní pomůcky, nářadí a nástroje pro ruční opracování

Jednoduché pracovní operace a postupy

Organizace práce

Technické informace a návody

## **Průběh videa**

Dalším typem pily, se kterým se můžeme setkat je tzv. pila lupénková. Ta slouží k dělení materiálu nebo k vyřezávání otvorů do materiálu (nejčastěji je využívána modeláři). Skládá se z rukojeti, pilového rámu a tenkého pilového listu. Pilový list napínáme pouze v případě, že chceme lupénkovou pilu používat. Uvolníme jednu stranu držáku pilového listu (můžeme využít drážek v opěrné desce pro lupénkovou pilu k napnutí pilového listu), umístíme pilový list a utáhneme.

Opěrnou desku pro lupénkovou pilu si připevníme k pracovnímu stolu. Řežeme těsně vedle čáry na odpadní straně materiálu směrem nahoru a dolu. List lupénkové pily umístíme do otvoru opěrné desky a řežeme materiál. Praváci lupénkovou pilou řežou proti směru hodinových ručiček a leváci po směru.

Pokud se vyřezávaný díl nachází uvnitř výrobku a nesousedí s okrajem, musíme si do materiálu nejprve vyvrtat díru. Dírou prostrčíme uvolněný pilový list, který posléze opět utáhneme. Nyní můžeme vyřezávat uvnitř materiálu. Po dořezání uvnitř materiálu opět pilový list uvolníme a vytáhneme jej ven.

Lupénkovou pilu používáme převážně na tenké materiály a myslíme na to, že čím měkčí dřevo je, tím lépe se nám bude řezat.

# **8.6 Video č. 6: Rašplování a pilování**

V tomto videu se žák naučí pracovat s rašplí a pilníkem. V první řadě jsou vyjmenovány jednotlivé tvary těchto nástrojů a následuje popis jejich využití. Konec videa se věnuje správnému používání těchto nástrojů.

# **Technické specifikace videa**

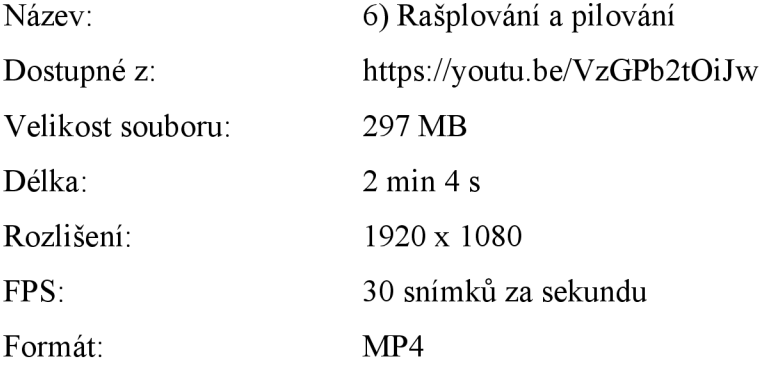

#### **Metodika**

Primárně je video s příslušnou přílohou ve formě pracovního listu určeno k samostudiu žáka jako náhrada hodin prací s technickým materiálem - dřevo, může však být využito i pro podporu prezenční výuky. Je vytvořeno tak, aby žáka příliš časově nezatížilo a měl dostatek kapacity pro studium do dalších předmětů.

Online verze videa je volně dostupná pro každého, kdo má přístup k odkazu, který lze najít výše v technických specifikacích videa. Odkaz přesměrovává na internetový server YouTube určený pro sdílení a sledování videí. Offline verze videa je také dostupná ze serveru

YouTube. Stažení je možné provést například pomocí volně dostupného softwaru aTubeCatcher nebo přes jinou stránku určenou ke stahování videí z YouTube.

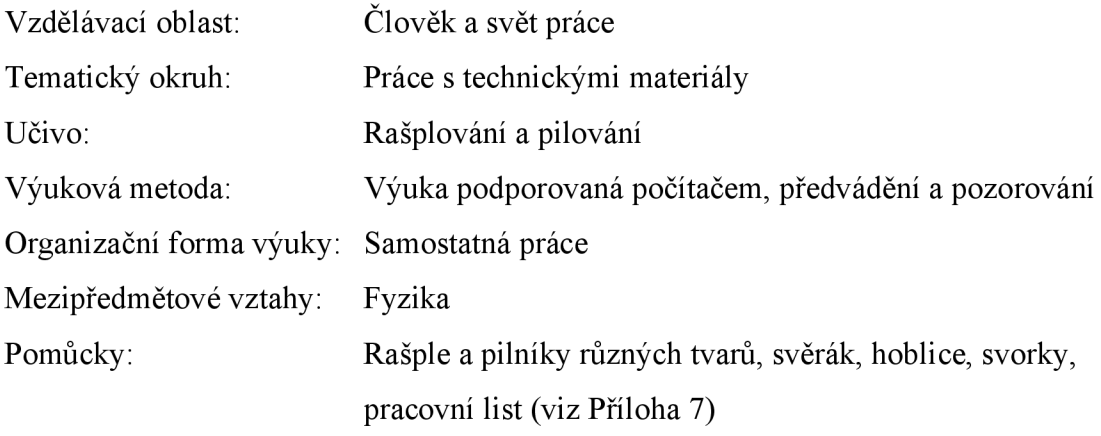

Dílčí výstupy:

Žák se dozví základní informace o rašplování a pilování.

Žák dokáže správně použít rašpli a pilník.

Žák dodržuje základní pravidla bezpečnosti při práci.

Žák dokáže rozhodnout kdy je vhodné použít k práci rašpli a pilník.

# **RVP ZV**

Očekávané výstupy podle RVP ZV:

Žák provádí jednoduché práce s technickými materiály a dodržuje technologickou kázeň.

Žák řeší jednoduché technické úkoly s vhodným výběrem materiálů, pracovních nástrojů a nářadí.

Žák organizuje a plánuje svoji pracovní činnost.

Žák dodržuje obecné zásady bezpečnosti a hygieny při práci i zásady bezpečnosti a ochrany při práci s nástroji a nářadím; poskytne první pomoc při úrazu.

Učivo podle RVP ZV:

Pracovní pomůcky, nářadí a nástroje pro ruční opracování

Jednoduché pracovní operace a postupy

Organizace práce

Technické informace a návody

## **Průběh videa**

Nástroje, které nám mohou pomoci k dotváření konečného tvaru výrobku jsou rašple a pilníky. Rašple slouží k hrubějšímu opracování materiálu a pilníky k opracování jemnějšímu. Rozlišujeme obdélníkové, trojúhelníkové, čtvercové, kruhové a úsečové (půlkruhovou) rašple a pilníky. Pokud jednotlivé pilníky a rašple použijeme na materiál, docílíme tvarovaných ubrání dřeva.

Nástroj jednou rukou uchopíme za rukojeť a druhou rukou si pomáháme na konci pracovní části nástroje. Celým nástrojem postupně sjíždíme od sebe dolů. Pilujeme a rašplujeme rovně celou délkou nástroje a po celou dobu vyvíjíme na nástroj mírný tlak.

# **8.7 Video č. 7: Broušení materiálu**

V sedmém videu se žák dozví, jak určit hrubost brusného papíru a co znamená. Dále zjistí, jak pracovat s brusnými papíry a také jak si práci usnadnit. Na závěr je žákovi ukázán rozdíl mezi obroušeným a neobroušeným výrobkem.

#### **Technické specifikace videa**

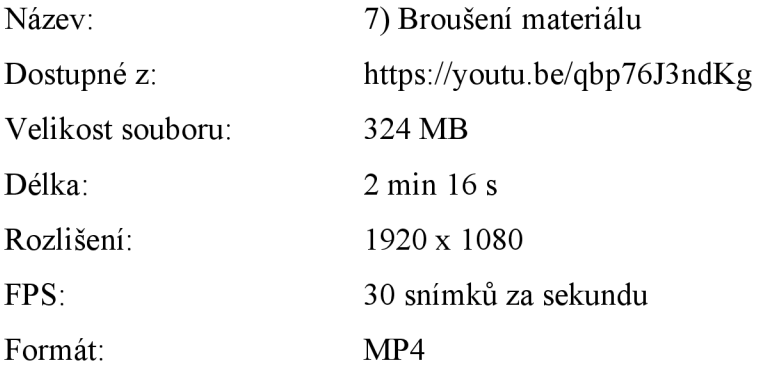

#### **Metodika**

Primárně je video s příslušnou přílohou ve formě pracovního listu určeno k samostudiu žáka jako náhrada hodin prací s technickým materiálem - dřevo, může však být využito i pro podporu prezenční výuky. Je vytvořeno tak, aby žáka příliš časově nezatížilo a měl dostatek kapacity pro studium do dalších předmětů.

Online verze videa je volně dostupná pro každého, kdo má přístup k odkazu, který lze najít výše v technických specifikacích videa. Odkaz přesměrovává na internetový server YouTube určený pro sdílení a sledování videí. Offline verze videa je také dostupná ze serveru

YouTube. Stažení je možné provést například pomocí volně dostupného softwaru aTubeCatcher nebo přes jinou stránku určenou ke stahování videí z YouTube.

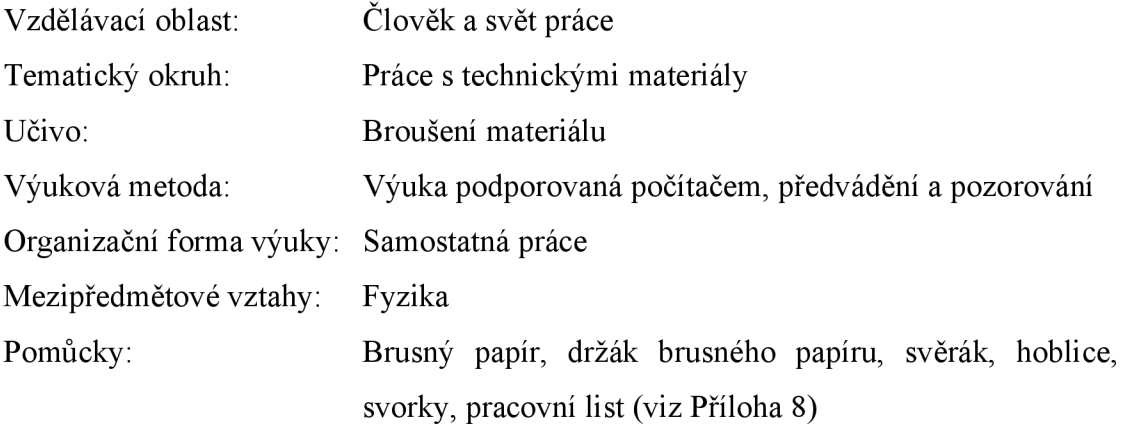

Dílčí výstupy:

Žák se dozví základní informace o broušení materiálu.

Žák dokáže správně použít brusný papír.

Žák dodržuje základní pravidla bezpečnosti při práci.

Žák dokáže rozhodnout kdy je vhodné použít k práci různé hrubosti brusného papíru.

# **RVP ZV**

Očekávané výstupy podle RVP ZV:

Žák provádí jednoduché práce s technickými materiály a dodržuje technologickou kázeň.

Žák řeší jednoduché technické úkoly s vhodným výběrem materiálů, pracovních nástrojů a nářadí.

Žák organizuje a plánuje svoji pracovní činnost.

Žák dodržuje obecné zásady bezpečnosti a hygieny při práci i zásady bezpečnosti a ochrany při práci s nástroji a nářadím; poskytne první pomoc při úrazu.

Učivo podle RVP ZV:

Pracovní pomůcky, nářadí a nástroje pro ruční opracování

Jednoduché pracovní operace a postupy

Organizace práce

Technické informace a návody

## **Průběh videa**

Další možností při dotváření konečného tvaru výrobku je použití brusného papíru. Čím je brusný papír jemnější, tím má vyšší číslo označení. Na dřevo obvykle používáme brusné papíry hrubosti od 60 do 220. My máme k dispozici brusné papíry o hrubosti 80, 100 a 150. Značení brusných papírů najdeme na jejich hladké straně.

Pokud máme k dispozici více hrubostí brusného papíru, začínáme od nej hrubšího z nich, postupně přecházíme k jemnějšímu a končíme papírem nejjemnějším. Pro usnadnění broušení můžeme brusný papír upevnit na lať a tyč omotáním (je nutná vhodná velikost pomůcky) nebo do speciálního držáku brusného papíru.

Připravíme si výrobek, který chceme obrousit. Brousíme rovnoměrným pohybem a na materiál vyvíjíme mírný tlak. Brousíme ze všech stran a na všech hranách. Někdy je lepší si před broušením materiál upevnit do svěráku, hoblice nebo pomocí svorek.

Finální úpravou je obroušení rohů. Broušení dokončíme tím nejjemnějším brusným papírem a podíváme se na srovnání obroušeného a neobroušeného výrobku.

# **8.8 Video č. 8: Vrtání**

Ve videu zaměřeném na vrtání žák pozná různé typy ručních vrtaček, principy jejich fungování a způsoby jejich využití. Dále se dozví něco o vrtácích a jak poznat správný vrták určený na dřevo. V poslední části videa se žák naučí správně vyvrtat díru do materiálu.

## **Technické specifikace videa**

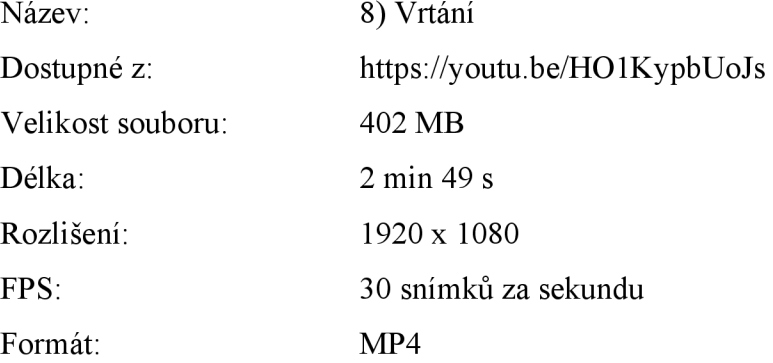

# **Metodika**

Primárně je video s příslušnou přílohou ve formě pracovního listu určeno k samostudiu žáka jako náhrada hodin prací s technickým materiálem - dřevo, může však být využito i pro podporu prezenční výuky. Je vytvořeno tak, aby žáka příliš časově nezatížilo a měl dostatek kapacity pro studium do dalších předmětů.

Online verze videa je volně dostupná pro každého, kdo má přístup k odkazu, který lze najít výše v technických specifikacích videa. Odkaz přesměrovává na internetový server YouTube určený pro sdílení a sledování videí. Offline verze videa je také dostupná ze serveru YouTube. Stažení je možné provést například pomocí volně dostupného softwaru aTubeCatcher nebo přes jinou stránku určenou ke stahování videí z YouTube.

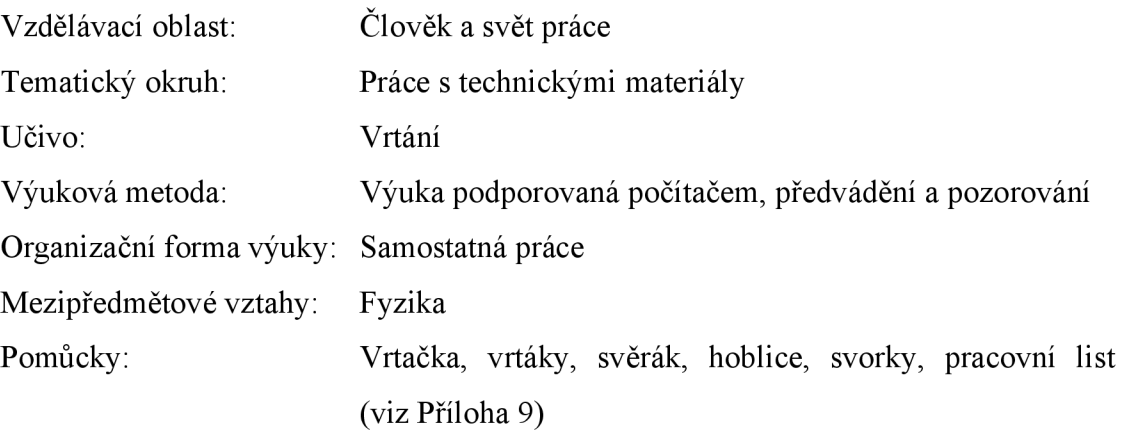

Dílčí výstupy:

Žák se dozví základní informace o vrtání.

Žák dokáže správně použít ruční vrtačku.

Žák dodržuje základní pravidla bezpečnosti při práci.

Žák dokáže rozhodnout kdy je vhodné použít k práci různé velikosti a typy vrtáků.

# **RVPZV**

Očekávané výstupy podle RVP ZV:

Žák provádí jednoduché práce s technickými materiály a dodržuje technologickou kázeň.

Žák řeší jednoduché technické úkoly s vhodným výběrem materiálů, pracovních nástrojů a nářadí.

Žák organizuje a plánuje svoji pracovní činnost.

Žák dodržuje obecné zásady bezpečnosti a hygieny při práci i zásady bezpečnosti a ochrany při práci s nástroji a nářadím; poskytne první pomoc při úrazu.

Učivo podle RVP ZV:

Vlastnosti materiálu, užití v praxi Pracovní pomůcky, nářadí a nástroje pro ruční opracování Jednoduché pracovní operace a postupy Organizace práce Technické informace a návody

## **Průběh videa**

Vrtání je vytváření děr do materiálu. Pro vrtání používáme ruční vrtačky. Některé fungují na principu spirály, kdy pohybem nahoru a dolů roztáčíme vrták, některé roztáčejí vrták ozubenými koly otáčivým pohybem a některé fungují na principu otočné kličky.

Sada vrtáků ve videu není cílena na použití na dřevo, fungovat však bude. Vrták určený na dřevo poznáme podle špičky, která nám pomůže se do dřeva zarýt (vodicí hrot). Pokud vrták vodicí hrot nemá je dobré si díru vyhloubit předem.

Vrtačka tedy otáčí vrtákem a v materiálu vniká otvor válcovitého nebo kuželovitého tvaru. Vrtačku držíme kolmo k materiálu a na nástroj vyvíjíme mírný tlak. Pod vrtaný otvor nedáváme ruce ani jinou část těla. Abychom předešli odštípnutí materiálu při vrtání skrz umístíme podvrtaný materiál jiný, odpadní kus materiálu, nebo vrtáme z obou stran.

Klasickým způsobem upevnění vrtáku do vrtačky je otáčením hlavy vrtačky čímž rozevíráme a svíráme čelisti držící vrták.

Pro jednodušší vrtání si můžeme materiál upevnit pomocí svorek nebo do svěráku či hoblice. Do výrobku, hrací kostky, si vyvrtáme na každou stranu počet otvorů odpovídající klasické hrací kostce.

# **8.9 Video č. 9: Dlabání**

Deváté video se zaměřuje na seznámení žáka s principem dlabání. V úvodní části videa je žák seznámen s některými typy dlát. Poté následuje popis postupu práce při dlabání misky, na kterém je vysvětlena samotná technika dlabání.

## **Technické specifikace videa**

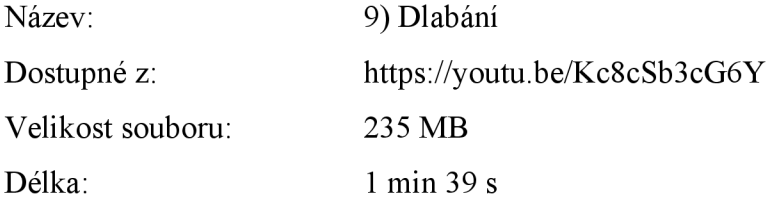

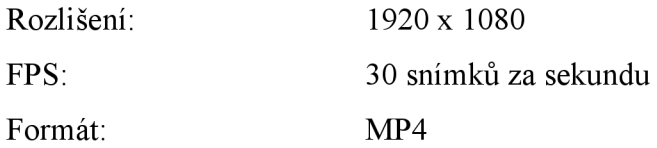

#### **Metodika**

Primárně je video s příslušnou přílohou ve formě pracovního listu určeno k samostudiu žáka jako náhrada hodin prací s technickým materiálem - dřevo, může však být využito i pro podporu prezenční výuky. Je vytvořeno tak, aby žáka příliš časově nezatížilo a měl dostatek kapacity pro studium do dalších předmětů.

Online verze videa je volně dostupná pro každého, kdo má přístup k odkazu, který lze najít výše v technických specifikacích videa. Odkaz přesměrovává na internetový server YouTube určený pro sdílení a sledování videí. Offline verze videa je také dostupná ze serveru YouTube. Stažení je možné provést například pomocí volně dostupného softwaru aTubeCatcher nebo přes jinou stránku určenou ke stahování videí z YouTube.

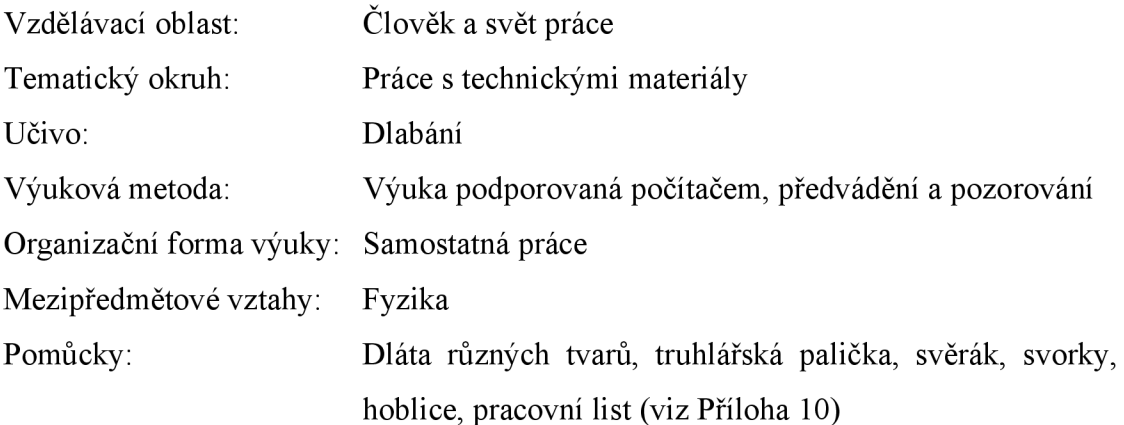

Dílčí výstupy:

Žák se dozví základní informace o dlabání. Žák dokáže použít dláta. Žák dodržuje základní pravidla bezpečnosti při práci. Žák dokáže popsat postup při dlabání misky.

## **RVP ZV**

Očekávané výstupy podle RVP ZV:

Žák provádí jednoduché práce s technickými materiály a dodržuje technologickou kázeň.

Žák řeší jednoduché technické úkoly s vhodným výběrem materiálů, pracovních nástrojů a nářadí.

Žák organizuje a plánuje svoji pracovní činnost.

Žák dodržuje obecné zásady bezpečnosti a hygieny při práci i zásady bezpečnosti a ochrany při práci s nástroji a nářadím; poskytne první pomoc při úrazu.

Učivo podle RVP ZV:

Vlastnosti materiálu, užití v praxi Pracovní pomůcky, nářadí a nástroje pro ruční opracování Jednoduché pracovní operace a postupy Organizace práce, důležité technologické postupy Technické informace a návody

## **Průběh videa**

Dalším způsobem opracování dřeva je dlabání. Kromě základního úzkého a širokého dláta rozlišujeme i další dláta s různými tvary a zakřiveními. Při dlabání nám může pomoci i truhlářská palička.

Před prací je potřeba pečlivě upnout materiál, nakreslit základní obrys výrobku a myslet na to, že dlabeme pouze do středu výrobku z každé strany. Dlabeme kolmo na směr vláken a poté rovnoběžně s nimi.

Pevně uchopíme dláto za rukojeť a odštípneme kus materiálu. Pokud je dřevo pevné nebo nemáme dostatečnou sílu abychom do dřeva pronikli pomůžeme si truhlářskou paličkou. Na zadní stranu dláta poklepeme paličkou a dláto snáze pronikne do dřeva. Odštípnutý kus dřeva odstraníme.

Takto postupujeme až do té doby, než máme hrubě vydlabaný střed. Při dlabání misky musíme vždy začít vnitřní stranou. Poté co jsme s vnitřní stranou spokojeni, otočíme výrobek a dlabeme ze strany vnější až do doby, než je výrobek dokončen.

# **8.10 Video č. 10: Spojování (hřebíky)**

Z desátého videa ze souboru výukových materiálů se žák naučí spojovat materiál s využitím hřebíků. Dozví se, jak si práci usnadnit, jakou délku hřebíků pro svou práci potřebuje a jakým způsobem je správně zatlouci.

# **Technické specifikace videa**

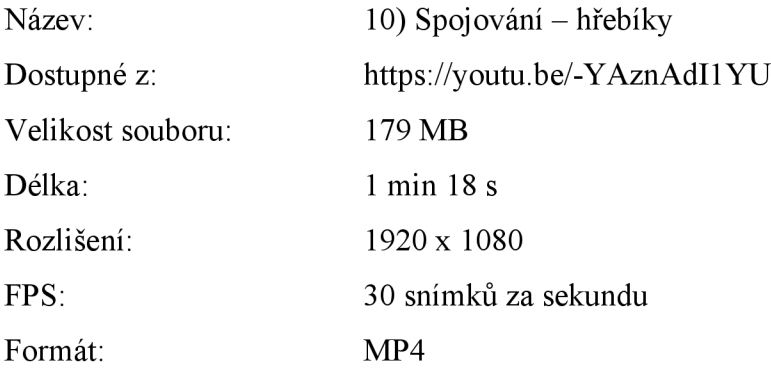

# **Metodika**

Primárně je video s příslušnou přílohou ve formě pracovního listu určeno k samostudiu žáka jako náhrada hodin prací s technickým materiálem - dřevo, může však být využito i pro podporu prezenční výuky. Je vytvořeno tak, aby žáka příliš časově nezatížilo a měl dostatek kapacity pro studium do dalších předmětů.

Online verze videa je volně dostupná pro každého, kdo má přístup k odkazu, který lze najít výše v technických specifikacích videa. Odkaz přesměrovává na internetový server YouTube určený pro sdílení a sledování videí. Offline verze videa je také dostupná ze serveru YouTube. Stažení je možné provést například pomocí volně dostupného softwaru aTubeCatcher nebo přes jinou stránku určenou ke stahování videí z YouTube.

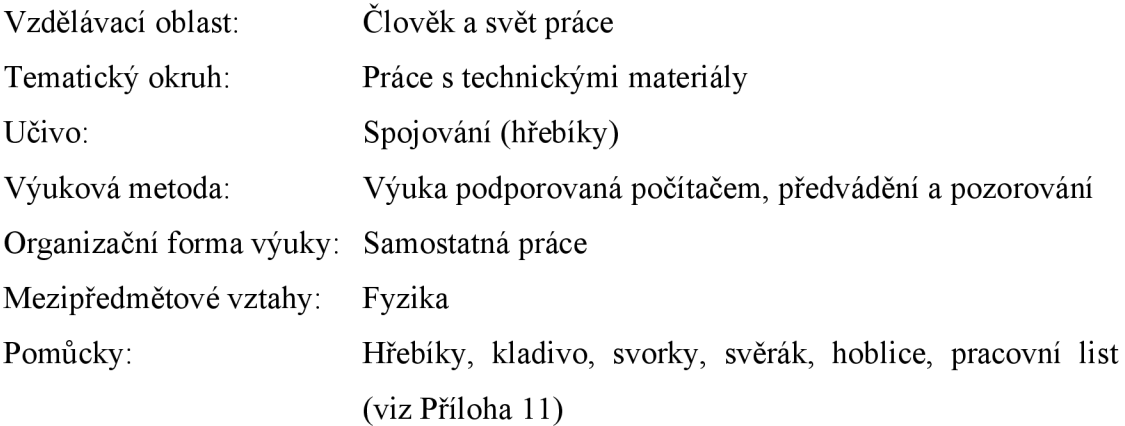

Dílčí výstupy:

Žák se dozví základní informace o hřebíkových spojích a zatloukání hřebíků.

Žák dokáže správně zatlouci hřebíky.

Žák dodržuje základní pravidla bezpečnosti při práci.

Žák dokáže rozhodnout kdy je vhodné použít ke spojení více kusů materiálu hřebíky.

# **RVP ZV**

Očekávané výstupy podle RVP ZV:

Žák provádí jednoduché práce s technickými materiály a dodržuje technologickou kázeň.

Žák řeší jednoduché technické úkoly s vhodným výběrem materiálů, pracovních nástrojů a nářadí.

Žák organizuje a plánuje svoji pracovní činnost.

Žák dodržuje obecné zásady bezpečnosti a hygieny při práci i zásady bezpečnosti a ochrany při práci s nástroji a nářadím; poskytne první pomoc při úrazu.

Učivo podle RVP ZV:

Vlastnosti materiálu, užití v praxi

Pracovní pomůcky, nářadí a nástroje pro ruční opracování

Jednoduché pracovní operace a postupy

Organizace práce

Technické informace a návody

#### **Průběh videa**

Pokud chceme spojit více kusů materiálu můžeme k tomu využít hřebíky. Pro zatloukání hřebíků použijeme kladivo. Hřebíky by měly mít alespoň trojnásobnou délku než přibíjený materiál. Pokud tlučeme hřebíky šikmo k sobě nedojde k uvolnění spoje.

Musíme myslet na to, že je potřeba přitloukat dostatečně daleko od kraje v rámci předejití odštípnutí materiálu.

Abychom se vyvarovali klepnutí do prstu, můžeme si pomoci přidržením hřebíku kolíčkem, hřebenem nebo kleštěmi. Začínáme tlouci lehce a později silnějšími ranami hřebík dotlučeme. V průběhu práce sledujeme kladivo, ne hřebíky.

Chytneme hřebík do kleští, přiložíme jej k materiálu a lehkými pohyby naklepneme hřebík. Poté co máme hřebík naklepnutý odložíme pomůcku a silnějšími ranami jej dotlučeme.

# **8.11 Video č. 11: Spojování (vruty)**

V předposledním videu souboru je žákovi představeno spojování materiálu pomocí vrutů. Dozví se jaké jsou vlastnosti tohoto spoje, jaké pomůcky používat, jak správně používat vruty a na co si dát pozor.

#### **Technické specifikace videa**

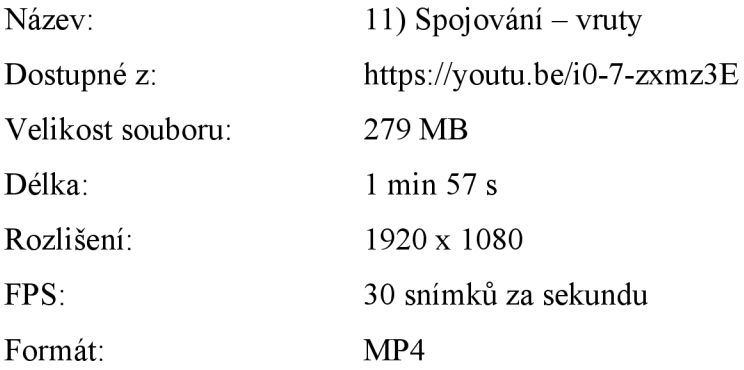

#### **Metodika**

Primárně je video s příslušnou přílohou ve formě pracovního listu určeno k samostudiu žáka jako náhrada hodin prací s technickým materiálem - dřevo, může však být využito i pro podporu prezenční výuky. Je vytvořeno tak, aby žáka příliš časově nezatížilo a měl dostatek kapacity pro studium do dalších předmětů.

Online verze videa je volně dostupná pro každého, kdo má přístup k odkazu, který lze najít výše v technických specifikacích videa. Odkaz přesměrovává na internetový server YouTube určený pro sdílení a sledování videí. Offline verze videa je také dostupná ze serveru YouTube. Stažení je možné provést například pomocí volně dostupného softwaru aTubeCatcher nebo přes jinou stránku určenou ke stahování videí z YouTube.

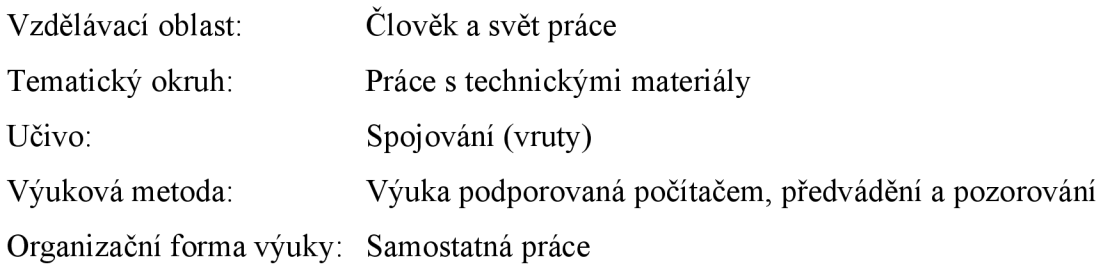
Mezipředmětové vztahy: Fyzika

Pomůcky: Šroubovák, vruty, svorky, svěrák, hoblice, pracovní list (viz Příloha 12)

Dílčí výstupy:

Žák se dozví základní informace o spojování pomocí vrutů.

Žák dokáže správným způsobem spojit materiál pomocí vrutu.

Žák dodržuje základní pravidla bezpečnosti při práci.

Žák dokáže rozhodnout kdy je vhodné použít ke spojení více kusů materiálu vruty.

#### **RVP ZV**

Očekávané výstupy podle RVP ZV:

Žák provádí jednoduché práce s technickými materiály a dodržuje technologickou kázeň.

Žák řeší jednoduché technické úkoly s vhodným výběrem materiálů, pracovních nástrojů a nářadí.

Žák organizuje a plánuje svoji pracovní činnost.

Žák dodržuje obecné zásady bezpečnosti a hygieny při práci i zásady bezpečnosti a ochrany při práci s nástroji a nářadím; poskytne první pomoc při úrazu.

Učivo podle RVP ZV:

Vlastnosti materiálu, užití v praxi

Pracovní pomůcky, nářadí a nástroje pro ruční opracování

Jednoduché pracovní operace a postupy

Organizace práce

Technické informace a návody

## **Průběh videa**

Pokud chceme vytvořit silnější spoj, než pouhým hřebíkem můžeme použít vruty. Ty vytvářejí pevnější spoje a výrobek lze navíc posléze rozložit. Pokud použijeme správnou velikost šroubováku, nedojde k opotřebení vrutu. Délka vrutu by měla být alespoň dvojnásobná než tloušťka připojovaného kusu materiálu.

Před zapuštěním vrutu je nutné vyvrtat do materiálu díru o stejném průměru jako má tělo vrutu pro zabránění rozštípnutí dřeva. Je lepší díru vyvrtat do obou částí materiálu (do připojovaného i do toho, ke kterému připojovaný kus připojujeme). Do spodního kusu materiálu však stačí vyvrtat díru užší, protože šance, že se materiál rozštípne není tak velká.

Abychom dovedli dílo k dokonalosti, podíváme se na šířku hlavy vrutu a vybereme si vrták jehož šířka odpovídá šířce hlavy vrutu. Poté vyvrtáme do materiálu místo pro hlavu vrutu.

Najdeme si správnou velikost šroubováku a vrut otáčivými pohyby šroubováku postupně zašroubujeme do materiálu. Díky vyvrtání dostatku místa pro hlavu vrutu jsme docílili toho, že vrut z materiálu nevyčnívá a povrch je hladký.

## **8.12 Video č. 12: Povrchová úprava (moření)**

V posledním videu se žák dozví, jakou povrchovou úpravu konečného výrobku může zvolit, jaký smysl nanášet povrchovou úpravu má, jaké vlastnosti mají různé povrchové úpravy dřeva a jakým způsobem vlastně povrchovou úpravu nanášet.

### **Technické specifikace videa**

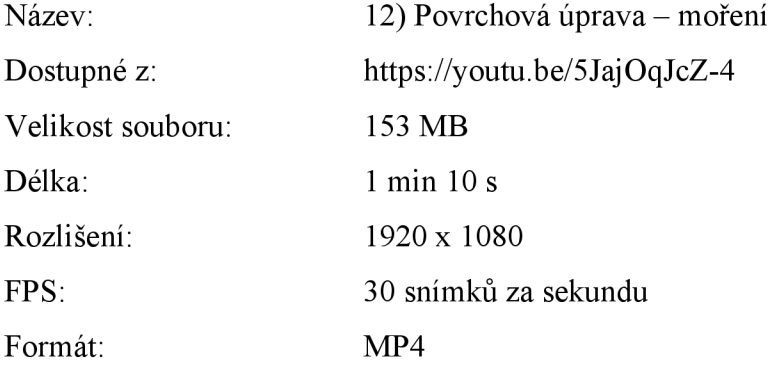

#### **Metodika**

Primárně je video s příslušnou přílohou ve formě pracovního listu určeno k samostudiu žáka jako náhrada hodin prací s technickým materiálem - dřevo, může však být využito i pro podporu prezenční výuky. Je vytvořeno tak, aby žáka příliš časově nezatížilo a měl dostatek kapacity pro studium do dalších předmětů.

Online verze videa je volně dostupná pro každého, kdo má přístup k odkazu, který lze najít výše v technických specifikacích videa. Odkaz přesměrovává na internetový server YouTube určený pro sdílení a sledování videí. Offline verze videa je také dostupná ze serveru

YouTube. Stažení je možné provést například pomocí volně dostupného softwaru aTubeCatcher nebo přes jinou stránku určenou ke stahování videí z YouTube.

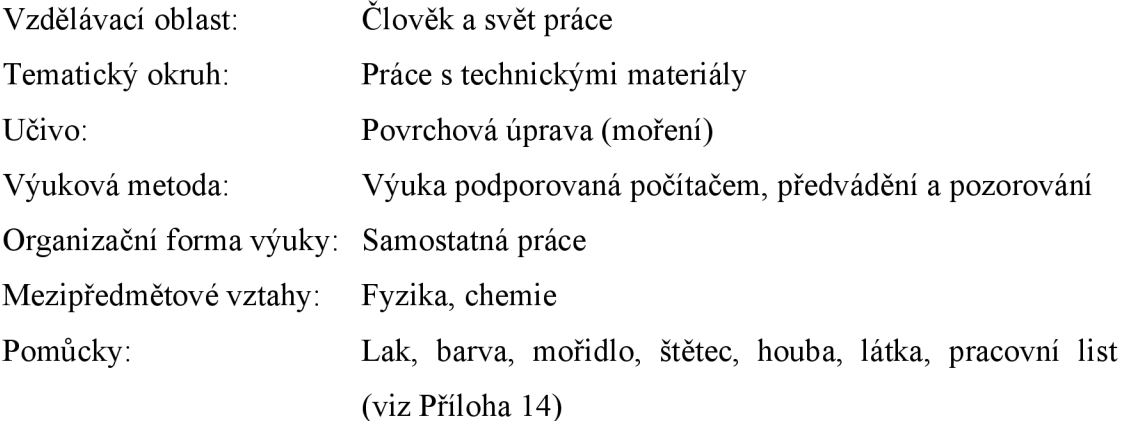

Dílčí výstupy:

Žák se dozví základní informace o povrchové úpravě dřeva.

Žák dokáže správným způsobem nanést povrchovou úpravu na dřevo.

Žák dodržuje základní pravidla bezpečnosti při práci.

Žák dokáže rozhodnout kdy je vhodné použít jednotlivé typy povrchových úprav dřeva.

## **RVP ZV**

Očekávané výstupy podle RVP ZV:

Žák provádí jednoduché práce s technickými materiály a dodržuje technologickou kázeň.

Žák řeší jednoduché technické úkoly s vhodným výběrem materiálů, pracovních nástrojů a nářadí.

Žák organizuje a plánuje svoji pracovní činnost.

Žák dodržuje obecné zásady bezpečnosti a hygieny při práci i zásady bezpečnosti a ochrany při práci s nástroji a nářadím; poskytne první pomoc při úrazu.

Učivo podle RVP ZV:

Vlastnosti materiálu, užití v praxi

Pracovní pomůcky, nářadí a nástroje pro ruční opracování

Jednoduché pracovní operace a postupy

Organizace práce

Technické informace a návody

#### **Průběh videa**

Finální úpravou našeho výrobku je povrchová úprava. Jedná se o ochranu před vlhkem, škůdci, nečistotami, světlem a chemií. Pro povrchovou úpravu dřeva máme na výběr moření, které zvýrazňuje kresbu a mění barevný odstín dřeva, bezbarvý lak, který slouží k zachování vzhledu dřeva a zároveň k jeho ochraně a krycí barvu, která zakryje kresbu dřeva a pomůže nám docílit požadované barvy výrobku.

My si zvolíme povrchovou úpravu mořením. Mořidlo nanášíme štětcem, houbou nebo kusem látky ve směru vláken. Nanášíme jej ze všech stran až do doby, než mořidlem pokryjeme celý výrobek. Čím více vrstev naneseme, tím sytějšího odstínu dřeva dosáhneme a výrobek bude lépe chráněn.

## **Závěr**

Cílem této diplomové práce bylo vytvořit soubor vzdělávacích materiálů pro podporu distanční výuky praktických činností ve vzdělávací oblasti člověk a svět práce na druhém stupni základních škol. Vzdělávacími materiály se v této práci rozumí krátká videa k ručnímu zpracování dřeva doplněná o pracovní listy. Vytvořené vzdělávací materiály slouží pro seznámení žáků s ručním opracováním dřeva a jsou vytvořeny tak, aby mohly sloužit k samostudiu a jako náhrada prezenční výuky.

Práce je členěna na dvě části – teoretickou a praktickou. V první zmíněné jsme se věnovali teorii popisující distanční výuku jako součást distančního vzdělávání, dále jsme přiblížili strukturu výuky technické výchovy na druhém stupni základních škol společně s příslušnou částí rámcového vzdělávacího programu pro základní vzdělávání. Důležitou součástí teoretické části bylo i stručné rozpracování výukových videí jako didaktických prostředků zjednodušujících proces výuky pro obě strany. Vzhledem ke snaze podchytit pedagogické hledisko cíle práce byly do teoretické části práce zařazeny i kapitoly týkající se výukových metod, organizačních forem výuky a výukových cílů společně s jejich dělením podle známých autorů. Do závěrečné kapitoly teoretické části práce bylo vybráno téma, které se nejvíce podepisuje na obsahu vytvářených vzdělávacích materiálu a tím je právě práce se dřevem, jeho vzhled, zpracování a rozvržení ve výuce.

Praktická část práce se zabývala vytvářením uceleného souboru dvanácti výukových videí určených pro podporu distanční výuky v rámci učiva práce se dřevem a tematického okruhu práce s technickými materiály ve vzdělávací oblasti člověk a svět práce. Součástí praktické části byly metodické podklady k jednotlivým videím s odkazy vedoucími na daná videa. V přílohách této práce je pak možné nalézt další podklady vážící se k dané problematice a jejichž smyslem je usnadnit žákovi pochopení látky.

Cíl diplomové práce byl splněn.

Použití těchto výukových materiálů nemusí být nutně omezeno na distanční výuku a lze je také vhodně využít i pro doplnění výuky prezenční. Na téma je navíc možné navázat tvorbou dalších souborů vzdělávacích materiálu, jakým by mohl být například soubor vzdělávacích materiálů určených pro práci s kovy.

77

# **Seznam použitých zdrojů**

## **Literatura**

BATES, Tony. *Teaching in Digital Age: Guideline for Designing Teaching and Learning.* 2. vyd. Vancouver BC: Tony Bates Associates Ltd., 2019. ISBN 978-0-9952-6920-0

BELECKY , Zdeněk a kol. *Klíčové kompetence v základním vzdělávání.* Praha: Výzkumný ústav pedagogický v Praze, 2007. ISBN 978-80-87000-07-6.

ČÁP, Jan a Jiří MAREŠ. *Psychologie pro učitele,* vyd. 2. Praha: Portál, 2007. ISBN 978-807- 3672-737.

FRANUS, Edward. *The Dual Nature of Technical Thinking. In Technology as a challenge for school curricula.* Stockholm: Institut of Education Press, 2003. ISBN 91-7656-543-2.

FRIEDMANN, Zdeněk a kol. *Technické předměty na základní škole: příručka pro učitele.* 1. vyd. Brno: Masarykova univerzita v Brně, Pedagogická fakulta, 1997. ISBN 80-2101-663-9.

GANDELOVÁ, Libuše, Petr HORÁČEK a Jarmila ŠLEZINGEROVÁ. *Nauka o dřevě.* 2. vyd. Brno: Mendel ova zemědělská a lesnická univerzita v Brně, 2002. ISBN 80-7157-577-1

HOLMBERG, Borje. *The Evolution, Principles and Practices of distance Education.*  Oldenburg: BIS - Verlag der Carl von Ossietzky Universität Oldenburg, 2008. ISBN 978-3- 8142-0933-3.

JANKO VCOVÁ, Marie, Jiří PRŮCHA a Jiří KOUDELA. *Aktivizující metody v pedagogické praxi středních škol.* Praha: Státní pedagogické nakladatelství, 1988. ISBN 80-04-23 209-4.

JESENSKÁ, Zdena. *Příprava a analýza výuky.* Olomouc: Krajský pedagogický ústav, 1986. ISBN nemá.

KALHOUS, Zdeněk, Otto OBST a kol. *Školní didaktika.* Praha: Portál, 2009. ISBN 978-80- 7367-571-4.

KOŘÍNEK, Miroslav. *Didaktika základní školy.* 2. vyd. Praha: Státní pedagogické nakladatelství, 1987. ISBN 14-296-87.

KRATWOHL, David, Benjamin BLOO M a Bertram MASIA. *Taxonomy of Educational Objectives, the Classification of Educational Goals. 3.* vyd. New York: David McKay Co., Inc., 1969. ISBN 978-067-9302-117

LERNER, Isaak Jakovlevič. *Didaktické základy metody výuky.* 1. vyd. Praha: Státní pedagogické nakladatelství, 1986. ISBN nemá.

MALACH , Josef. *Základy didaktiky.* Ostrava: Ostravská univerzita v Ostravě, Pedagogická fakulta, 2003. ISBN 80-7042-266-1.

MAŇÁK, Josef a Vlastimil ŠVEC. *Výukové metody.* Brno: Paido, 2003. ISBN 80-7315-039-5

MOJZISEK, Lubomír. *Vyučovací Metody.* 1. vyd. Praha: Státní pedagogické nakladatelství, 1972. ISBN nemá.

MOŠNA, František a kol. *Praktické činnosti Práce s technickými materiály. Učebnice pro 6. - 9. ročník základních škol.* Praha: Fortuna, 2001. ISBN 80-7168-755-3

PRENSKY, Marc. *Teaching digital natives: partneringfor real learning.* Thousand Oaks, C A: Corwin Press, 2010. ISBN 978-1-4129-7541-4.

PRŮCHA, Jan, Jiří MAREŠ a Eliška WALTEROVÁ. *Pedagogický slovník.* Praha: Portál, 2003. ISBN 80-7178-772-8.

PRŮCHA, Jan. *Pedagogická encyklopedie.* Praha: Portál, 2009. ISBN 978-807-3675-462.

PRŮCHA, Jan. *Vzdělávání a školství ve světě.* Praha: Portál, 1999. ISBN 80-7178-290-4.

ROUCOVA, Eva a Eva BALÁŽOVÁ. *Hračky v elementárnej edukácii na Slovensku a v Českej republike - vybrané výsledky komparativního výskumu.* In: Acta universitatis Matthaei Belii. Zborník vedeckovýskumných prác č. 7. Banská Bystrica: PdF UMB, 2003. ISBN 80- 8055-873-6.

SKALKOVÁ, Jarmila. *Obecná didaktika.* 2. vyd. Praha: Grada Publishing, a.s., 2007. ISBN 978-80-247-1821-7.

SOJKA, Jindřich. *Základy pilařského zpracování dřeva: učební texty pro lesnické školy.*  Trutnov: Gentiana pro Nadační fond Střední lesnické školy a VOŠL v Trutnově, 2012. ISBN 978-80-86527-32-1.

STOFFA, Ján. *Terminológia v technickej výchove.* Nitra: Vysoká škola pedagogická, 1994. ISBN 80-88738-35-0.

ŠKÁRA, Ivan. *Úvod do teorie technického vzdělávání a technické výchovy žáků základní školy.* 1. vyd. Brno: Masarykova univerzita, 1993. ISBN 80-210-0743-5.

ZLÁMALOVÁ, Helena. *Příručka pro tutory distančního vzdělávání.* Ostrava: Vysoká škola báňská - Technická univerzita v Ostravě, 2003. ISBN 80-248-0280-5.

ZOUNEK, Jiří, Libor JUHAŇÁK, Hana STAUDKOVÁ a Jiří POLÁČEK.e-LEANING. *Učení (se) s digitálními technologiemi.* Praha: Wolters Kluwer ČR, a.s., 2016. ISBN 978-80- 7552-217-7.

## **Elektronické zdroje**

*Aglomerované materiály.* NIS - Nábytkářský informační systém [online]. 2013, [cit. 2022-06- 02]. Dostupné z: <http://www.n-i-s.cz/cz/aglomerovane-materialy/page/190/>

BRAME, Cynthia. *Effective educational videos.* Vanderbilt University [online]. 2015, [cit. 2022-06-06]. Dostupné z: [https://cft.vanderbilt.edu/guides-sub-pages/effective-educational](https://cft.vanderbilt.edu/guides-sub-pages/effective-educational-)videos/

BRANT, Jiří. *Vzdělávací oblast člověk a svět páce v rámci RVP ZV*. NPI – Metodický portál RVP.CZ [online]. 2004, [cit. 2022-05-30]. Dostupné z: <https://clanky.rvp.cz/clanek/k/z/46/VZDELAVACI-OBLAST-CLOVEK-A-SVET-PRACE->V-RAMCI-RVP-ZV.html

CARPENTER C. R., L. P. GREENHILL a kol. *An investigation of closed-circuit television for teaching university courses. Instructional Television Research Project No. 1.* University Park, Pennsylvania. The Pennsylvania State University [online]. 1958, [cit. 2022-06-06] Dostupné z: <https://files.eric.ed.gov/fulltext/ED014871.pdf>

CLARK , Donald. *Bloom's Taxonomy: The Psychomotor Domain,* [online]. 2015, [cit. 2022- 05-23]. Dostupné z: [http://www.nwlink.com/~donclark/hrd/Bloom/psychomotor\\_domain.html](http://www.nwlink.com/~donclark/hrd/Bloom/psychomotor_domain.html)

*Definice technického vzdělávání.* Ministerstvo průmyslu a obchodu - Technologická agentura ČR [online]. 2017, [cit. 2022-05-29]. Dostupné z:

https://www.mpo.cz/assets/cz/prumysl/zpracovatelsky-prumysl/2017/5/V2 Definice-obsahu-TeV-na-ZS.pdf

DOSTAL, Jiří. *Učební pomůcky a zásada názornosti* [online]. Olomouc: Votobia, 2008, [cit. 2022-06-06]. ISBN 978-80-7409-003-5. Dostupné z: http://mict.upol.cz/ucebni pomucky a zasada nazornosti.pdf

*Dřevěná kostka 5,5 x 5,5 cm.* CistéDřevo.cz [online]. 2022, [cit. 2022-06-03]. Dostupné z: https://www.cistedrevo.cz/drevena-kostka-55-x-55-cm

*Dřevo - základní mechanické vlastnosti dřeva.* VSB, Zkoušení stavebních materiálů a výrobků [online], [cit. 2022-06-02]. Dostupné z: https: //homel. vsb. cz/~khe0007/opory/opory. php? stranka=drevo\_zkouseni

*Educational Video.* Teachmint: Education Infrastructure Provider [online]. 2022, [cit. 2022- 06-06]. Dostupné z: <https://www.teachmint.eom/glossary/e/educational-video/>

*Hoblík hladík 45 mm.* HORNBACH [online]. 2022, [cit. 2022-06-03]. Dostupné z: <https://www.hornbach.ez/p/hoblik-hladik-45-mm/6767257/>

IBRAHIM, Mohamed a kol. *Effects of Segmenting, Signaling, and Weeding on Learning from Educational Video.* School of Educational Studie, Oklahoma State University, Stillwater, USA [online]. 2011, [cit. 2022-06-06] Dostupné z:

https://www.researchgate.net/publication/233049779\_Effects\_of\_segmenting\_signalling\_and weeding on learning from educational video

KAŠPAROVÁ, Blanka. *Jednotky délky. Délková měřidla.* [SlidePlayer.cz \[](http://SlidePlayer.cz)online], [cit. 2022- 06-03]. Dostupné z: <https://slideplayer.cz/slide/2813848/>

KRÁTKÁ, Jana a Patrik VACEK . *Výukové filmy.* Masarykova univerzita v Brně [online], 2007, [cit. 2022-06-06]. Dostupné z: <http://is.muni.cz/do/1499/el/estud/pedf/js08/avk/ucebnice/lekcel3.htm>

KROPÁC, Jiří. *K problému uceleného pojetí výuky obecně technických předmětů* [online], Olomouc: Katedra technické a informační výchovy Pedagogické fakulty UP v Olomouci, 2004, [cit. 2022-05-29] Dostupné z: <https://e-pedagogium.upol.cz/pdfs/epd/2004/01/07.pdf> *IMS.* NPI – Metodický portál RVP.CZ [online]. 2011, [cit. 2022-06-05]. Dostupné z: [https://wiki.rvp.ez/Knihovna/l.Pedagogicky\\_lexikon/L/LMS](https://wiki.rvp.ez/Knihovna/l.Pedagogicky_lexikon/L/LMS) 

*Materiály a technologie - dřevo.* Masarykova univerzita v Brně [online]. 2009, [cit. 2022-06- 03]. Dostupné z:

[https://is.muni.cz/el/1441/podzim2009/TE2BP\\_MTDR/Materialy\\_a\\_technologie](https://is.muni.cz/el/1441/podzim2009/TE2BP_MTDR/Materialy_a_technologie-)drevo temata 10-25 .pdf

*Metodické doporučení pro vzdělávání distančním způsobem.* MSMT ČR [online]. 2020, [cit. 2022-06-05]. Dostupné z: [https://www.edu.cz/methodology/metodika-pro-vzdelavani](https://www.edu.cz/methodology/metodika-pro-vzdelavani-)distanenim-zpusobem/

*MSMTvydalo vyhlášku k hodnocení druhého pololetí 2019/2020.* MŠMT ČR [online]. 2020b, [cit. 2022-06-05]. Dostupné z: [https://www.msmt.cz/ministerstvo/novinar/msmt-vydalo](https://www.msmt.cz/ministerstvo/novinar/msmt-vydalo-)vyhlasku-k-hodnoceni-druheho-pololeti-2019-2020

*Návrhy na inovaci Rámcového vzdělávacího programu pro základní vzdělávání.* Ministerstvo průmyslu a obchodu - Technologická agentura ČR [online]. 2017b, [cit. 2022-05-30]. Dostupné z: [https://www.mpo.cz/assets/cz/prumysl/zpracovatelsky](https://www.mpo.cz/assets/cz/prumysl/zpracovatelsky-)prumysl/2017/5/V4\_Navrhy-na-inovace-RVP-pro-ZV.pdf

*Nevylamte si zuby: průvodce světem ručních pil na dřevo.* [KUTIL.cz \[](http://KUTIL.cz)online]. 2017, [cit. 2022-06-03]. Dostupné z: [https://www.kutil.cz/vyber-naradi/nevylamte-si-zuby-pruvodce](https://www.kutil.cz/vyber-naradi/nevylamte-si-zuby-pruvodce-)svetem-rucnich-pil-na-drevo/

*O projektu Vím Proč.* Svět energie, Vzdělávací portál ČEZ [online]. 2022, [cit. 2022-06-06], Dostupné z: <https://www.svetenergie.cz/cz/vim-proc/o-projektu>

OSTRÝ, Michal. *Jak se vzdělávat ve volných chvílích? Zkuste YouTube!* Perpetuum vzdělávání bez hranic (SCIO) [online]. 2019, [cit. 2022-06-06]. Dostupné z: [https://perpetuum.cz/201](https://perpetuum.cz/20)9/11/jak-se-vzdelavat-ve-volnych-chvilich-zkuste-youtube/

*Překližky.* PŘEKLIŽKA.EU [online], [cit. 2022-06-02]. Dostupné z: <https://www.preklizka.eu/preklizky/>

*Rámcové vzdělávací programy.* NPI – Národní pedagogický institut České republiky [online]. 2021, [cit. 2022-05-29]. Dostupné z: <https://www.npi.cz/ramcove-vzdelavaci-programy>

*Rámcový vzdělávací program pro základní vzdělávání (RVP ZV).* MŠMT - [edu.cz](http://edu.cz) [online], 2021, [cit. 2022-05-30]. Dostupné z: [https://www.edu.cz/rvp-ramcove-vzdelavaci](https://www.edu.cz/rvp-ramcove-vzdelavaci-)programy/ramcovy-vzdelavacici-program-pro-zakladni-vzdelavani-rvp-zv/

*Rezbárska dláta 12ks.* Značkové-nářadí.eu [online]. 2016, [cit. 2022-06-03]. Dostupné z: <https://www.znackove-naradi.eu/rezbarska-dlata-12ks-100183.html>

STERN, Joshua. *Introduction to Online Teaching andLearning.* West Los Angeles College [online], [cit. 2022-06-05]. Dostupné z: <https://www.wlac.edu/online/documents/otl.pdf>

*Sušení dřeva - část 1/2.* [MeziStromy.cz \[](http://MeziStromy.cz)online]. 2017, [cit. 2022-06-01]. Dostupné z: <https://www.mezistromy.cz/ochrana-a-uprava-dreva/suseni-dreva-cast-l-2/odborny>

*Školský zákon - Část třetí.* Zákony pro lidi - Sbírka zákonů ČR [online]. 2010 [cit. 2022-06- 03]. Dostupné z: [https://www.zakonyprolidi.ez/cs/2004-561#cast3](https://www.zakonyprolidi.ez/cs/2004-561%23cast3)

TOLASZ, Radan. Metodická příručka. Praktické dílny. Práce se dřevem. Masarykova univerzita v Brně [online]. 2007, [cit. 2022-06-03]. Dostupné z: [https://is.muni.cz/th/173988/pedf\\_b/Prakticka\\_cast-isu.pdf](https://is.muni.cz/th/173988/pedf_b/Prakticka_cast-isu.pdf) 

*Truhlářská hoblice.* ELUC - Elektronická učebnice [online]. 2014, [cit. 2022-06-06], Dostupné z: <https://eluc.ikap.cz/verejne/lekce/1948>

*Tvrdost dřeva, přehled.* Optimtop [online]. 2016, [cit. 2022-06-02]. Dostupné z: https: //www. optimtop. cz/tvrdost-dreva-prehled/

*Vrtání.* Masarykova univerzita v Brně [online]. 2008, [cit. 2022-06-03]. Dostupné z: <https://is.muni.cz/th/jc6o7/5519230/pracestechnickym/drevo/pracovnipostupy/vrtani.html>

*Vzdělávací oblast Člověk a svět práce - úvod.* NPI - Metodický portál RVP.CZ [online], 2021, [cit. 2022-05-30]. Dostupné z: [https://digifolio.rvp.](https://digifolio.rvp)cz/view/view.php?id= 10760

ZICHA, Ondřej a Jiří NOVÁK. *Letokruhy.* [BioLib.cz](http://BioLib.cz) [online]. 2006, [cit. 2022-06-01], Dostupné z: [https://www.biolib.cz/cz/glossaryterm/idl843](https://www.biolib.cz/cz/glossaryterm/idl843/)/

ZLÁMALOVÁ, Helena. *Distanční vzdělávání - včera, dnes a zítra.* e-PEDAGOGIUM [online]. 2007, [cit. 2022-06-05]. Dostupné z: [https://www.e](https://www.e-)pedagogium .upol. cz/pdfs/epd/2007/03/04. pdf

ZLÁMALOVÁ, Helena. *Distanční vzdělávání a eLearning.* Vysoká škola J. A. Komenského, Národní centrum distančního vzdělávání [online]. 2006, [cit. 2022-06-05]. Dostupné z: [https://is.muni.cz/el/1441/podzim2016/UOPK\\_1005/um/44123581/Distancni\\_vzdelavani.pdf](https://is.muni.cz/el/1441/podzim2016/UOPK_1005/um/44123581/Distancni_vzdelavani.pdf) 

ZORMANOVA, Lucie. *Distanční výuka pohledem učitelů, rodičů a žáků.* NPI - Metodický portál RVP.CZ [online]. 2021, [cit. 2022-06-05]. Dostupné z: <https://clanky.rvp.cz/clanek/22968/DISTANCNI-VYUKA-POHLEDEM-UCITELU%2C->RODICU-A-ZAKU.html

# **Seznam obrázků**

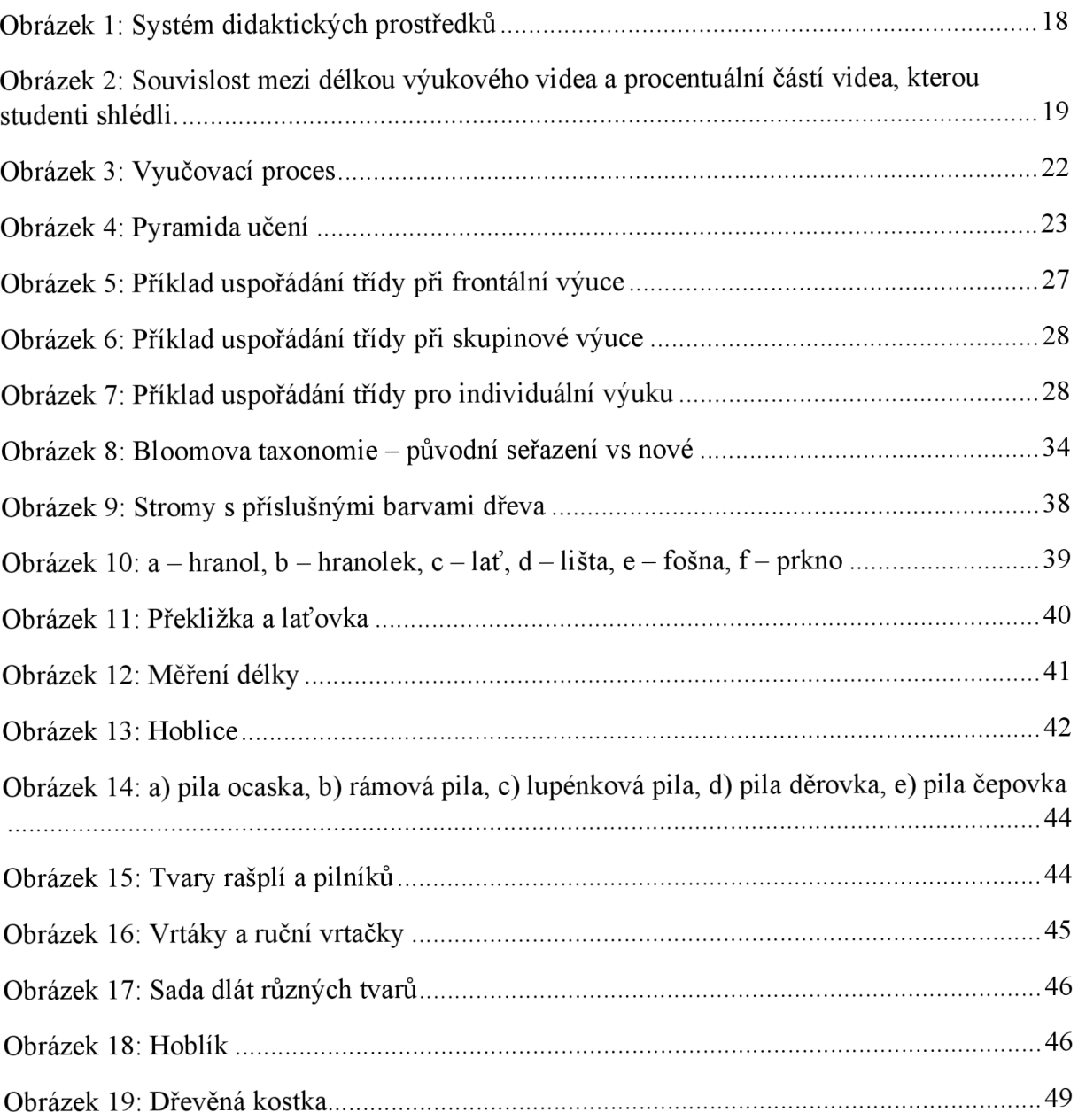

## **Seznam příloh**

- Příloha 1 Bezpečnost a hygiena práce
- Příloha 2 Měření materiálu
- Příloha 3 Orýsování materiálu
- Příloha 4 Upínání materiálu
- Příloha 5 Řezání (pila čepovka, pila ocaska)
- Příloha 6 Řezání (lupénková pila)
- Příloha 7 Rašplování a pilování
- Příloha 8 Broušení
- Příloha 9 Vrtání
- Příloha 10 Dlabání
- Příloha 11 Spojování (hřebíky)
- Příloha 12 Spojování (vruty)
- Příloha 13 Spojování (lepení)
- Příloha 14 Povrchová úprava
- Příloha 15 Výrobek: Kostka

# **Anotace**

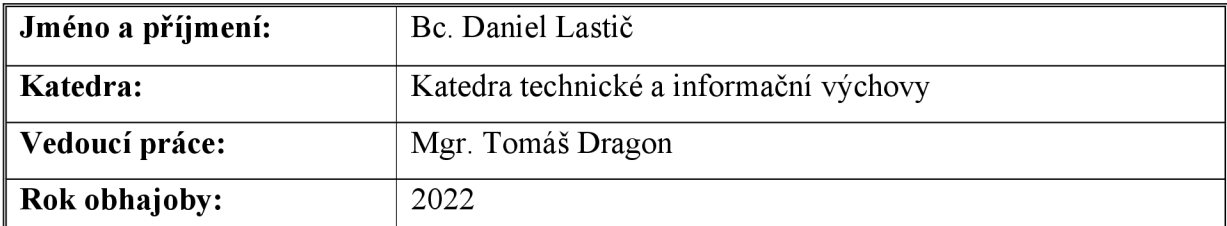

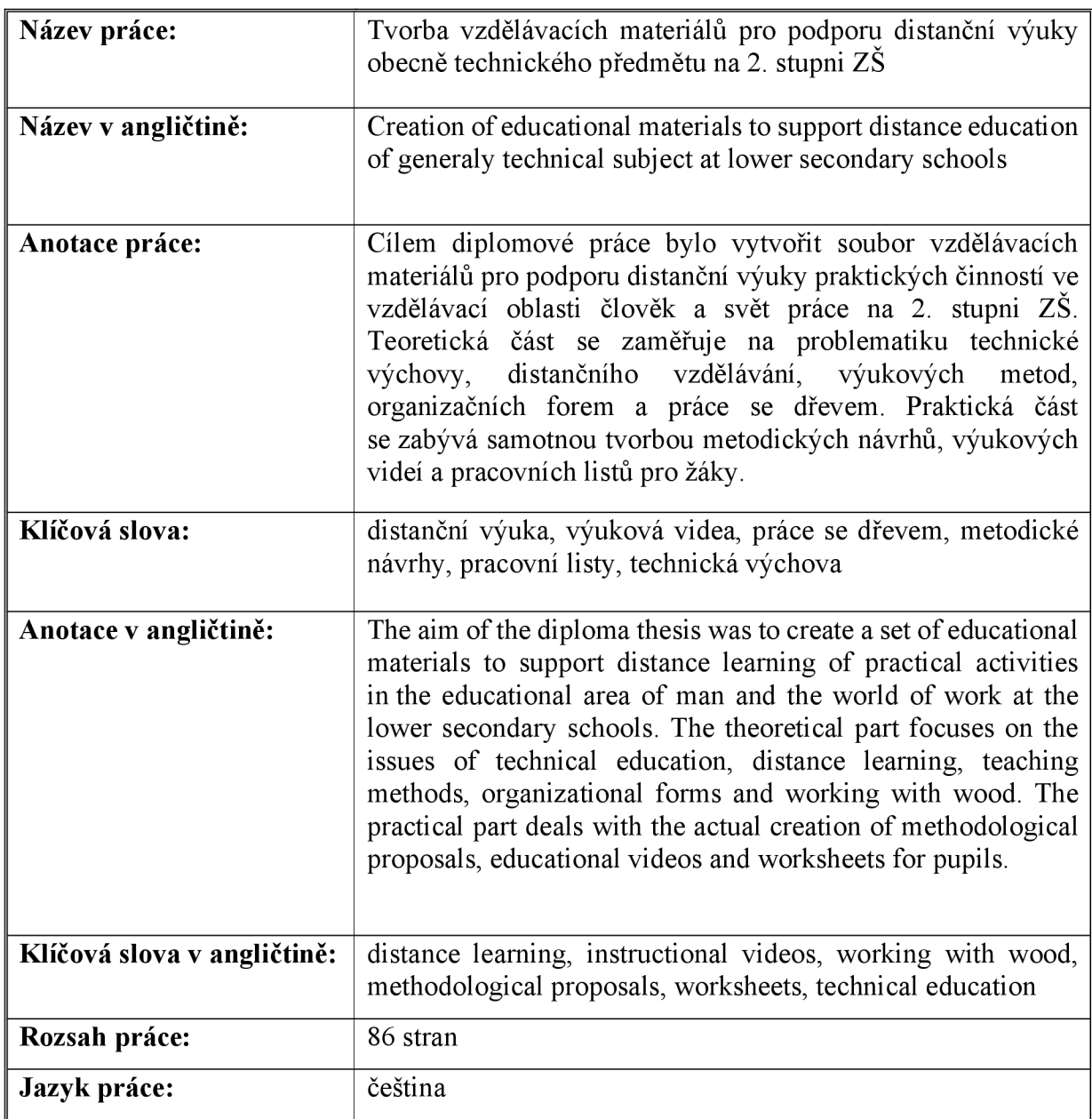